**Exhibit B**

**Antenna EIRP Density Patterns**

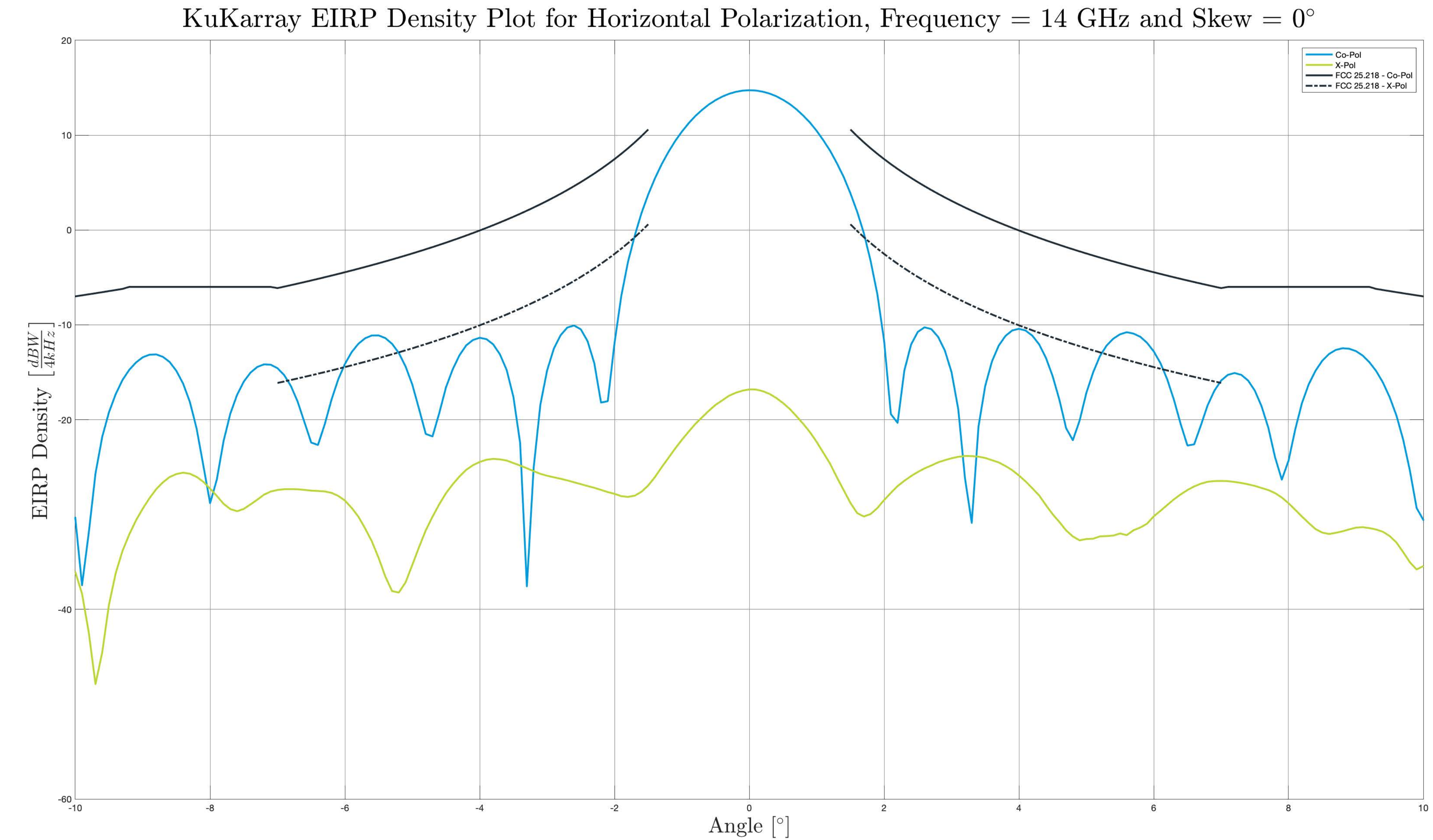

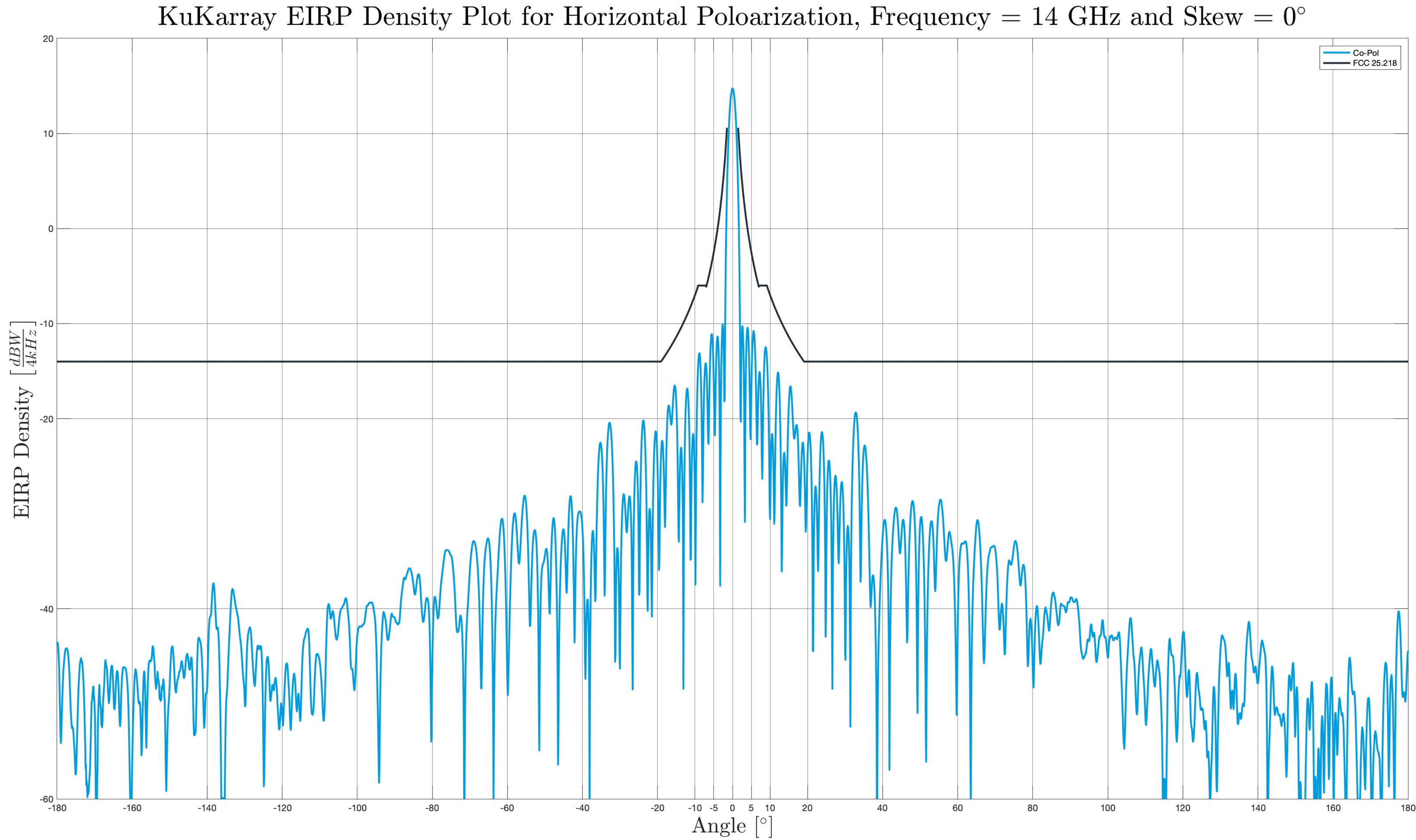

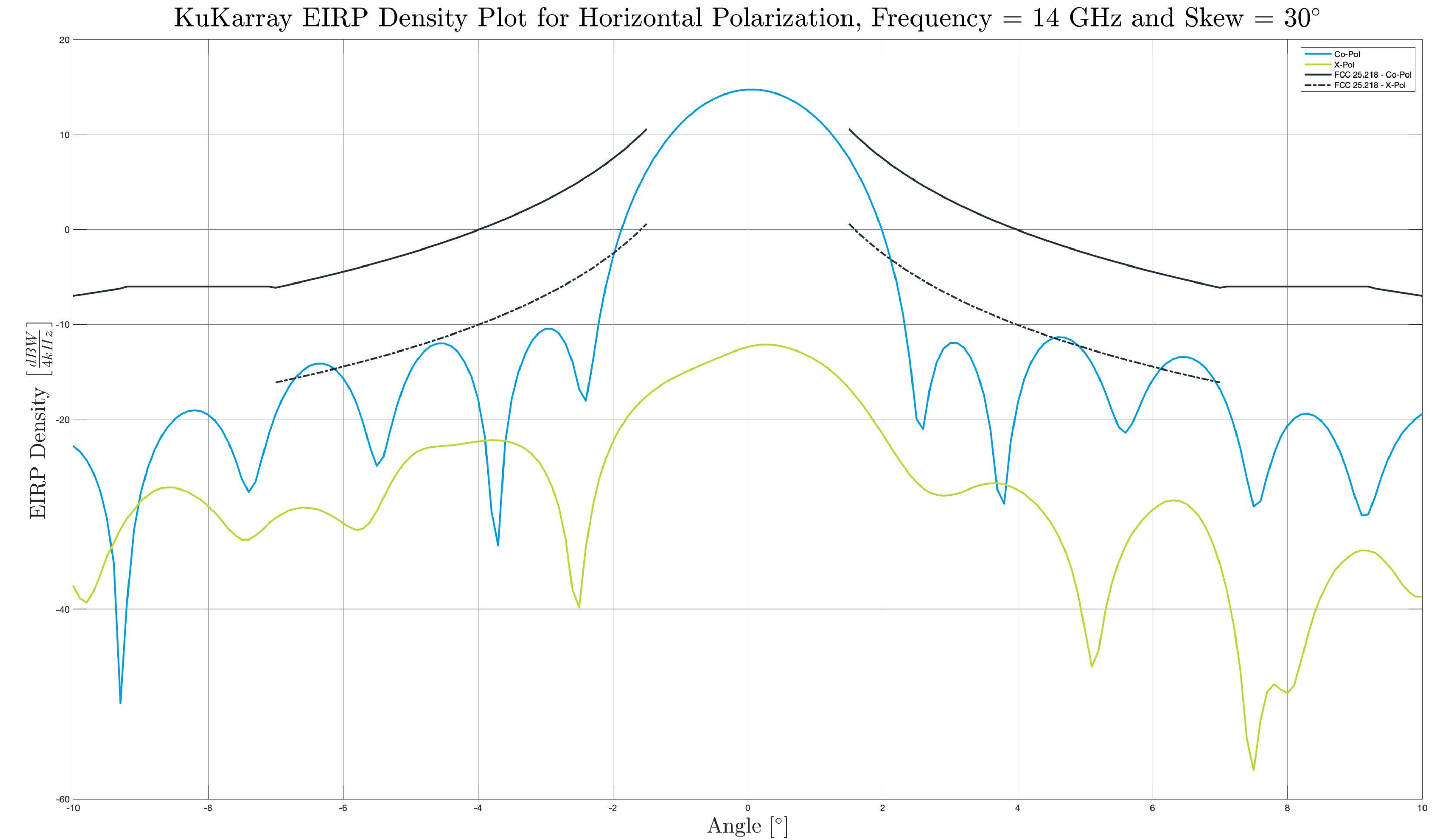

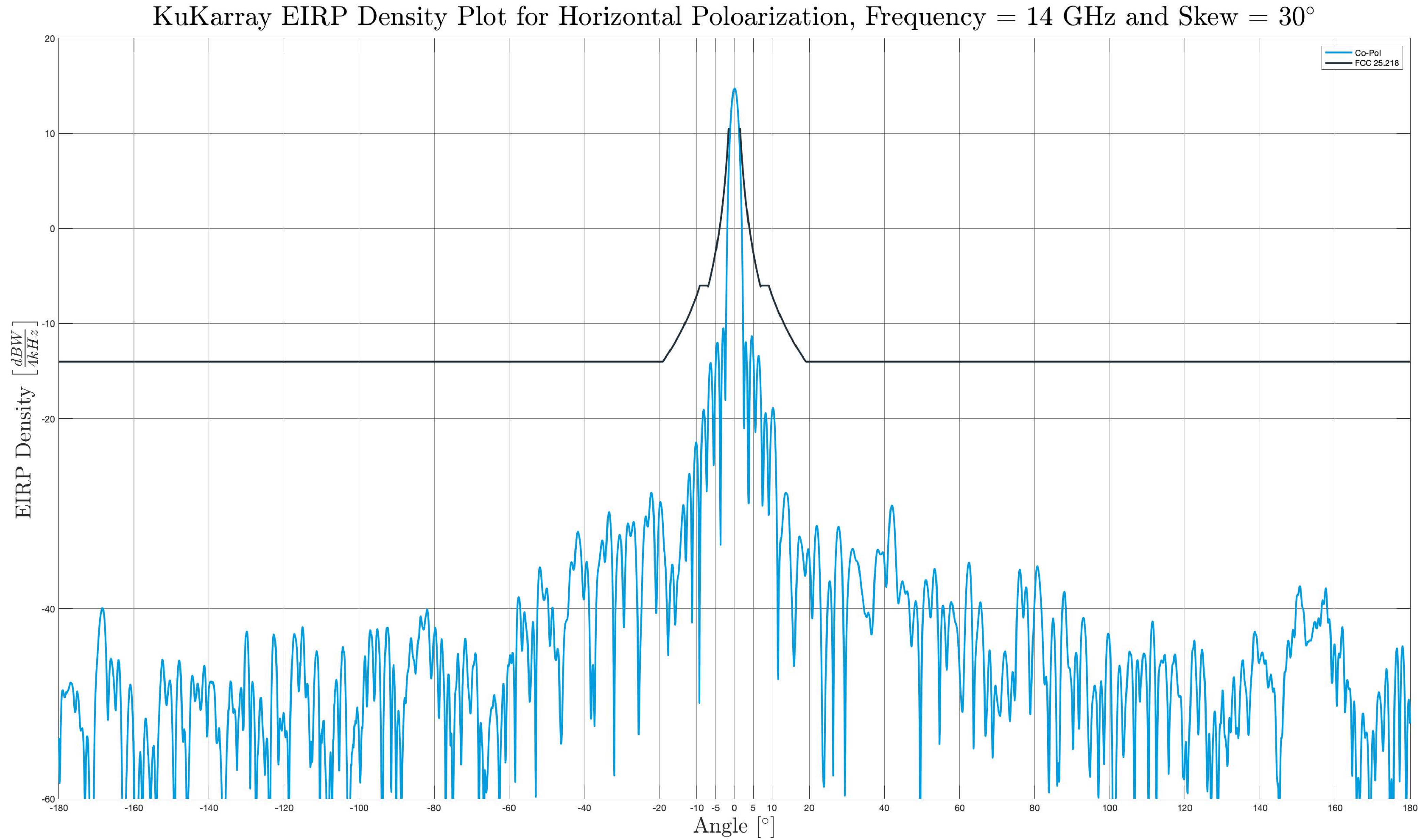

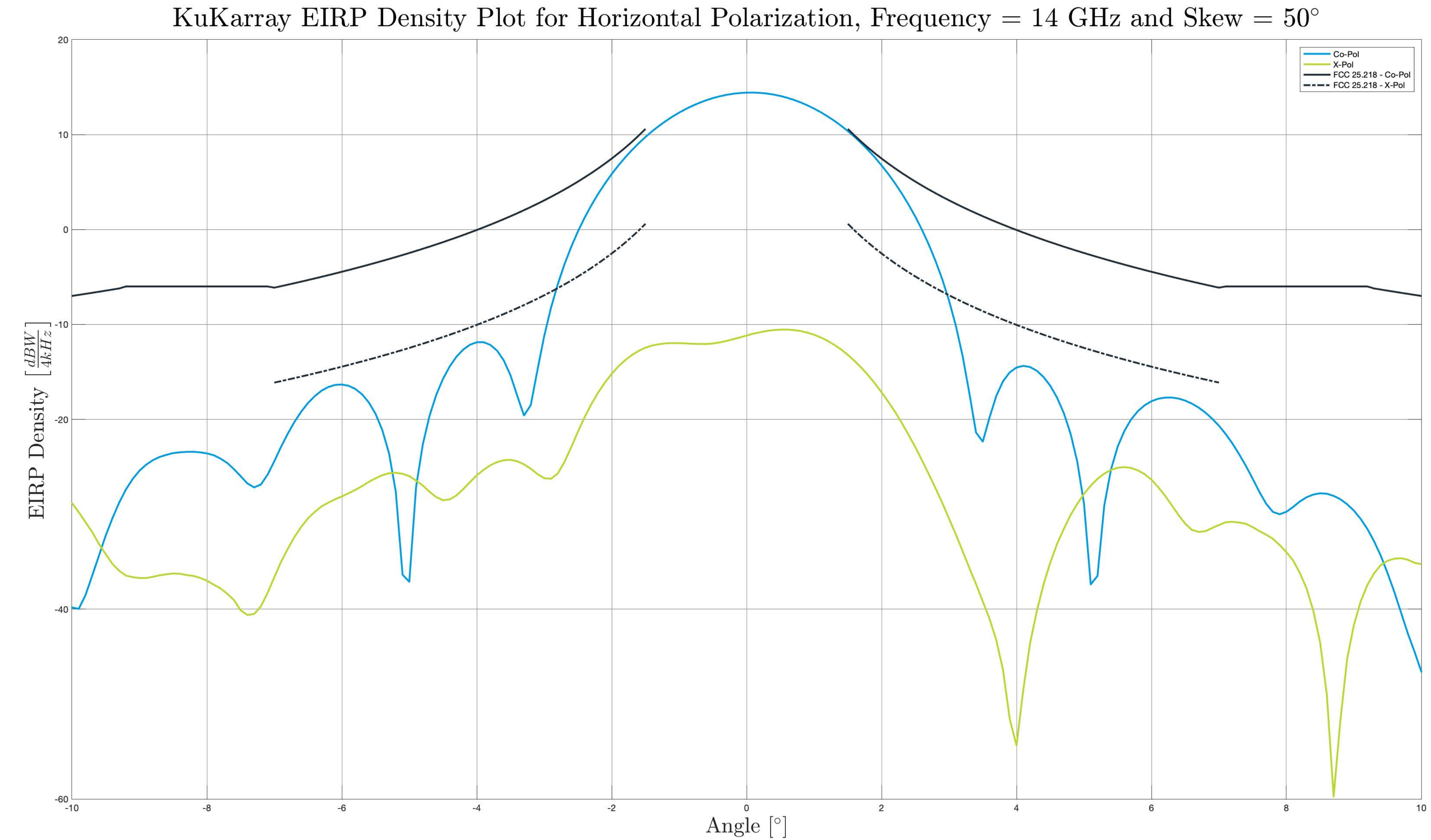

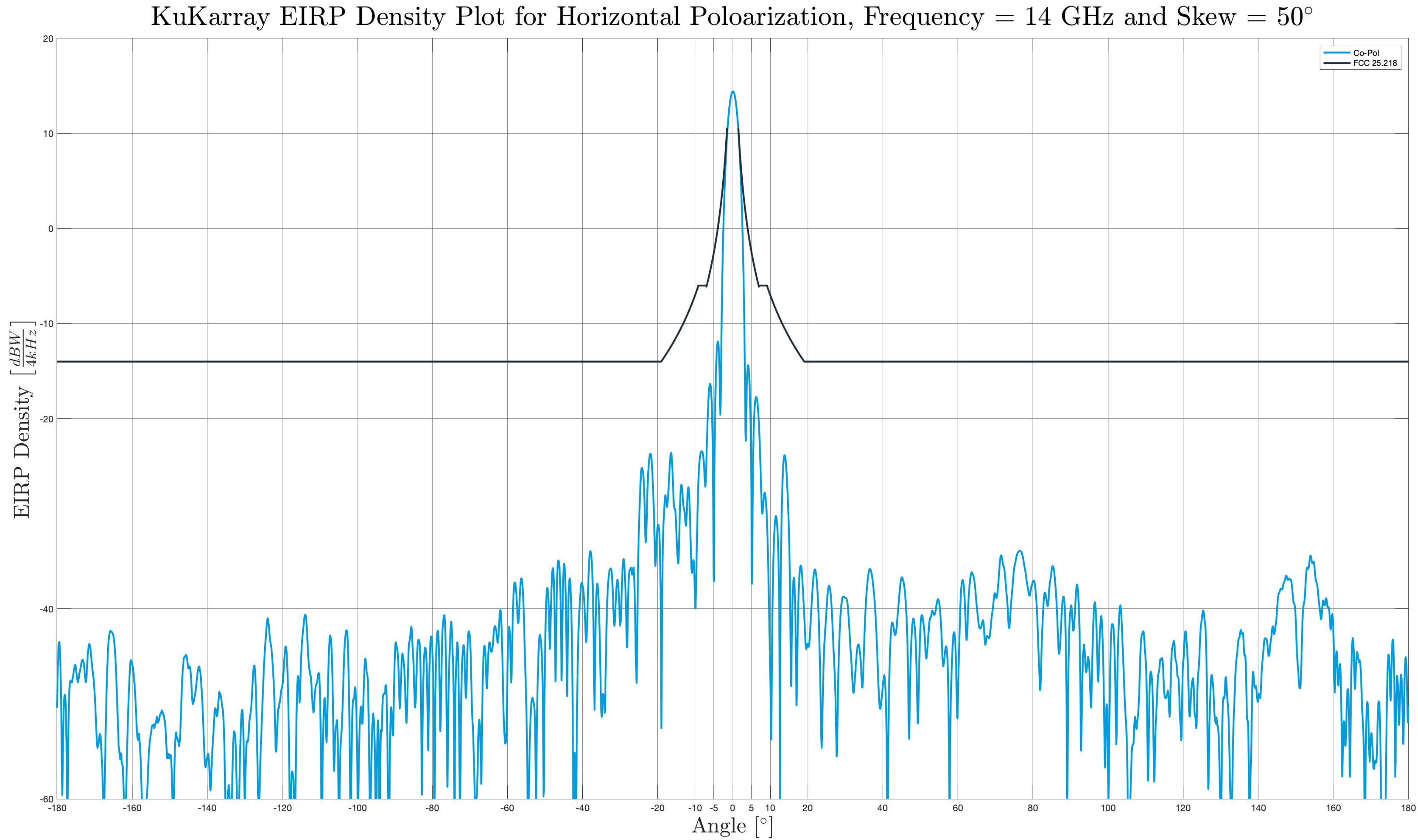

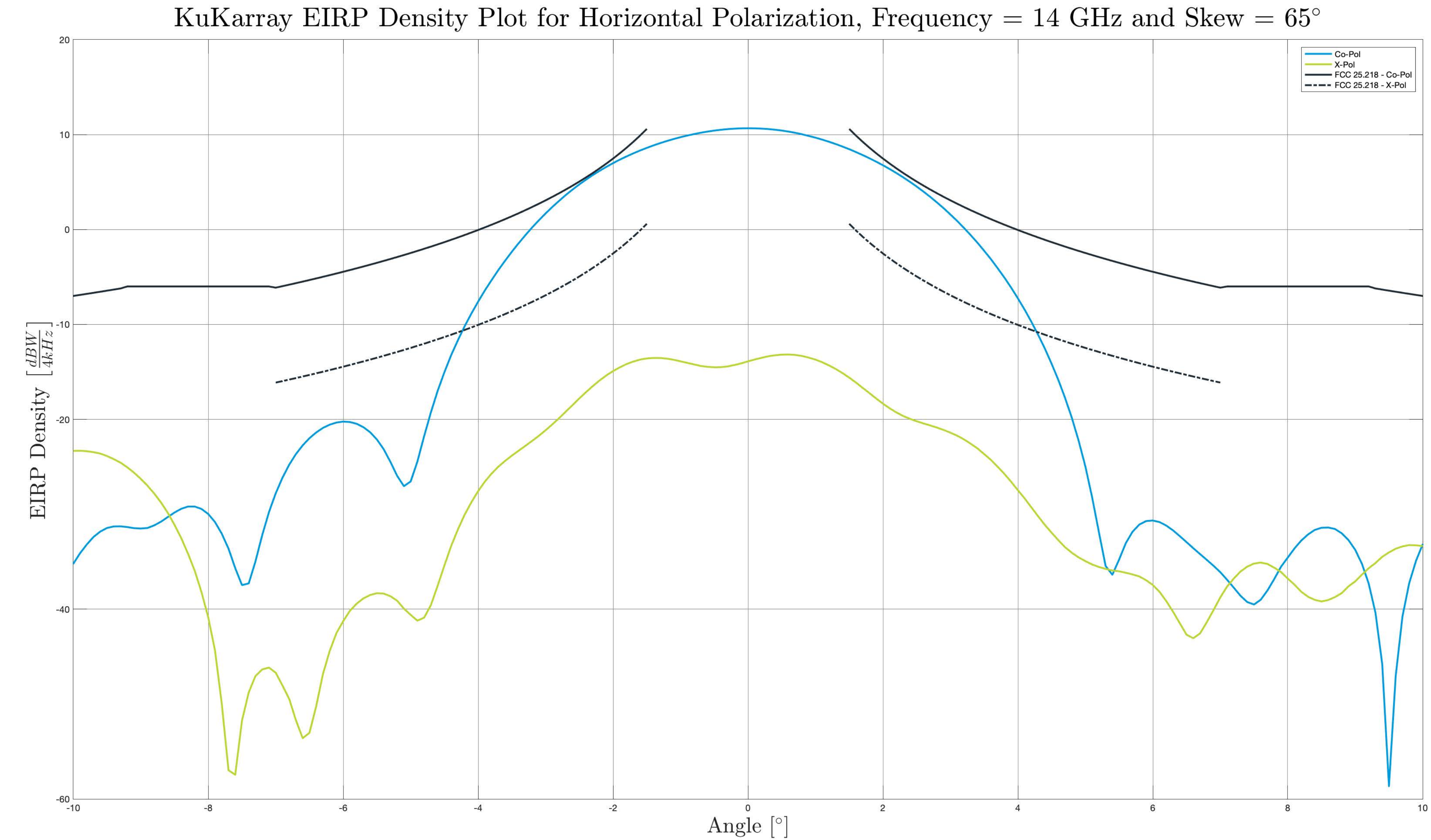

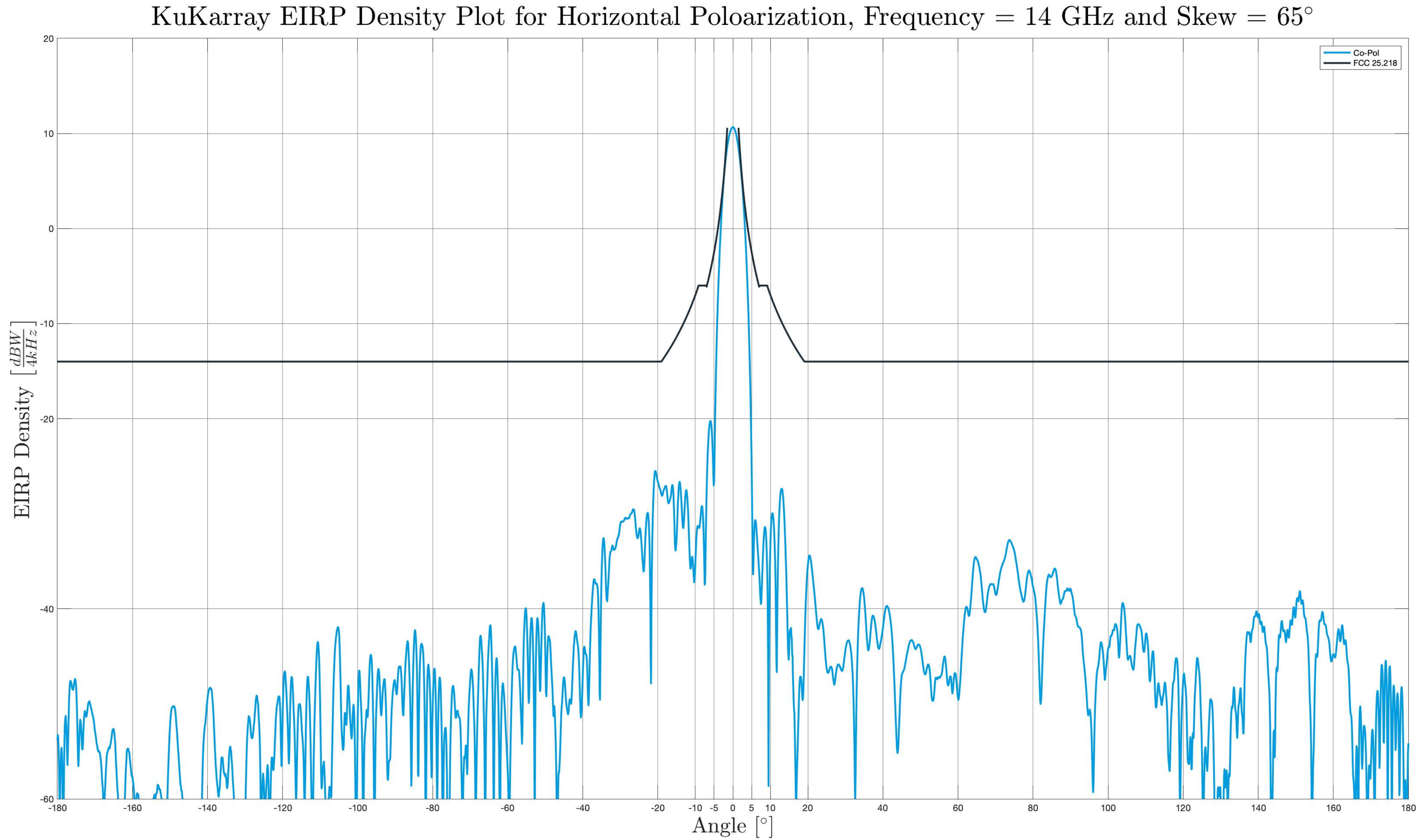

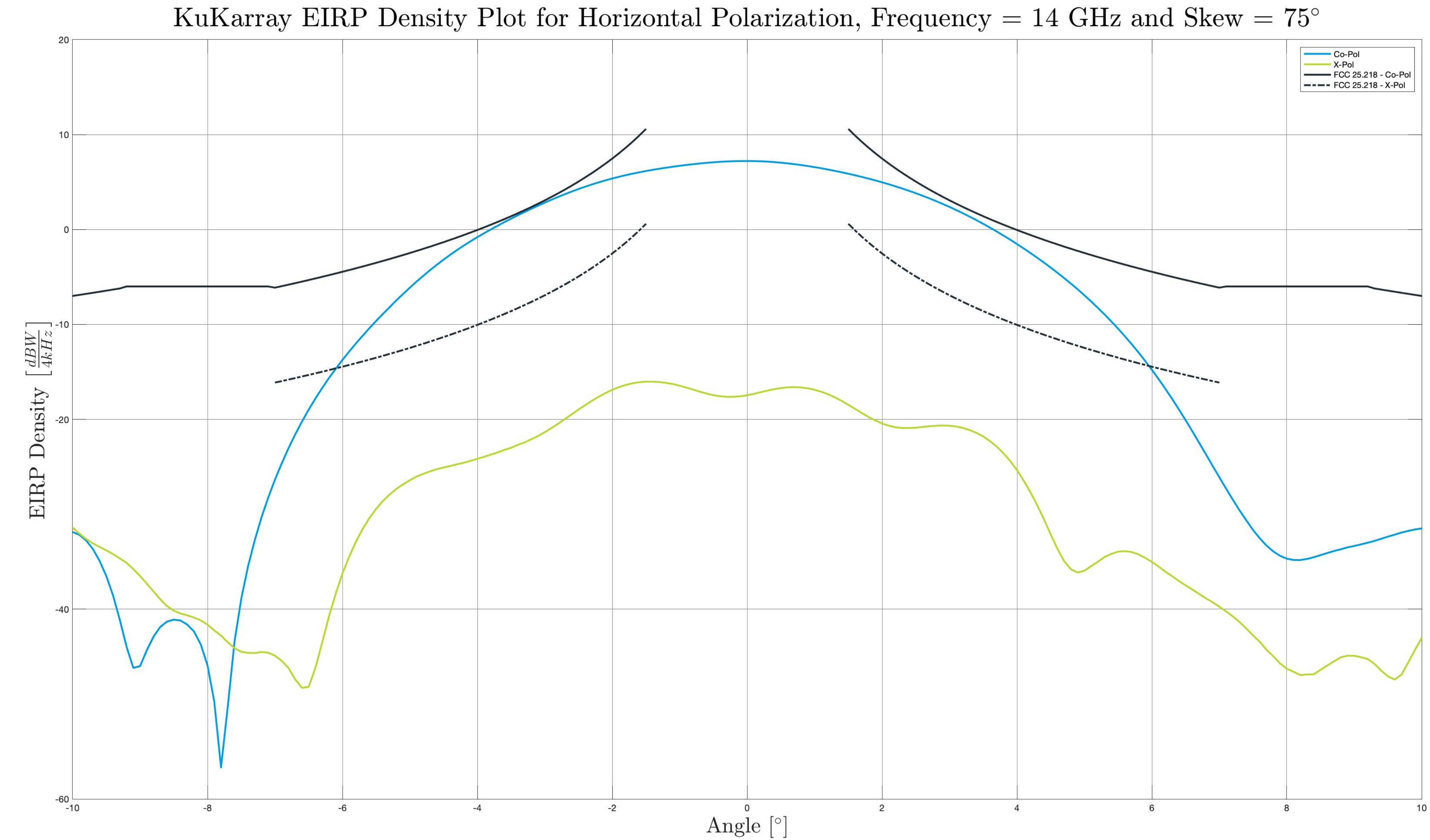

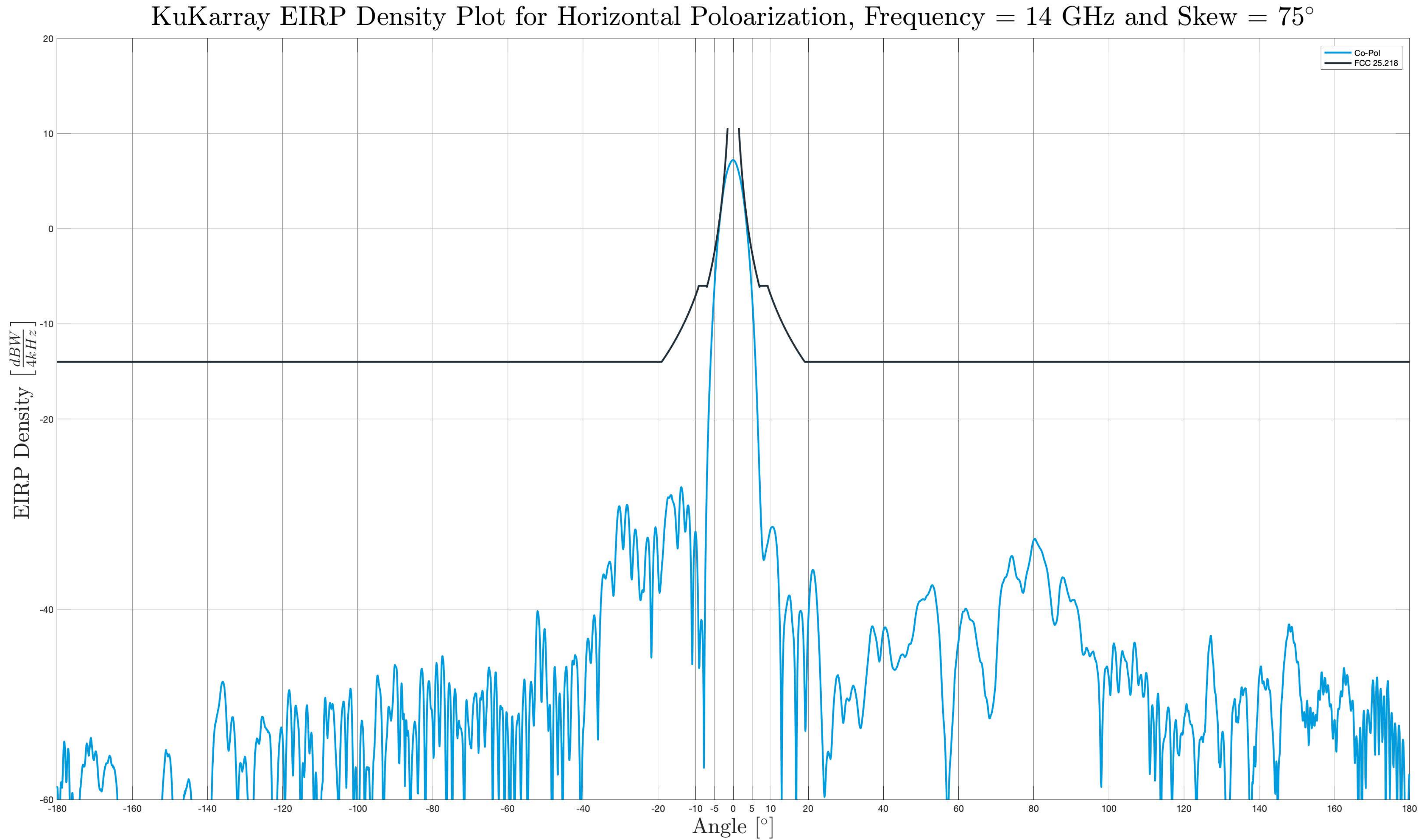

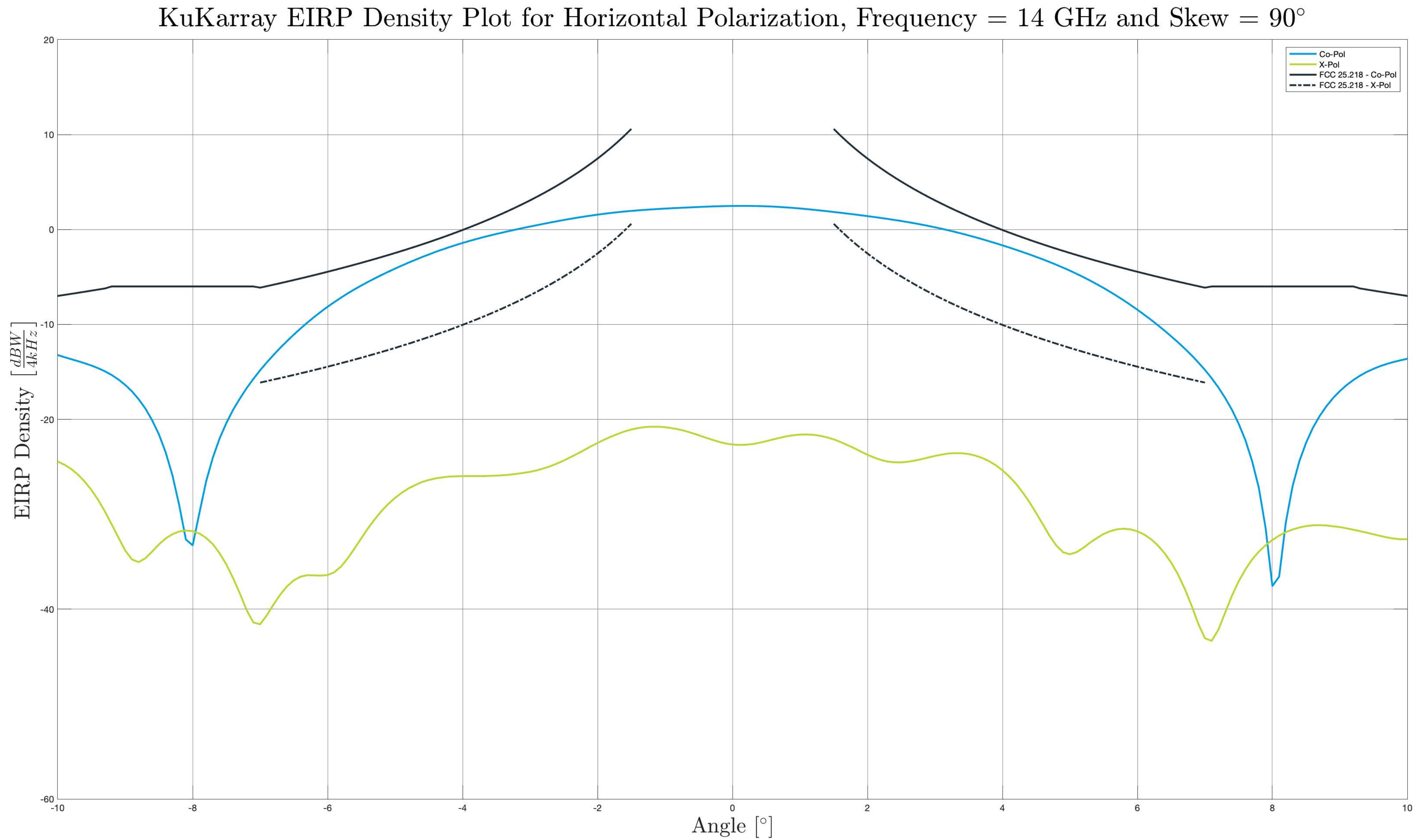

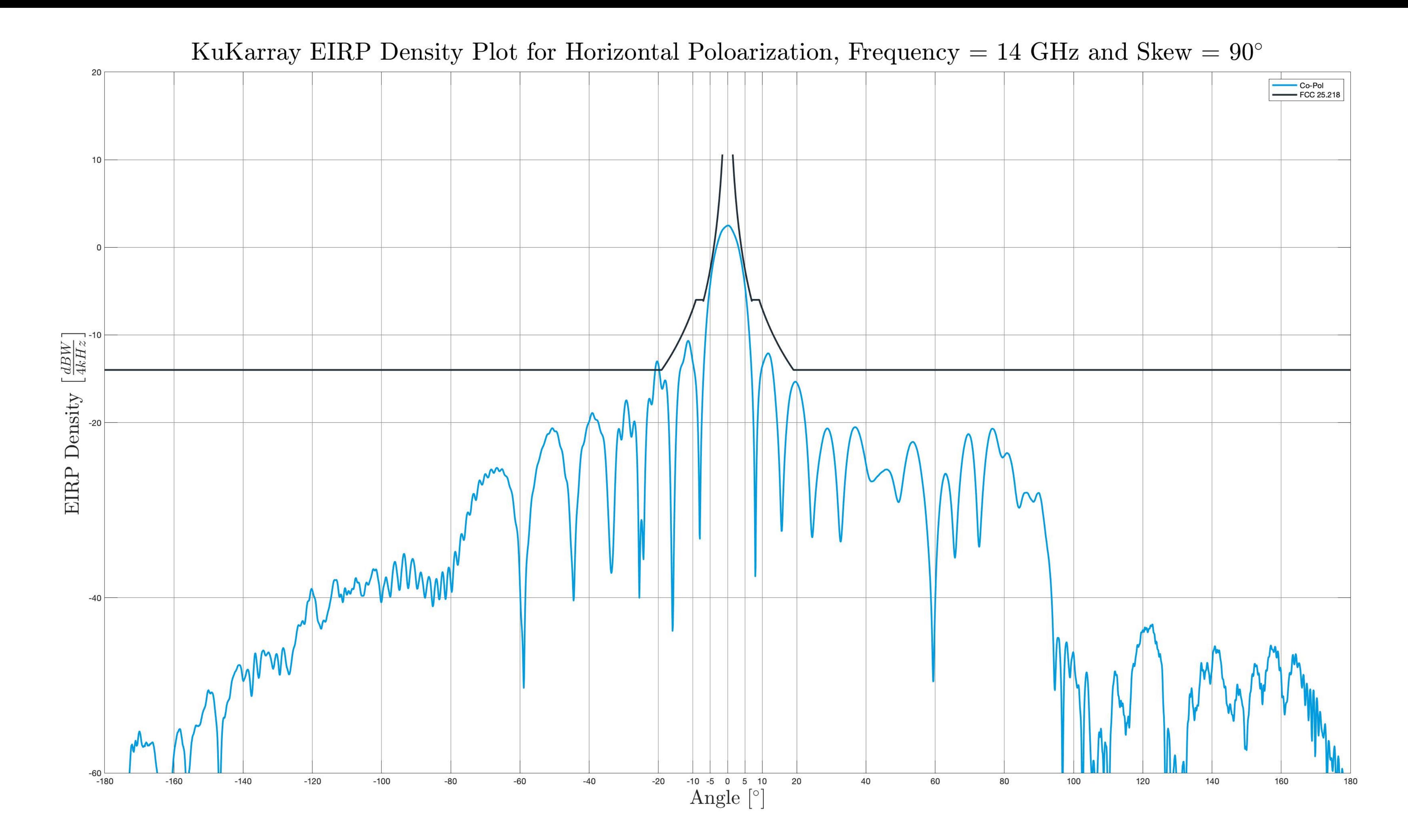

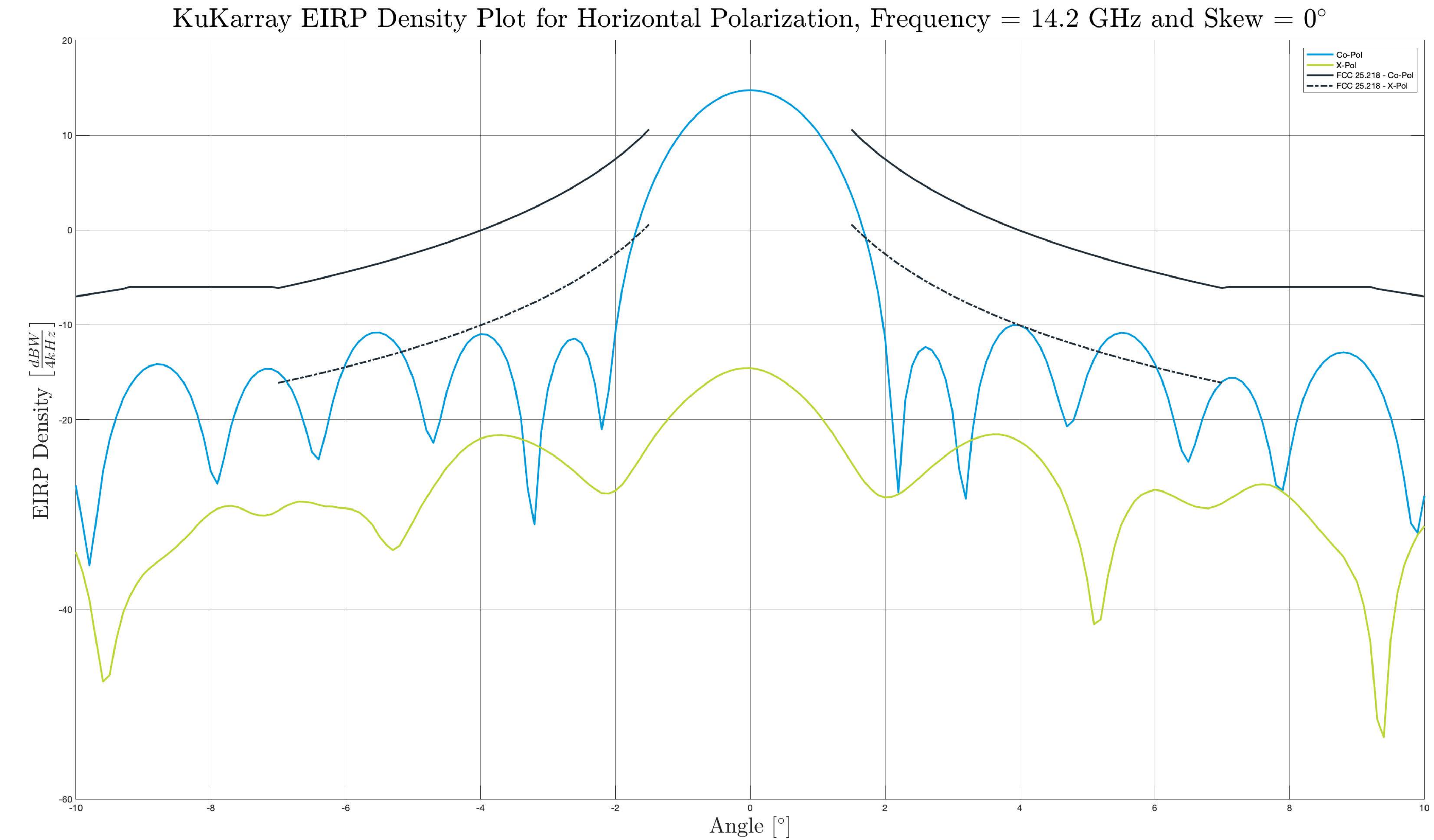

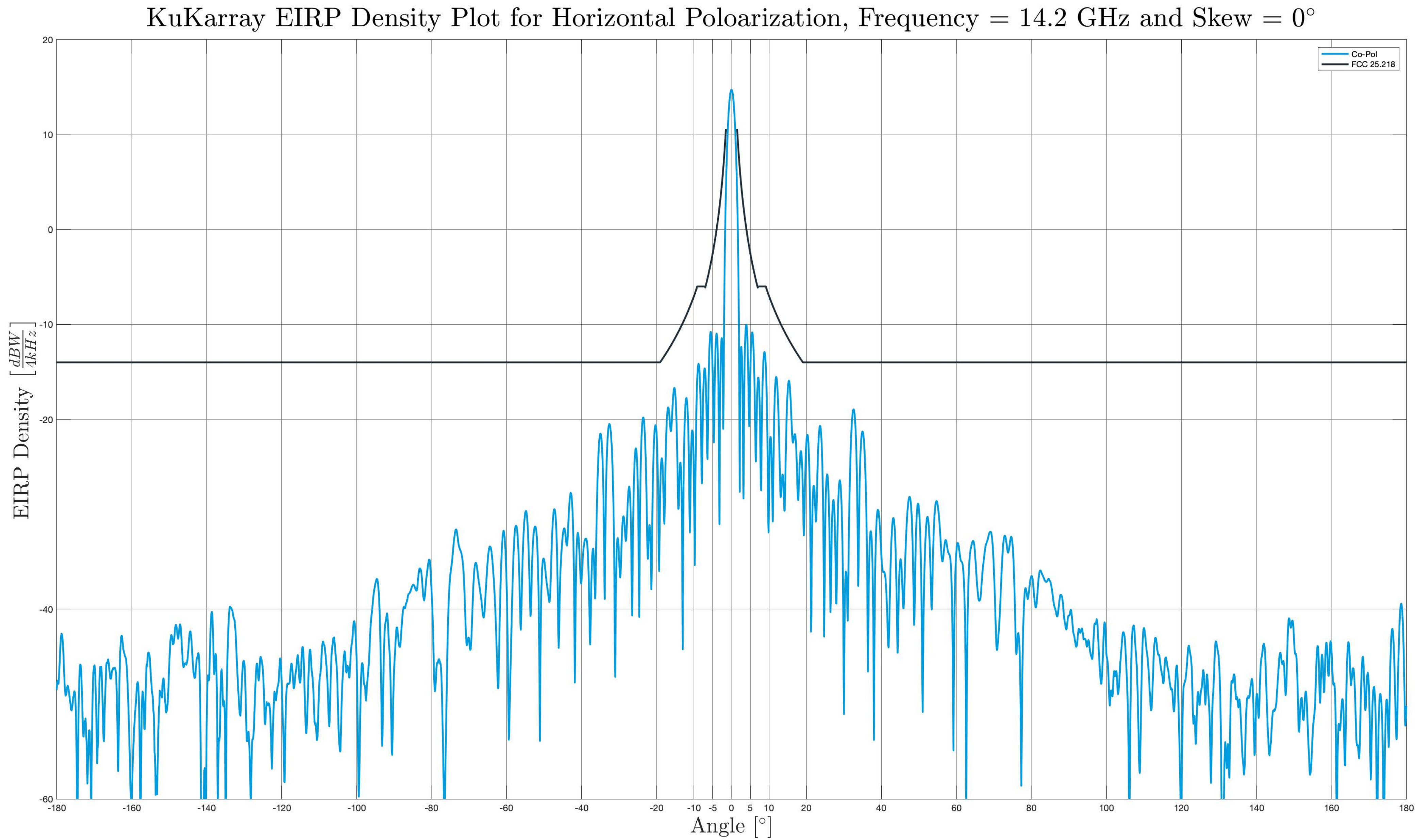

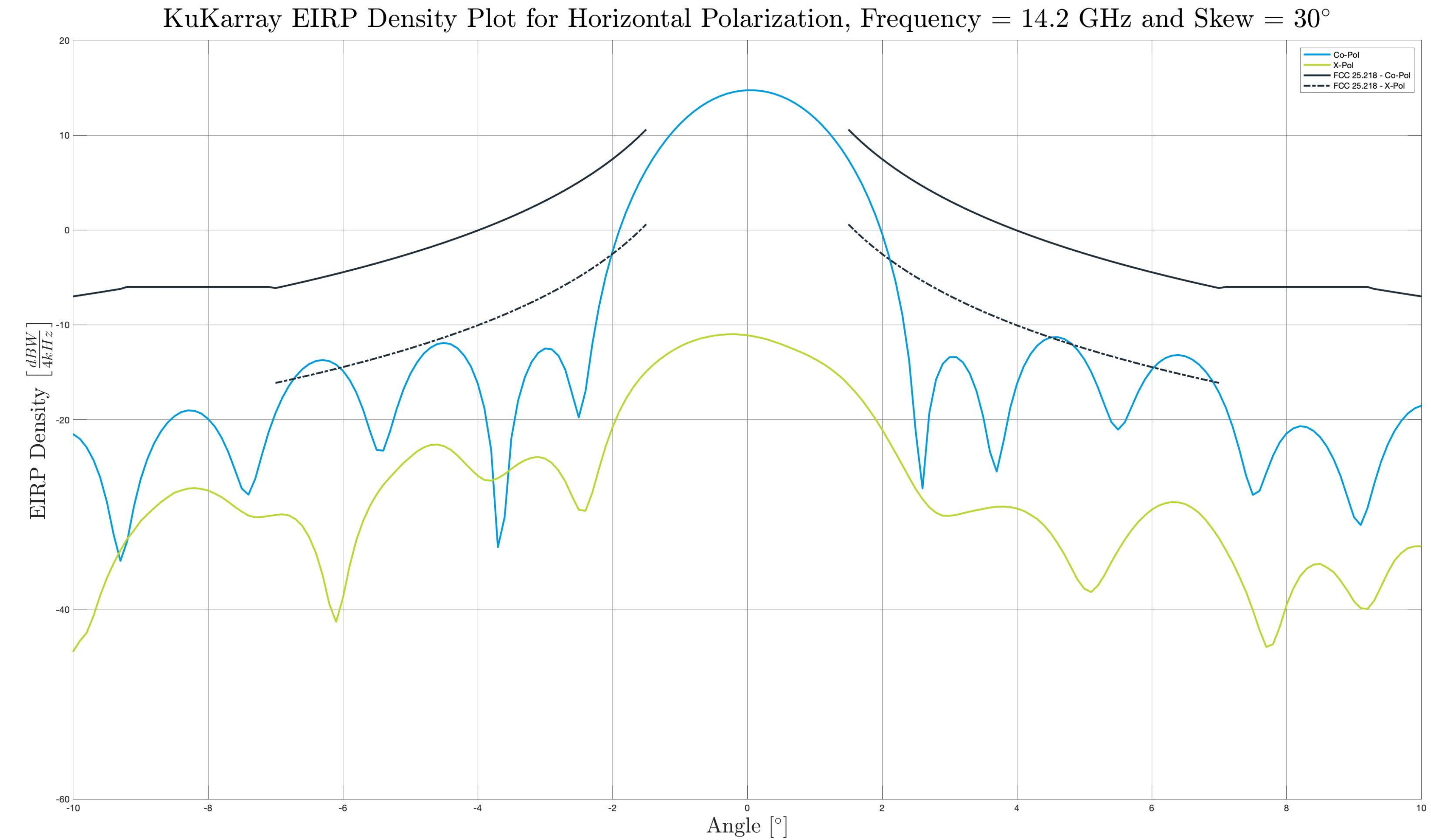

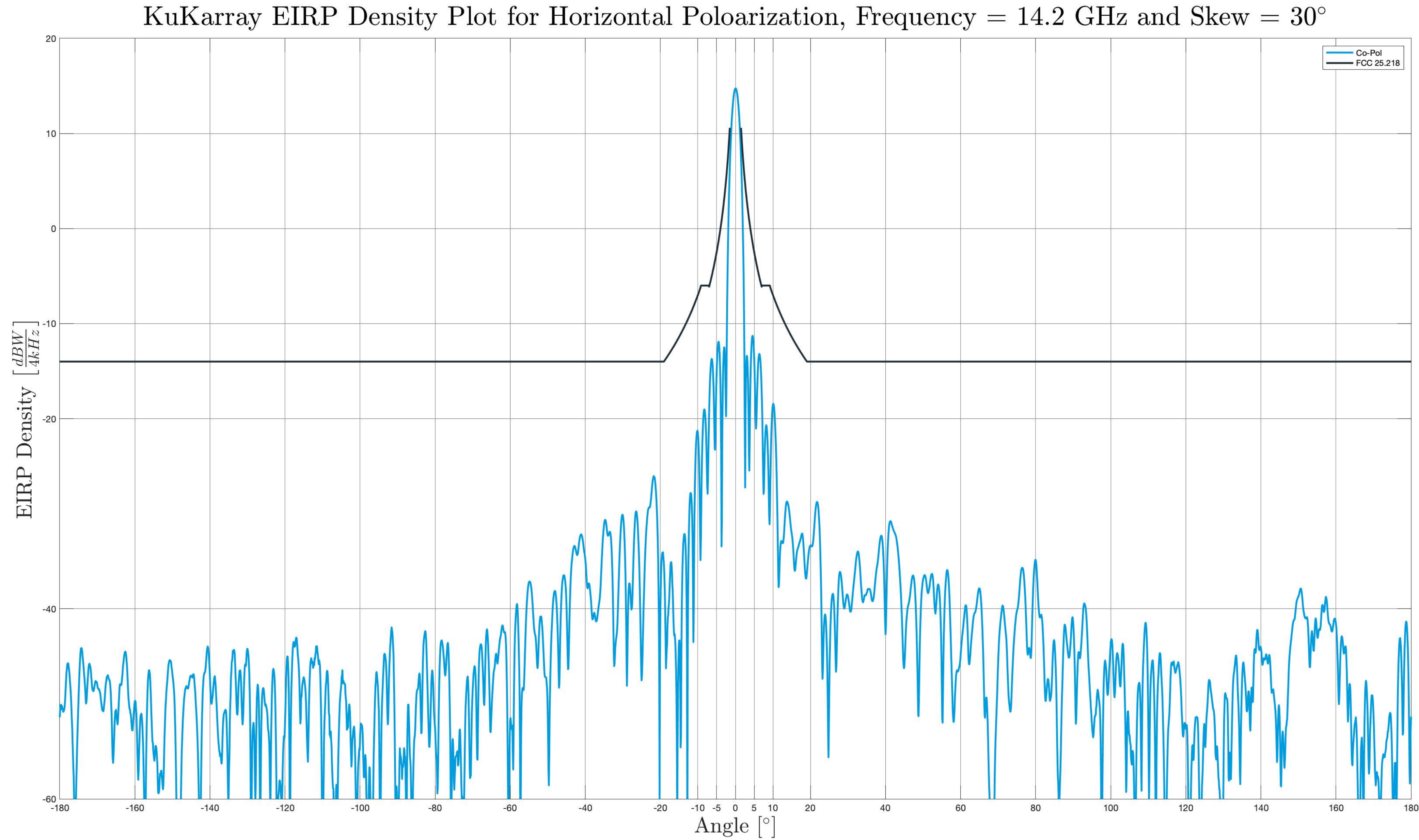

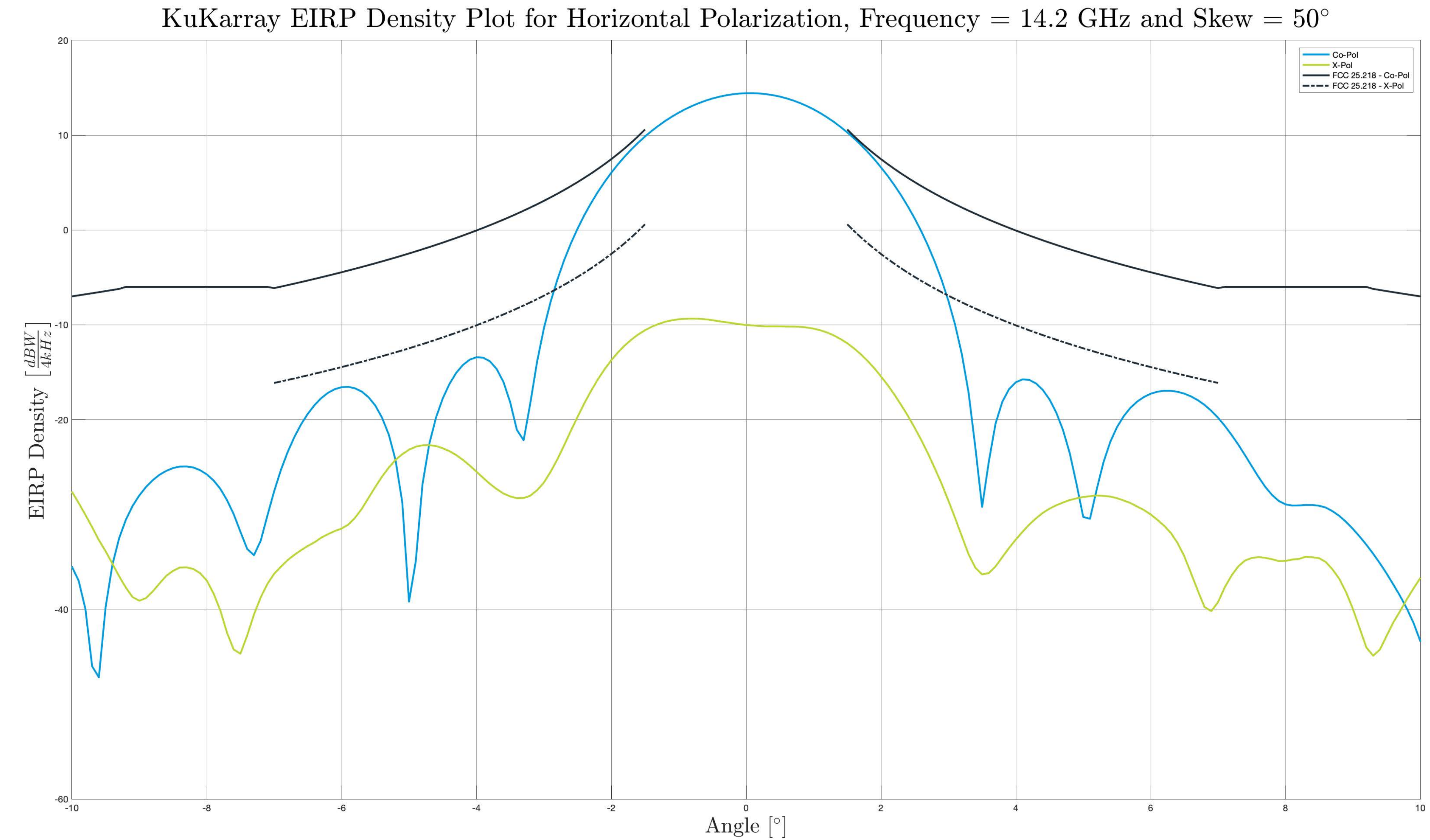

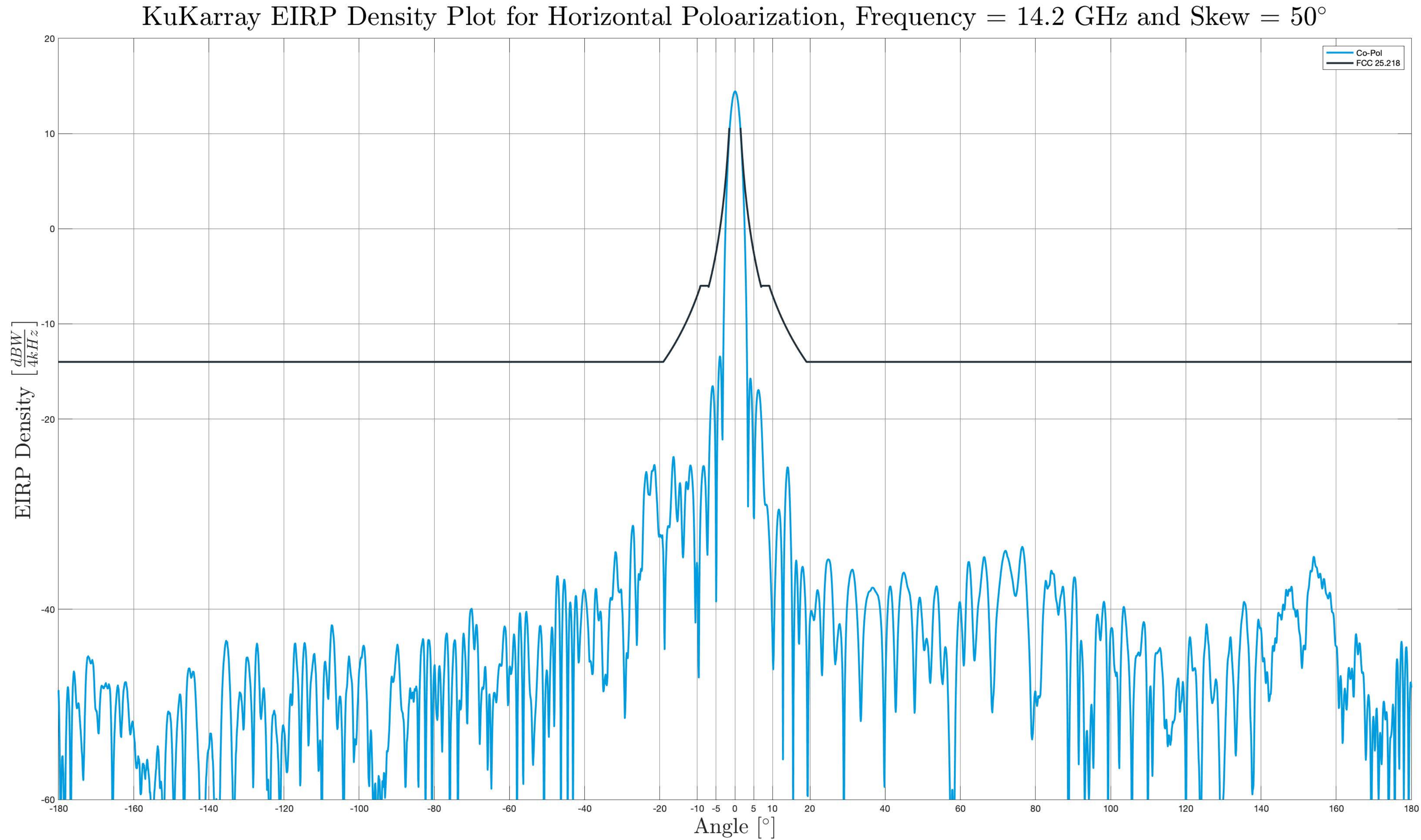

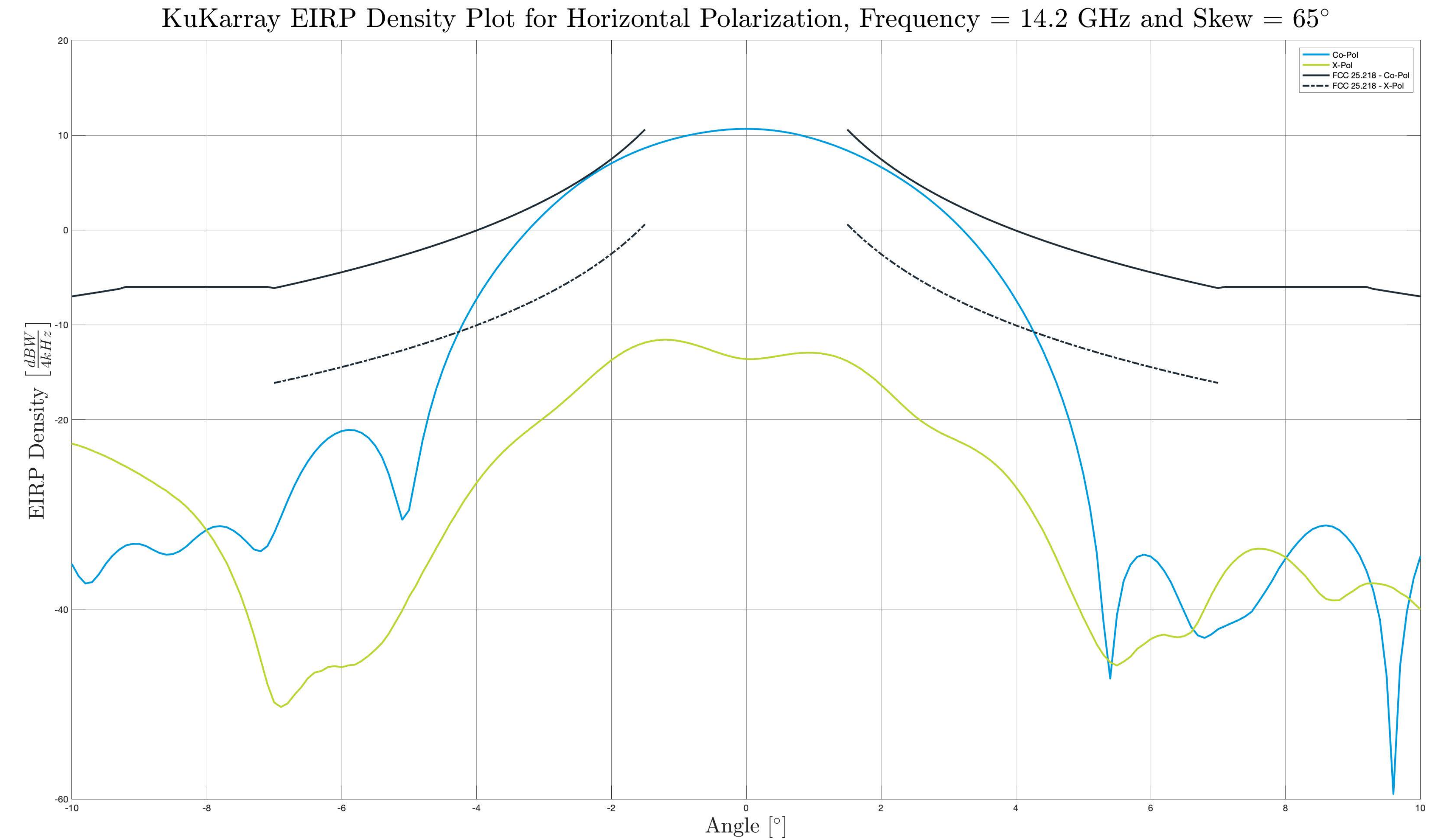

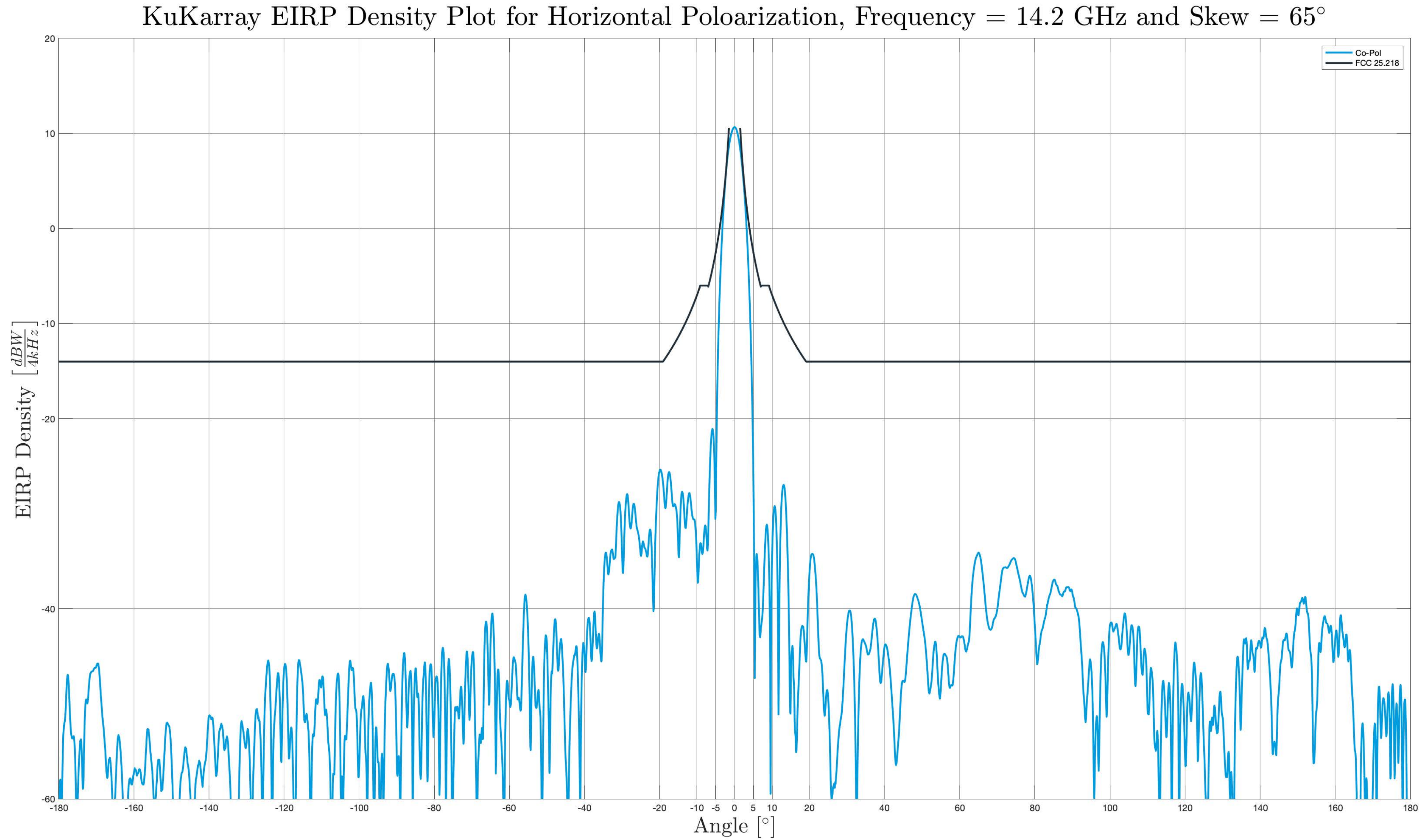

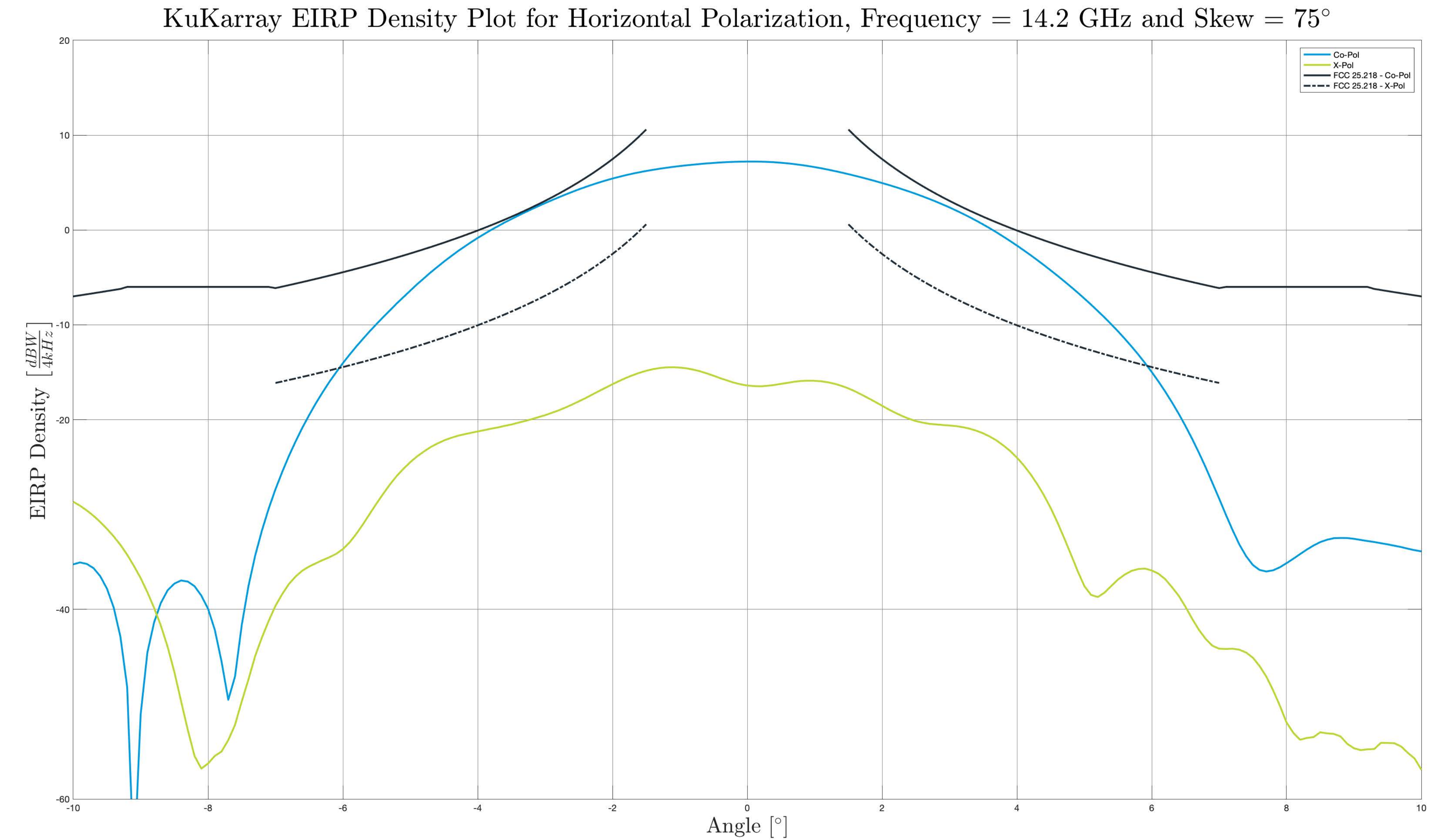

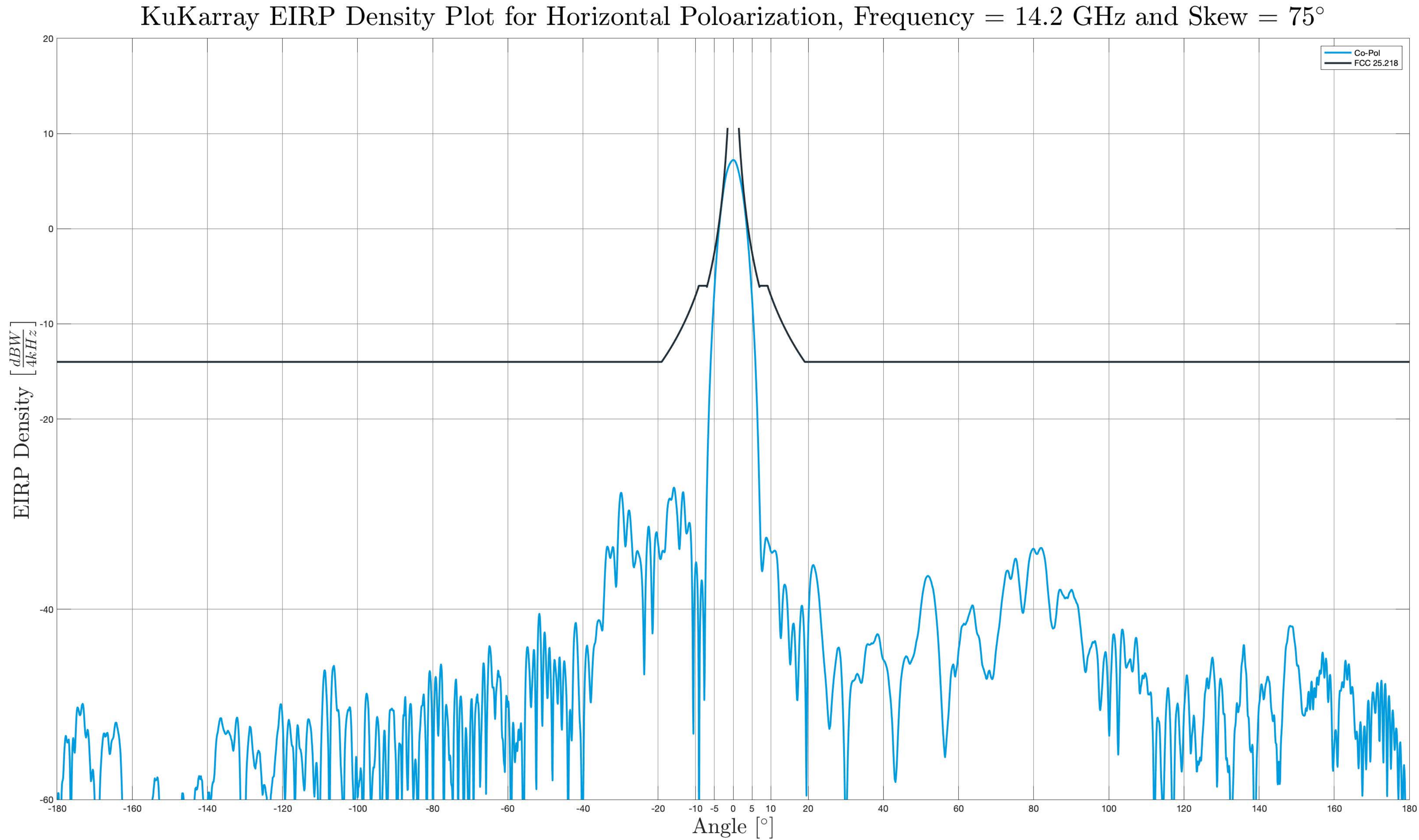

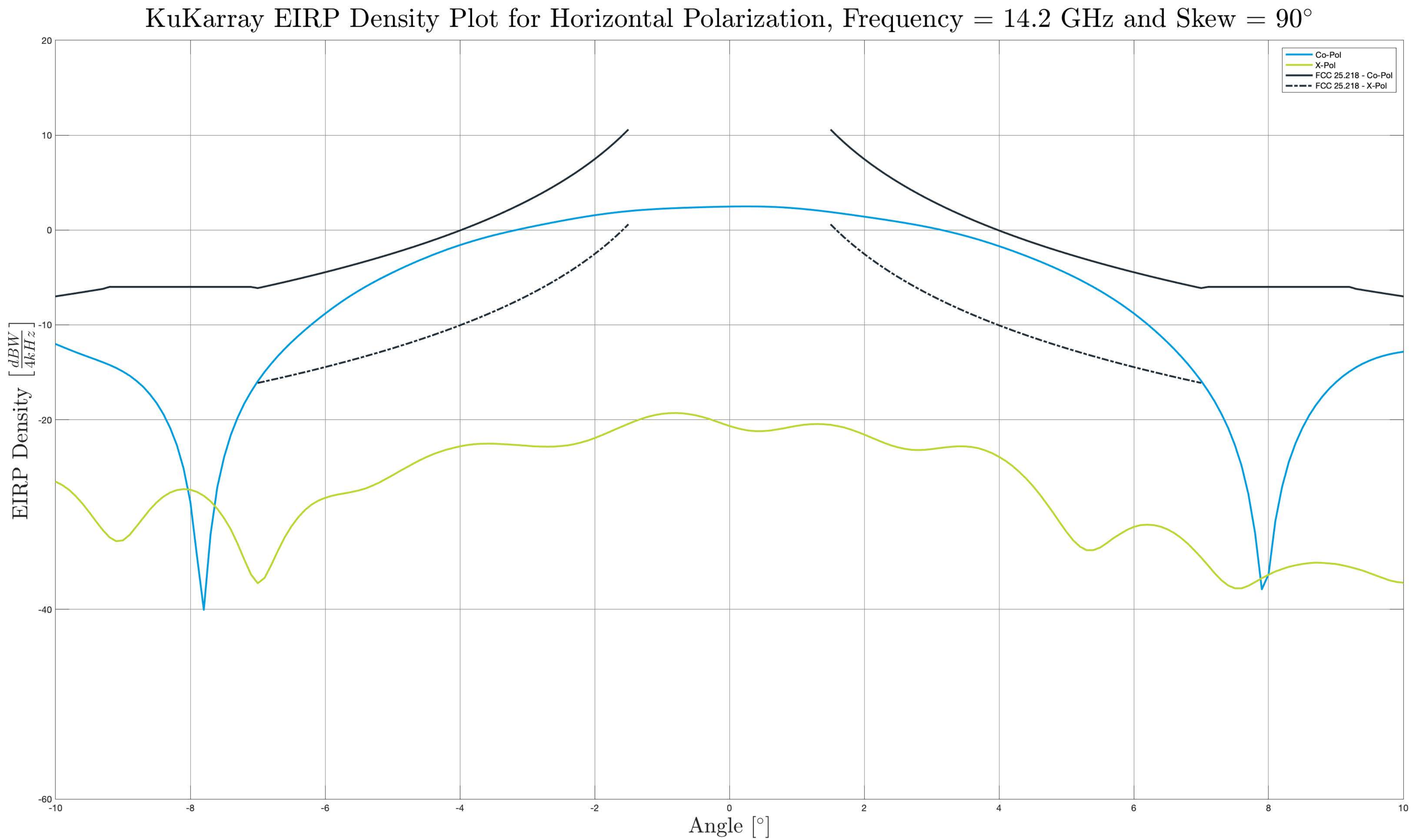

![](_page_24_Figure_0.jpeg)

![](_page_25_Figure_0.jpeg)

![](_page_26_Figure_0.jpeg)

![](_page_27_Figure_0.jpeg)

![](_page_28_Figure_0.jpeg)

![](_page_29_Figure_0.jpeg)

![](_page_30_Figure_0.jpeg)

![](_page_31_Figure_0.jpeg)

![](_page_32_Figure_0.jpeg)

![](_page_33_Figure_0.jpeg)

![](_page_34_Figure_0.jpeg)

![](_page_35_Figure_0.jpeg)
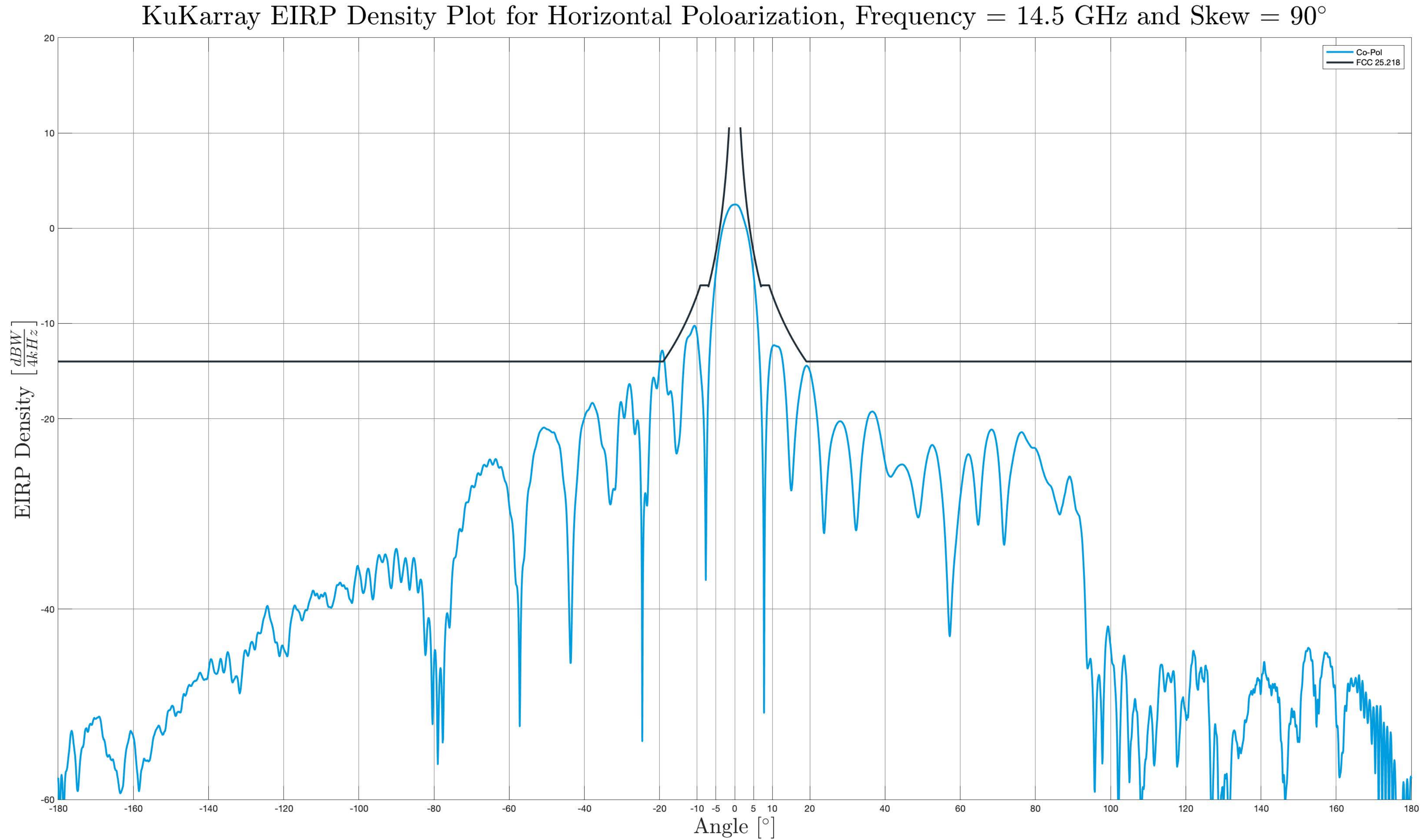

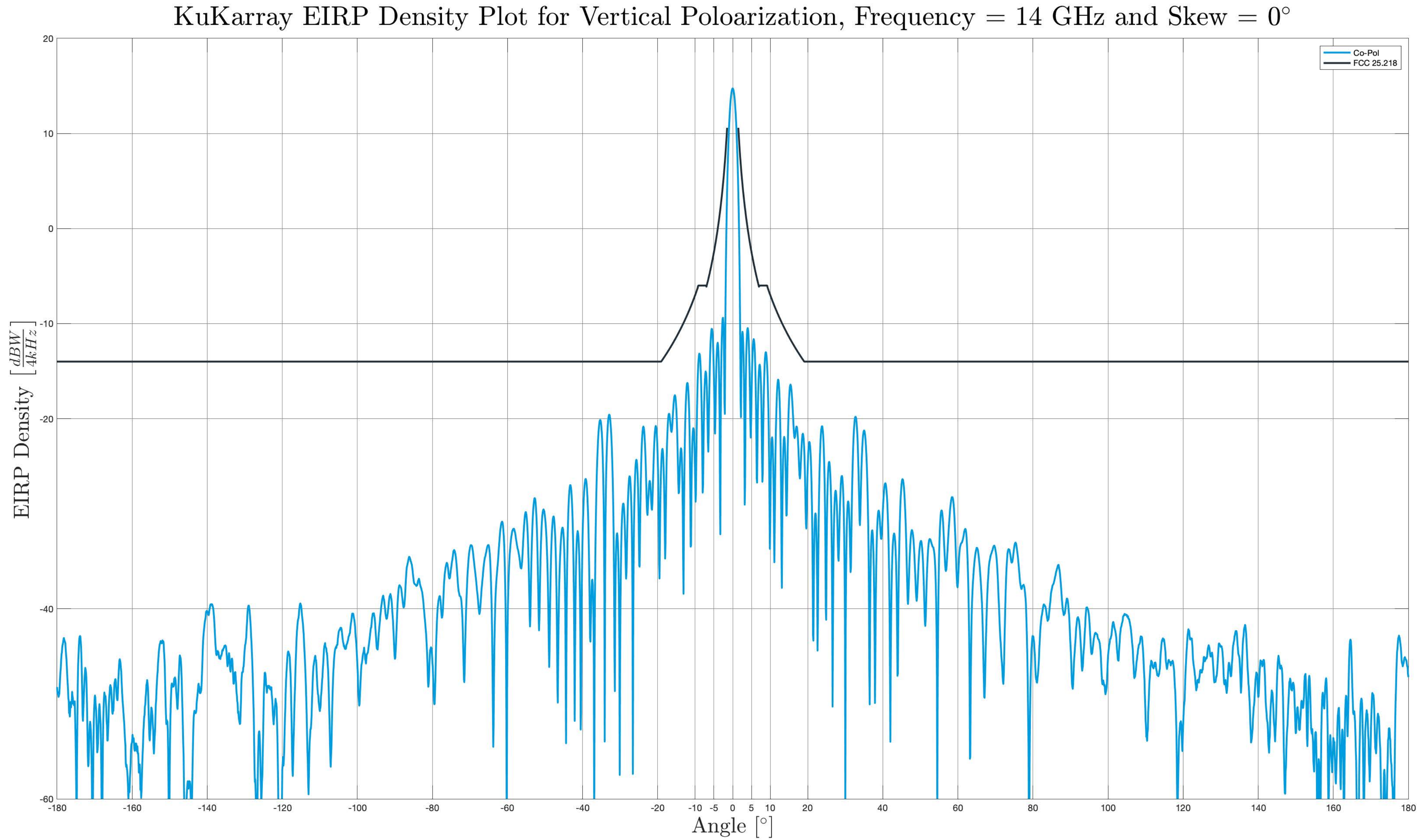

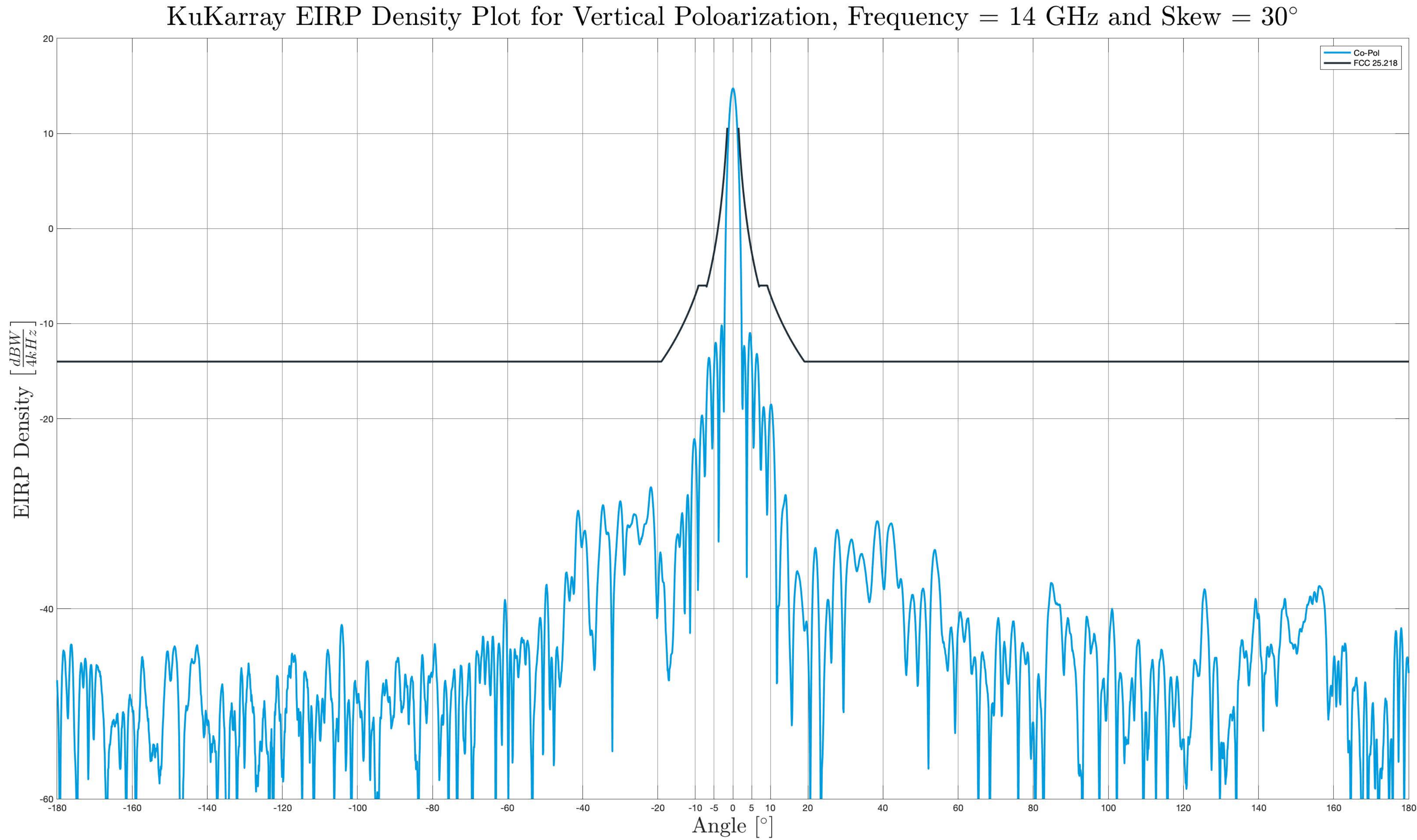

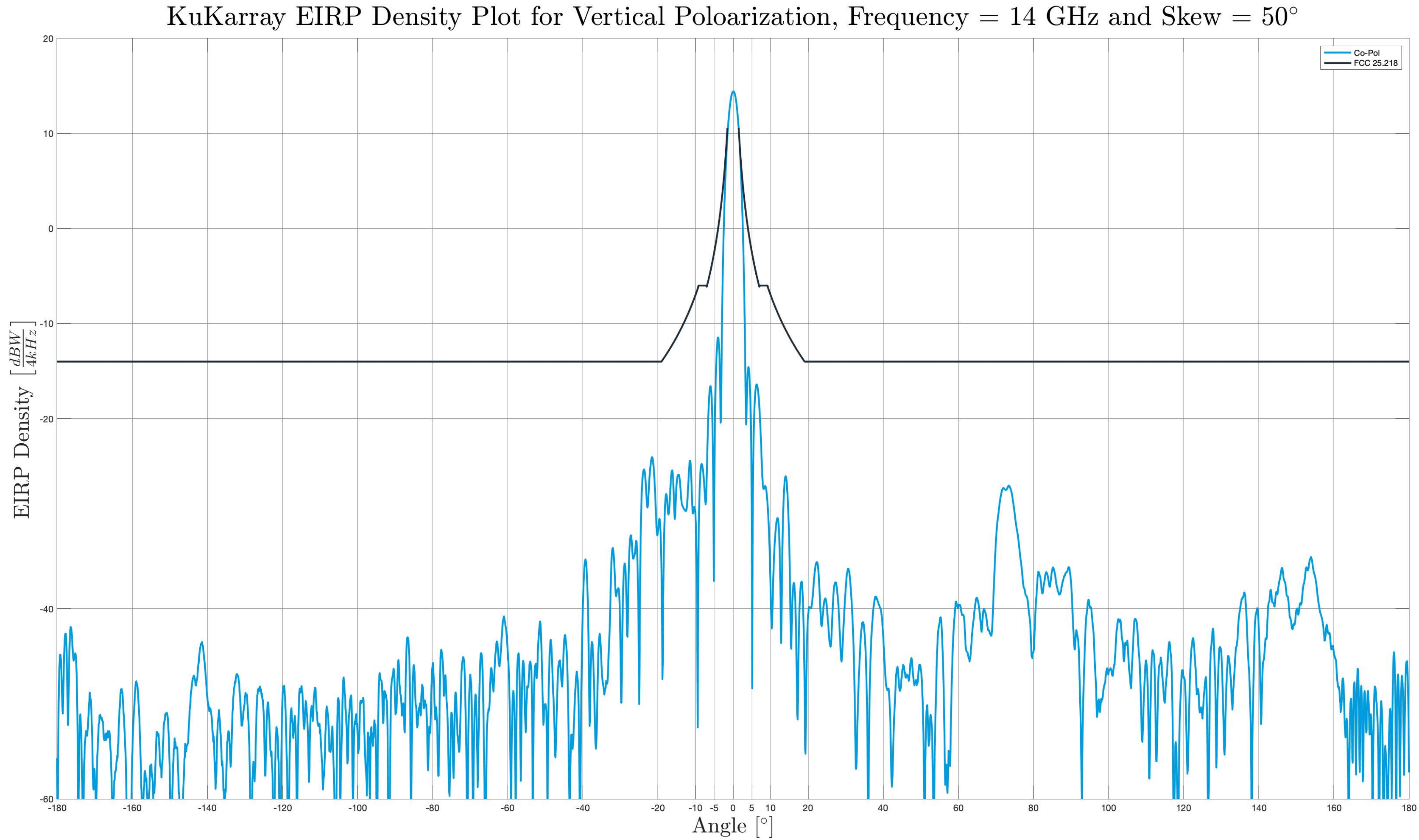

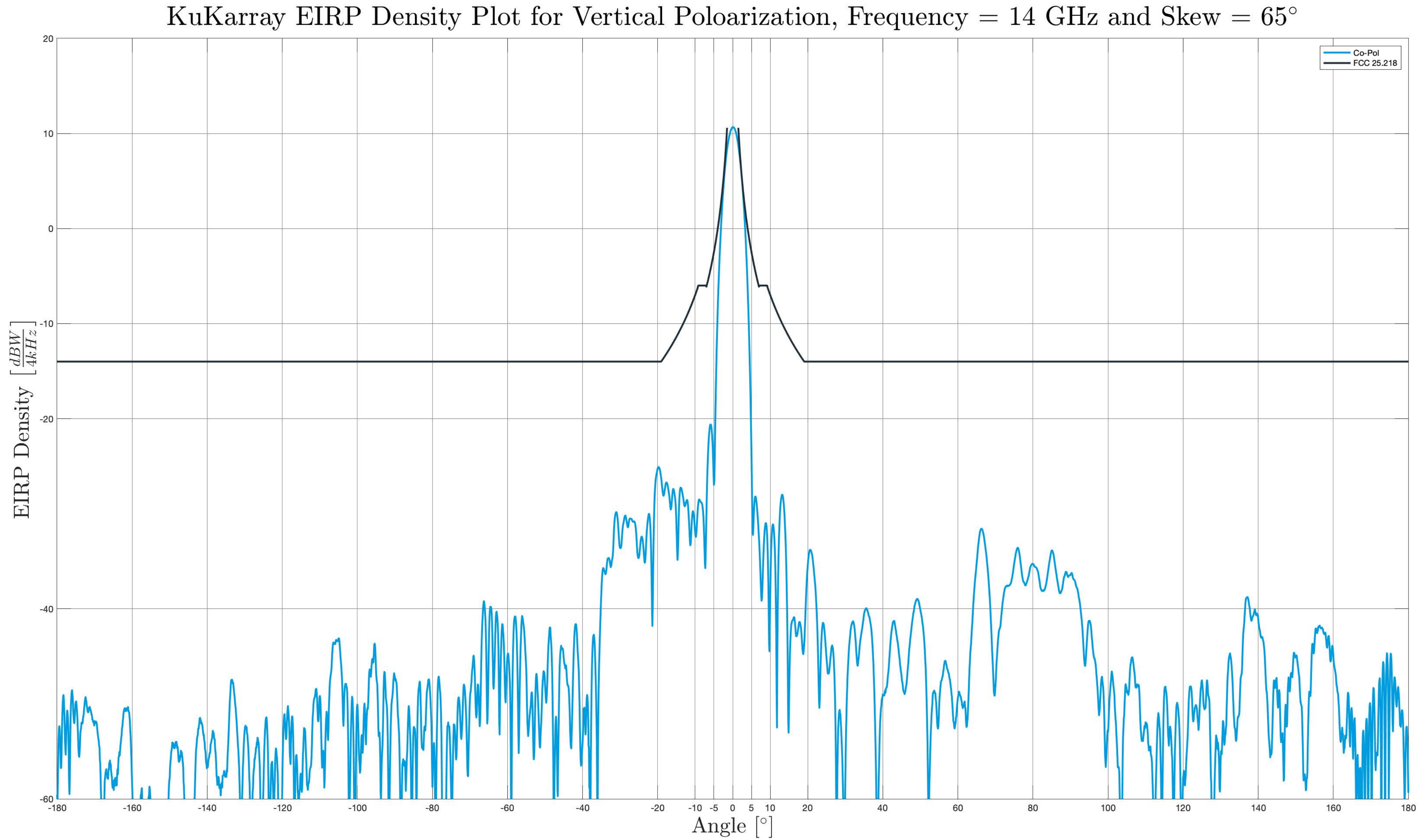

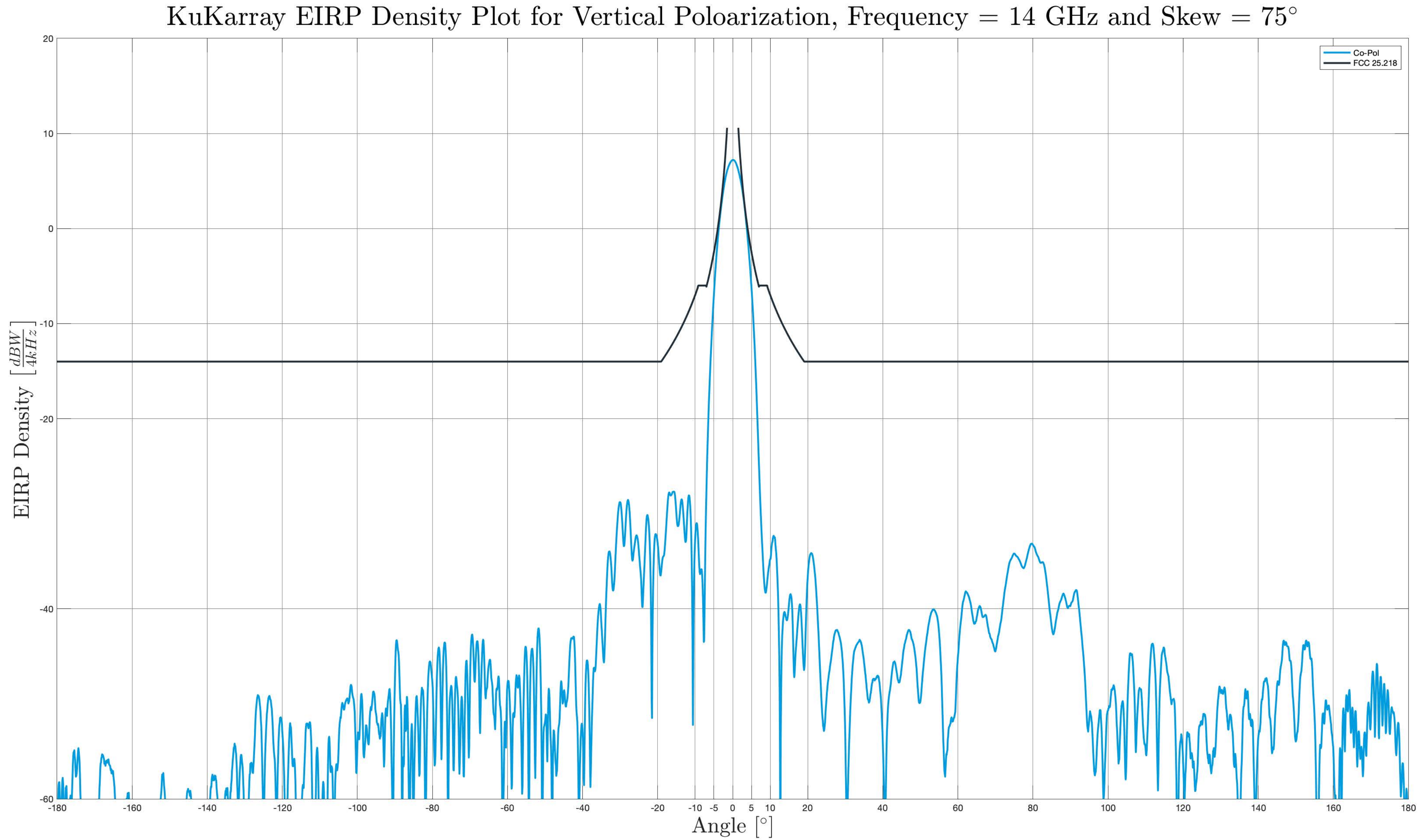

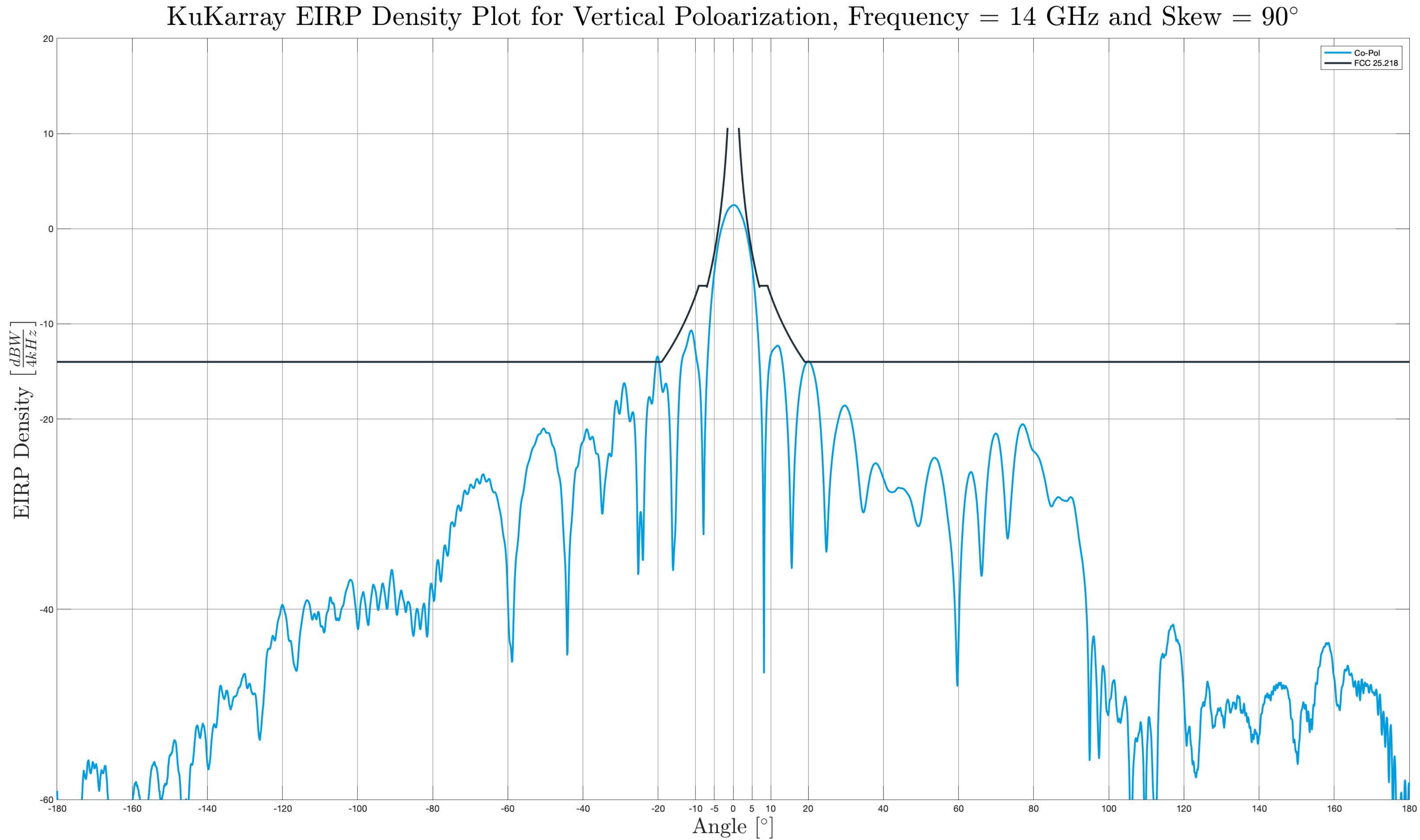

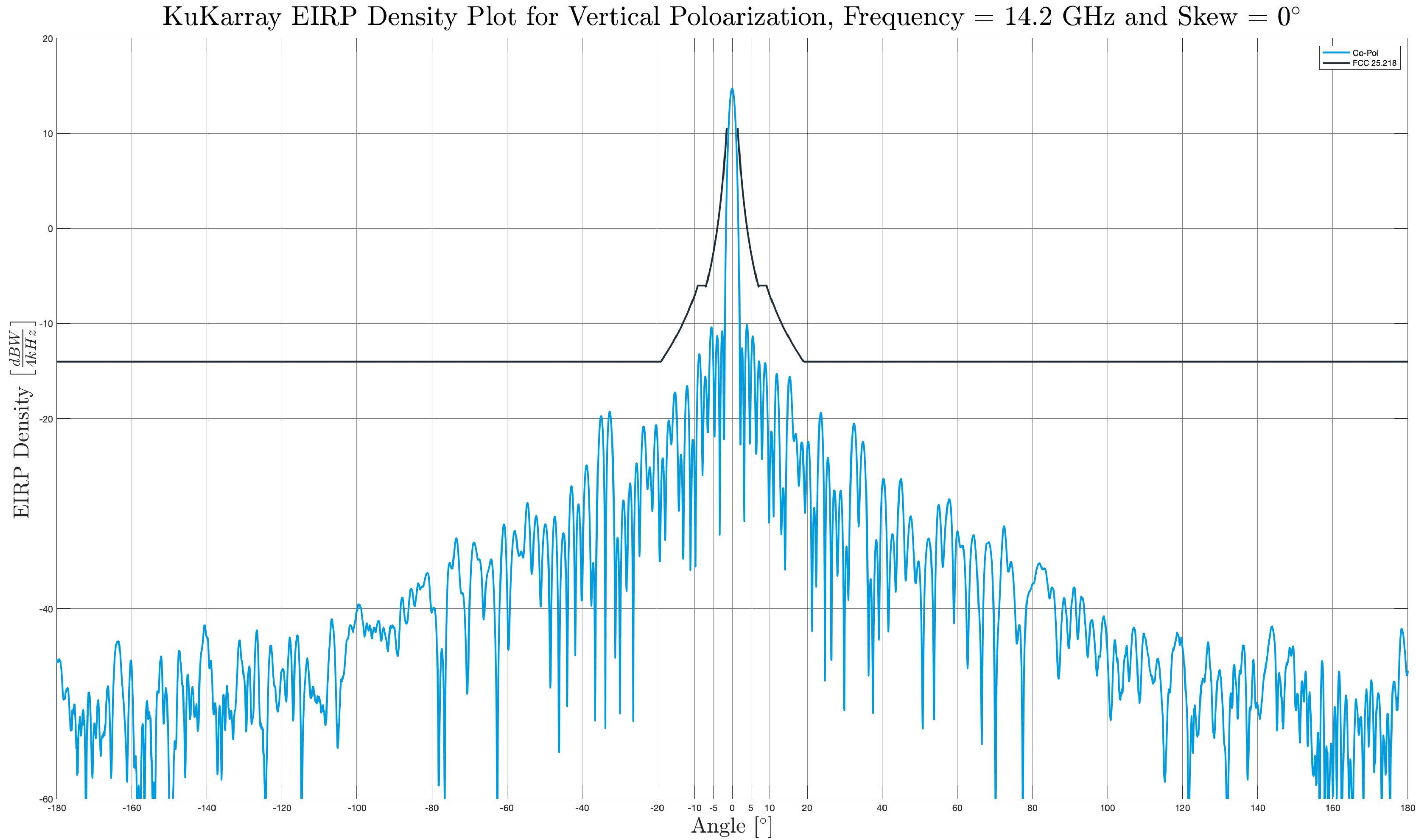

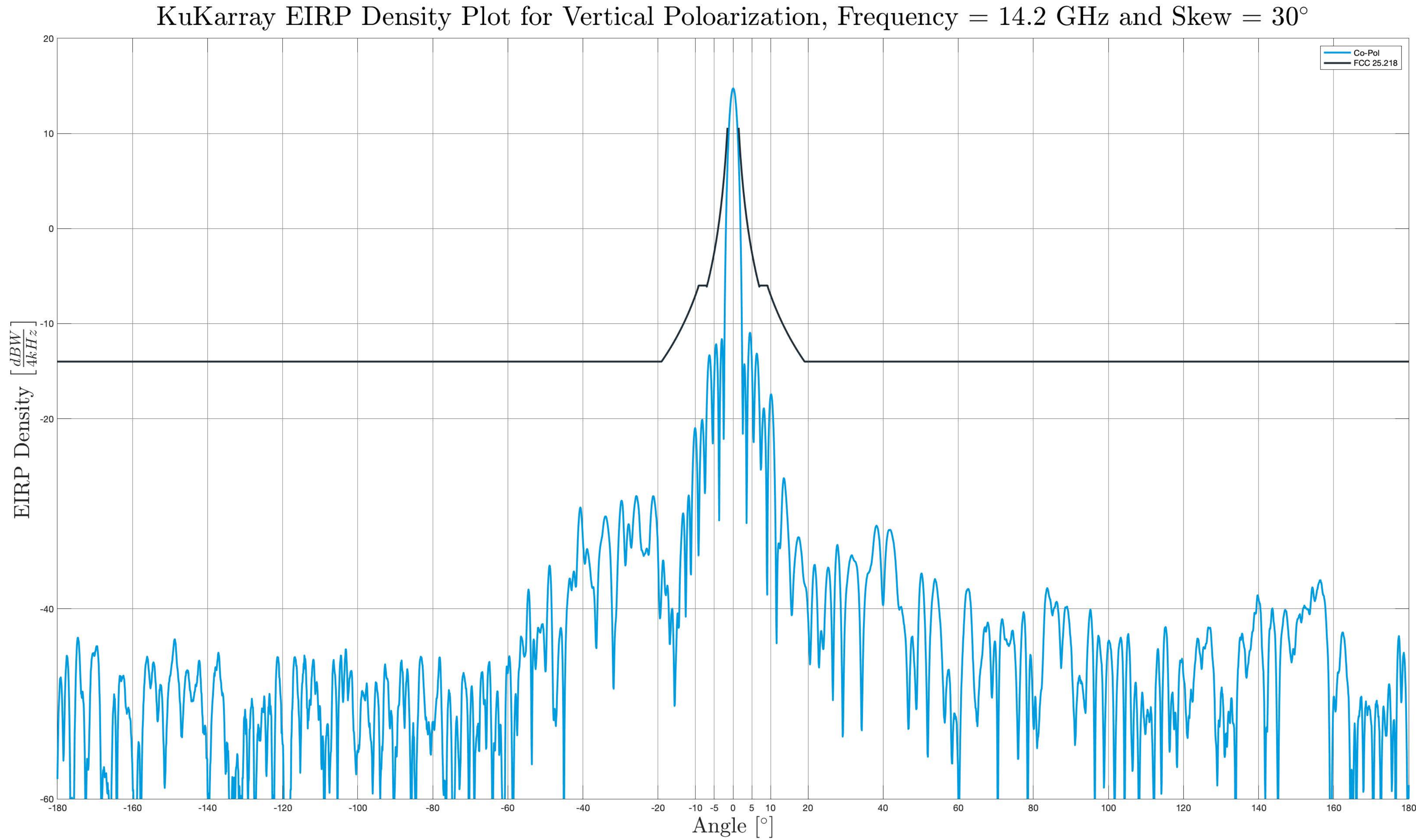

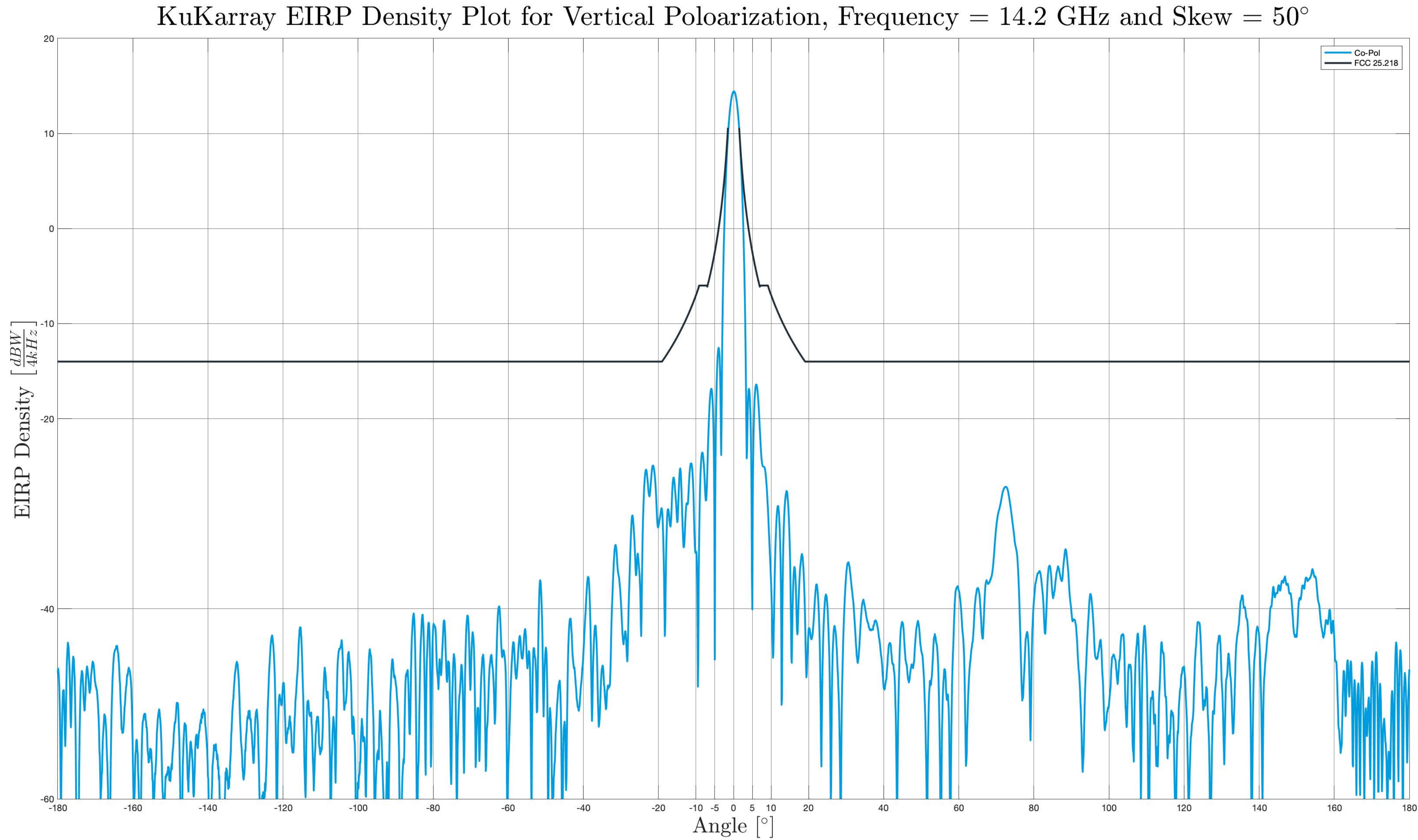

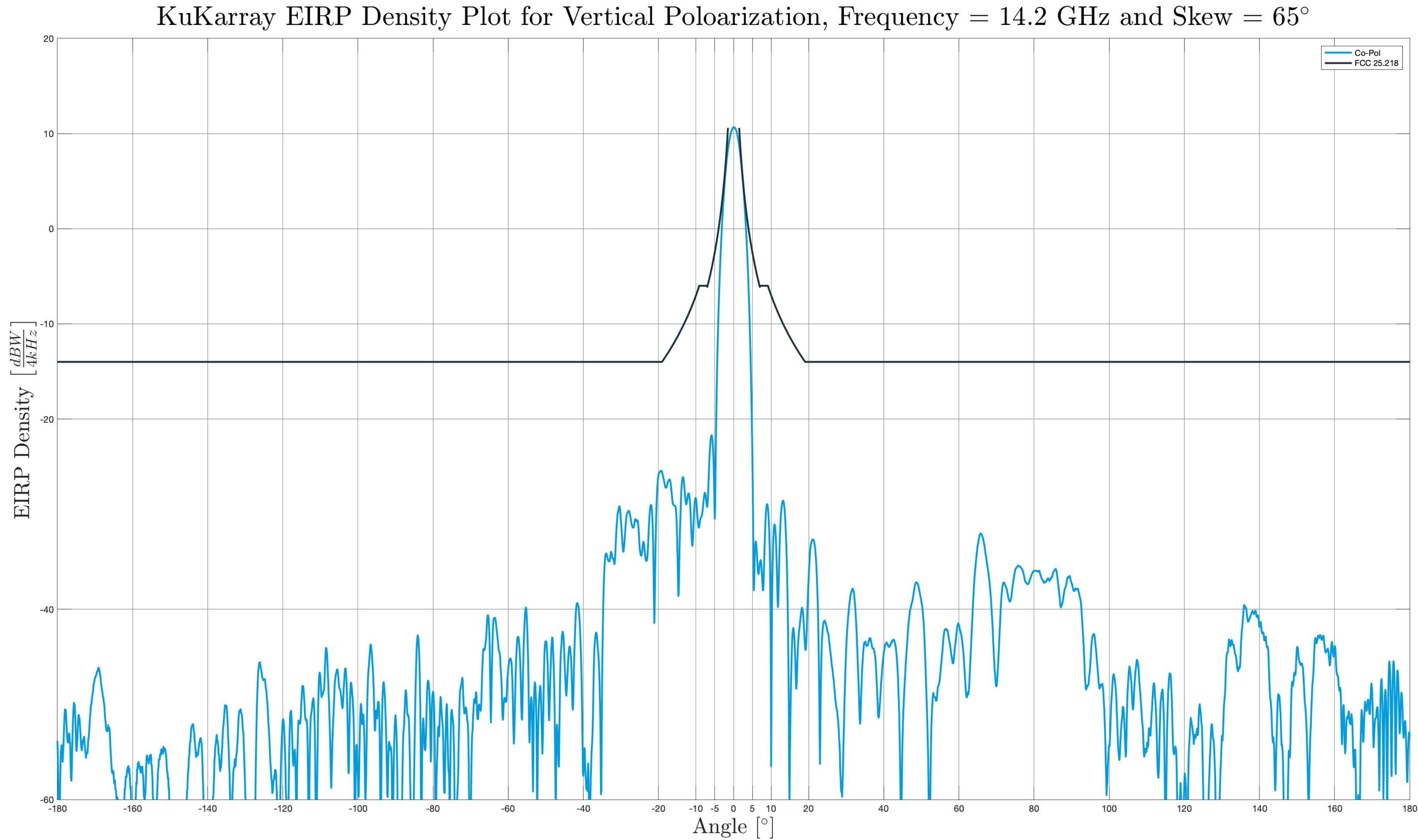

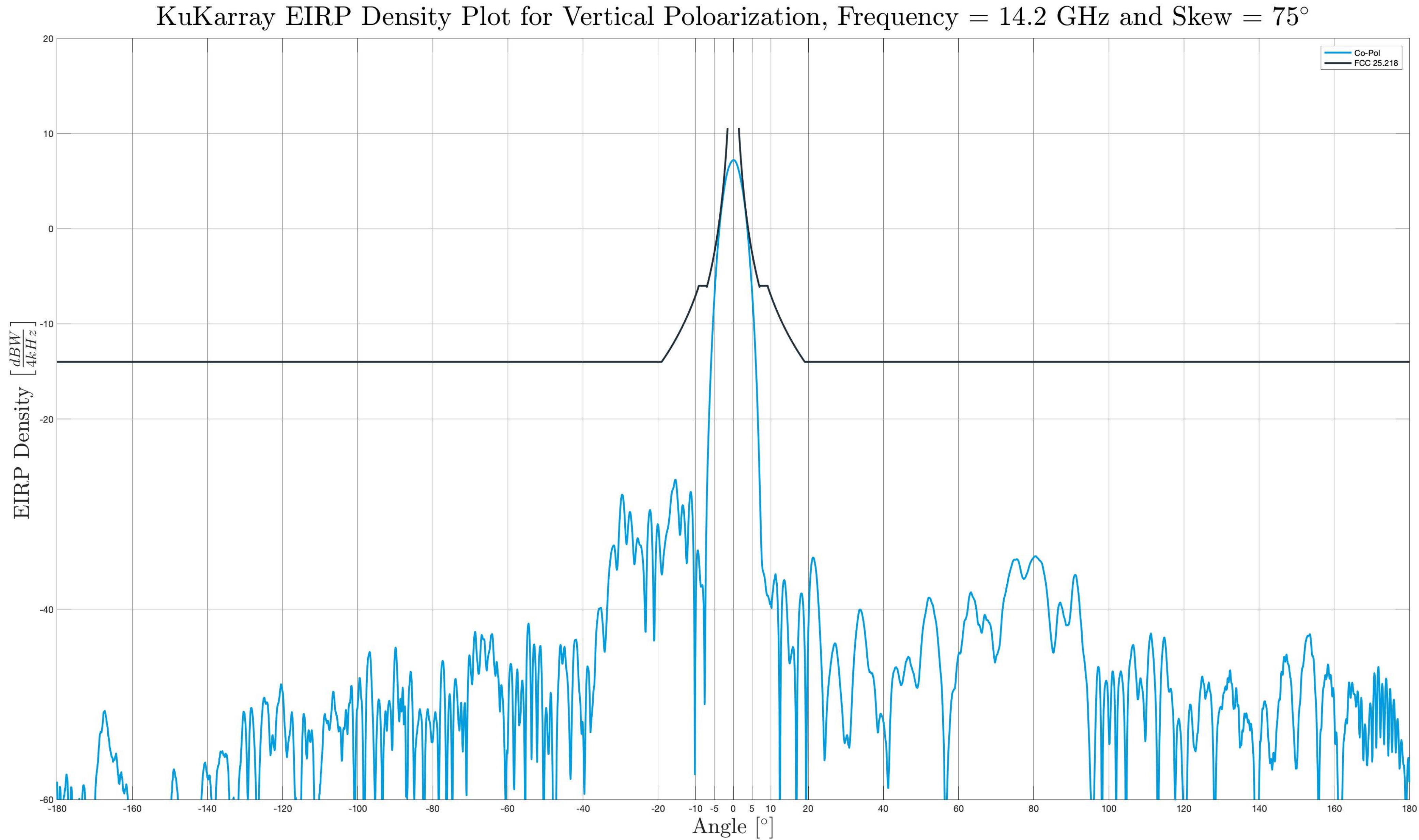

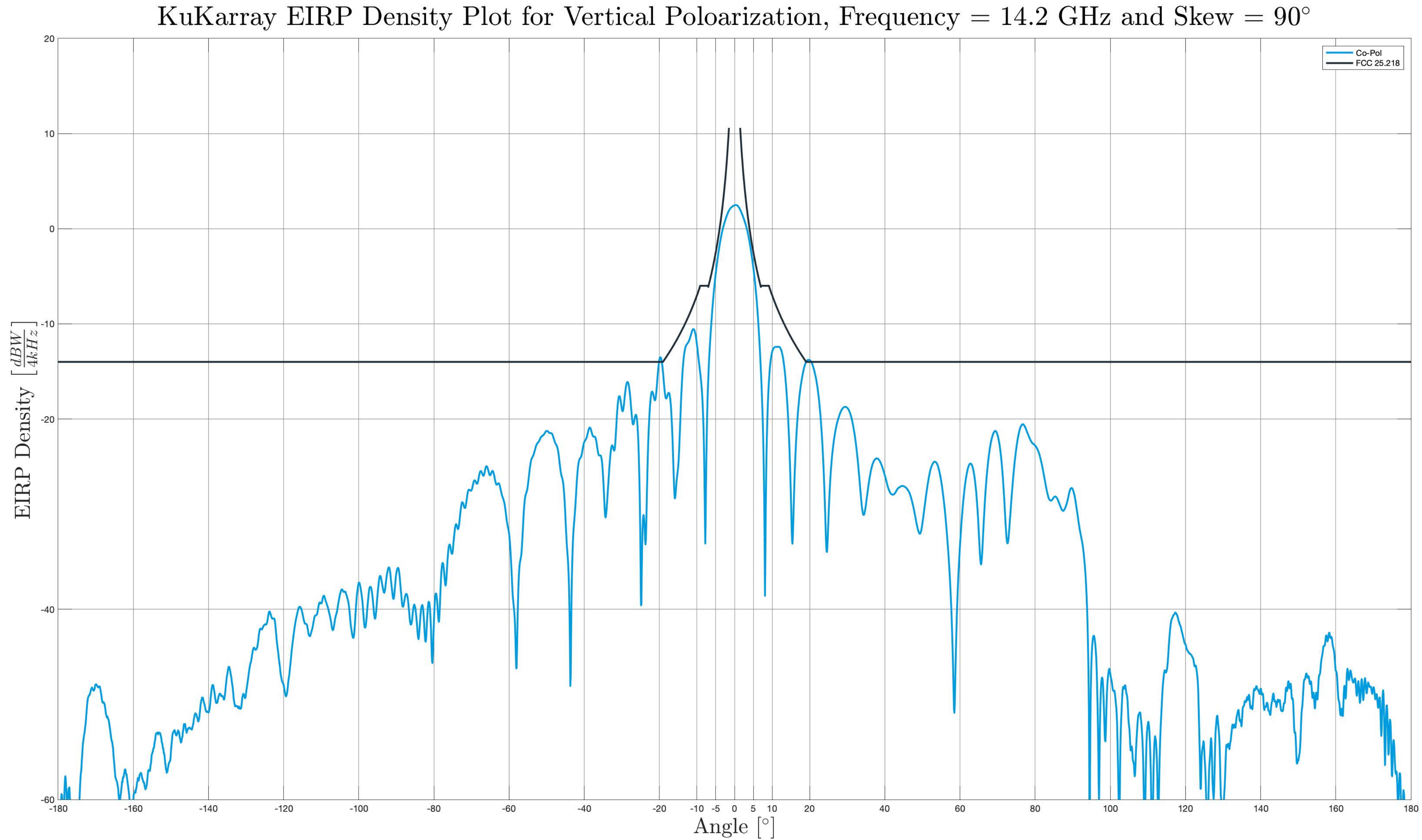

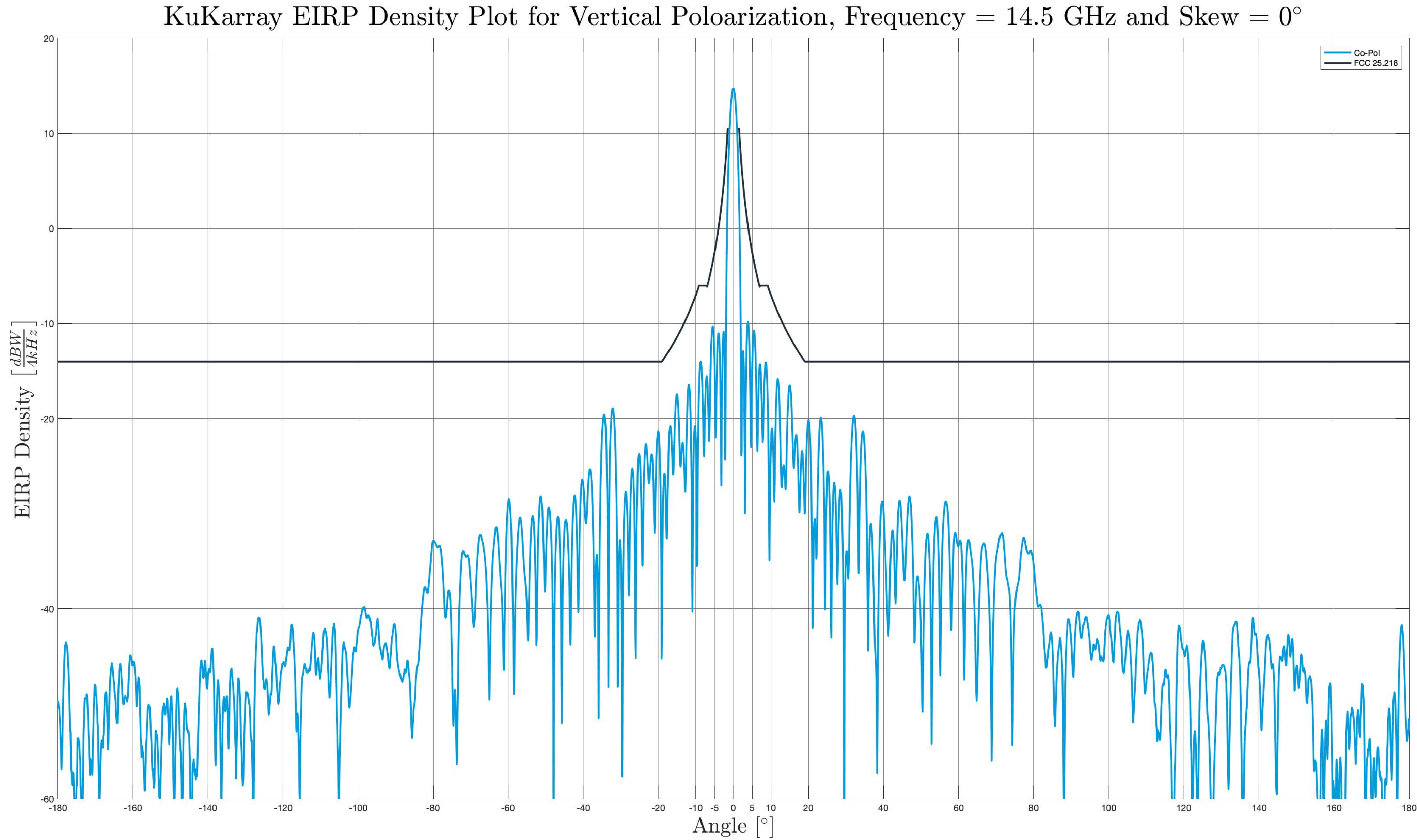

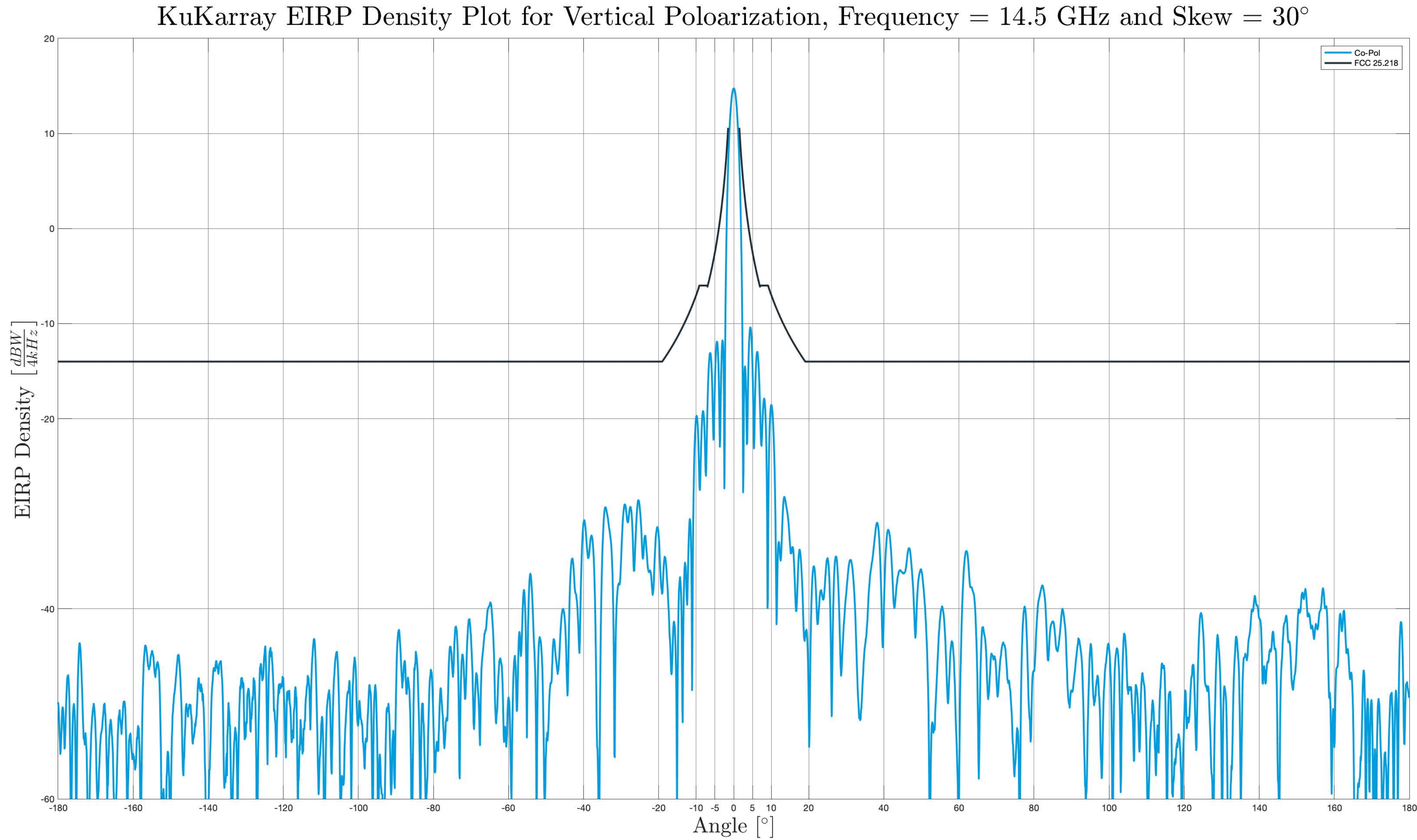

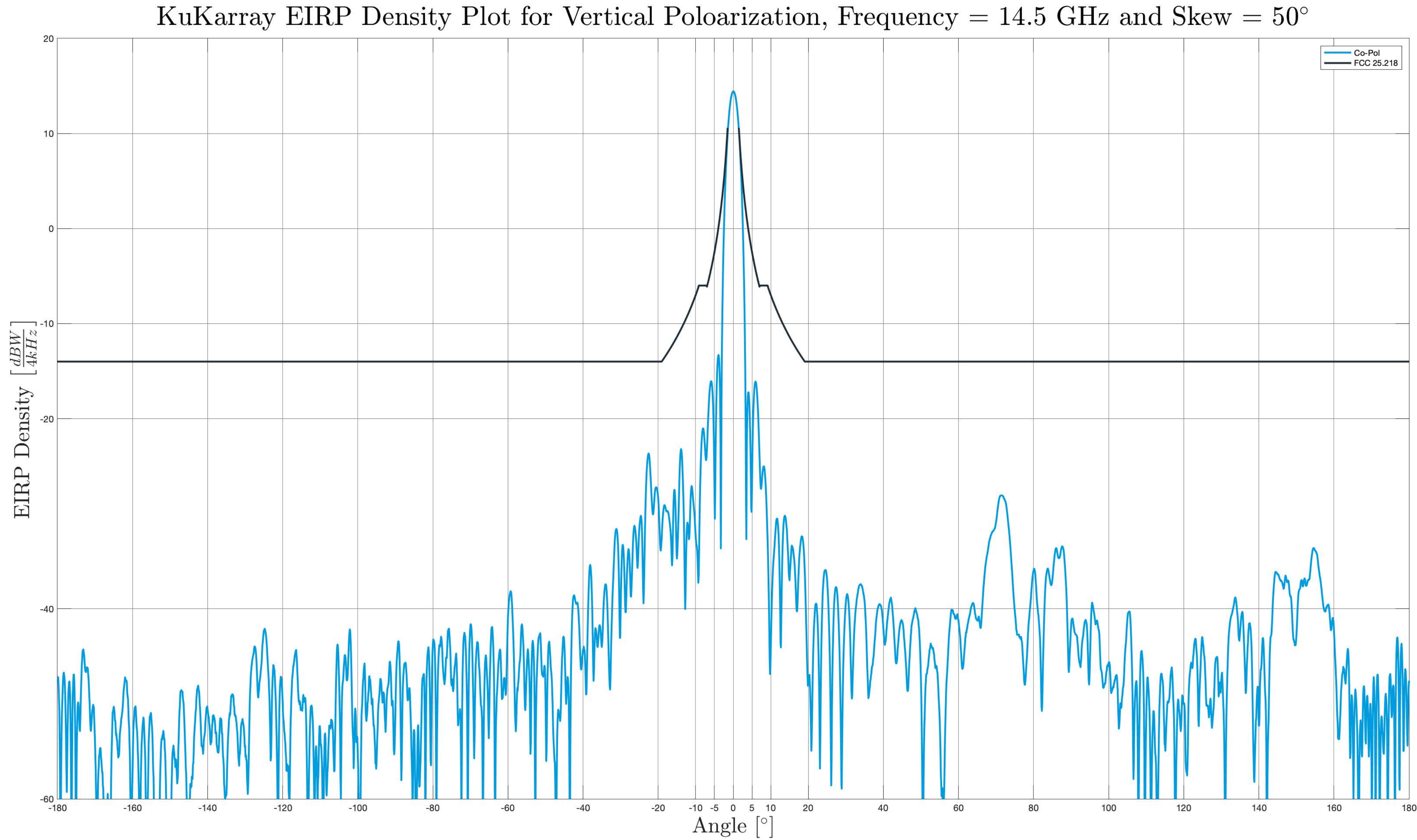

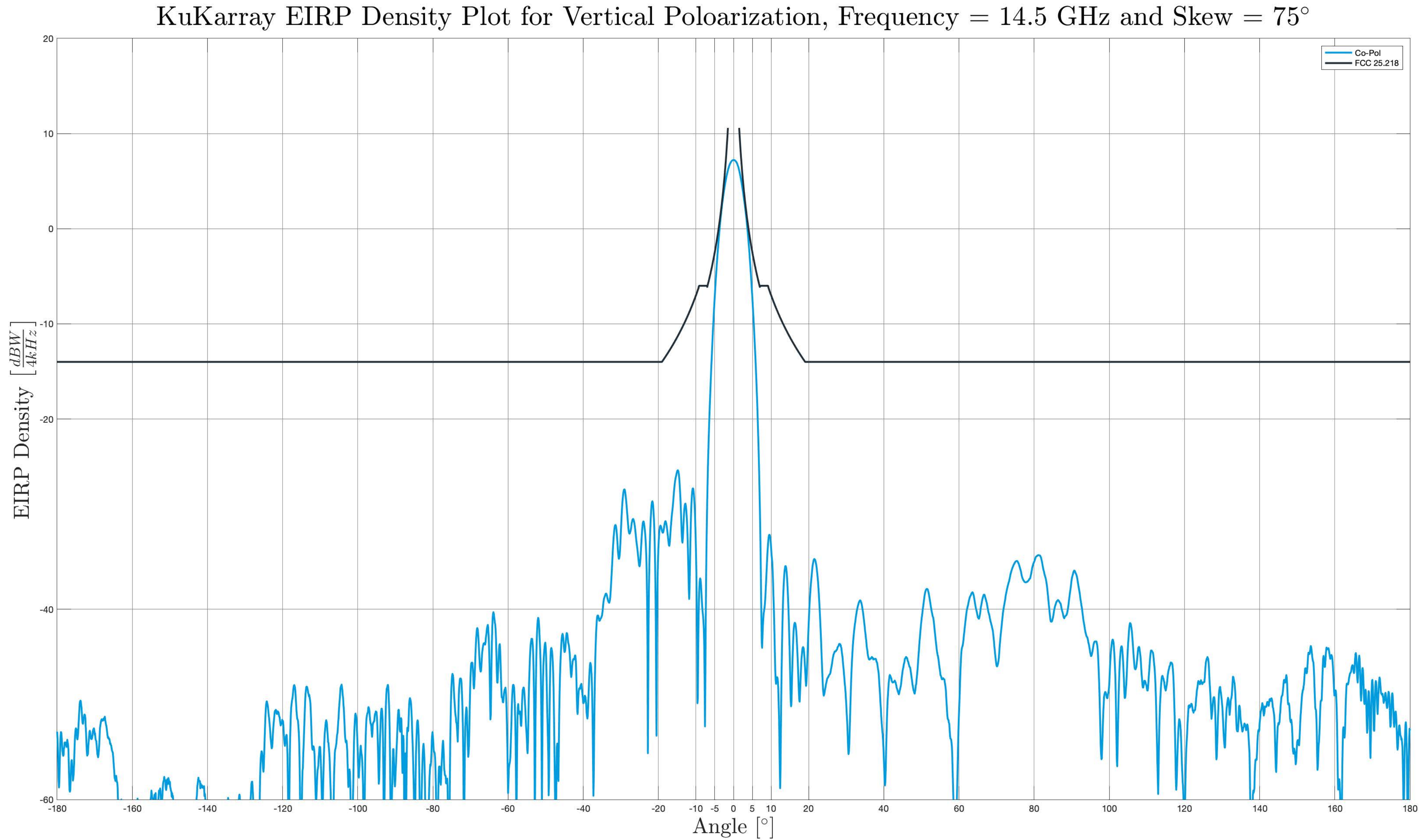

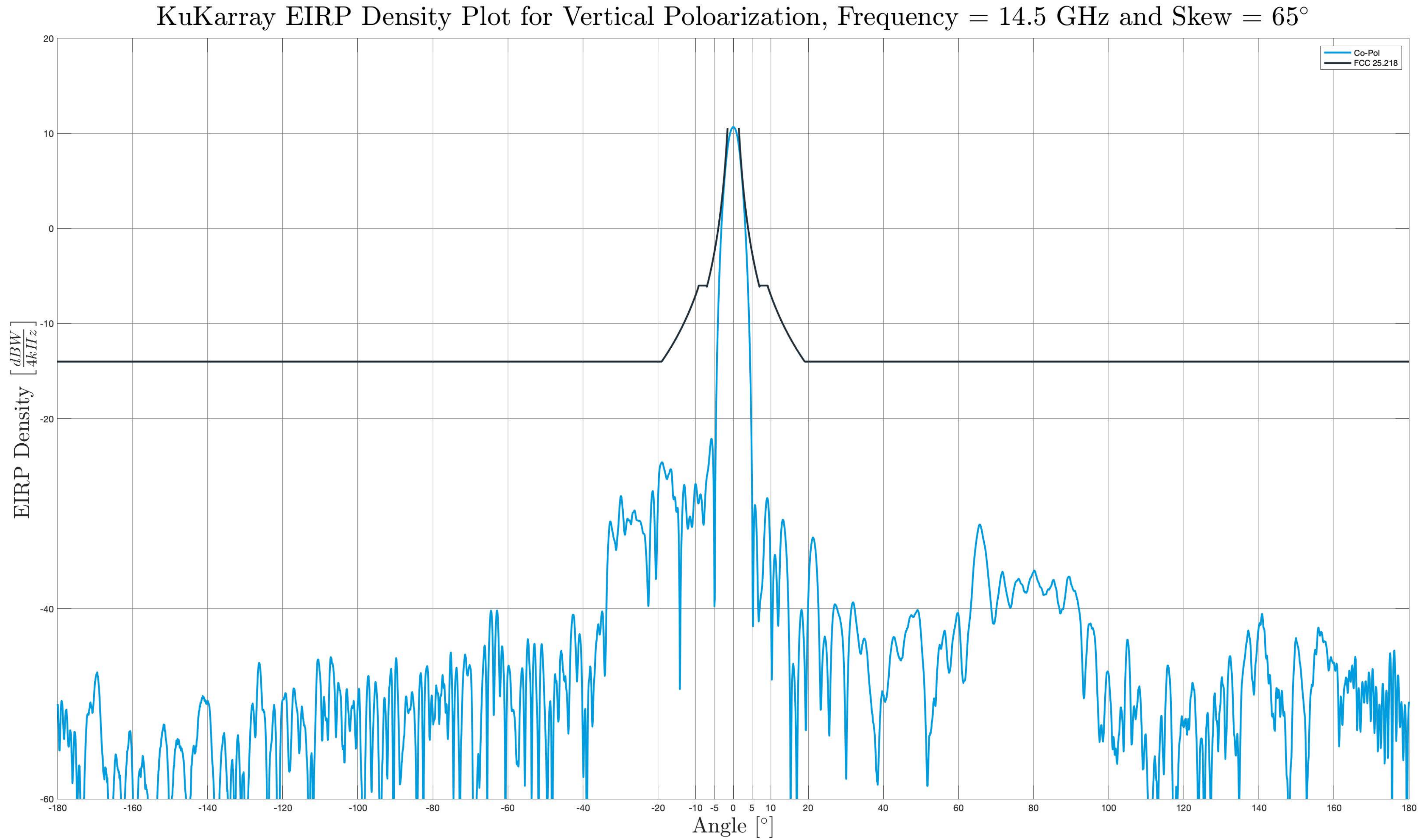

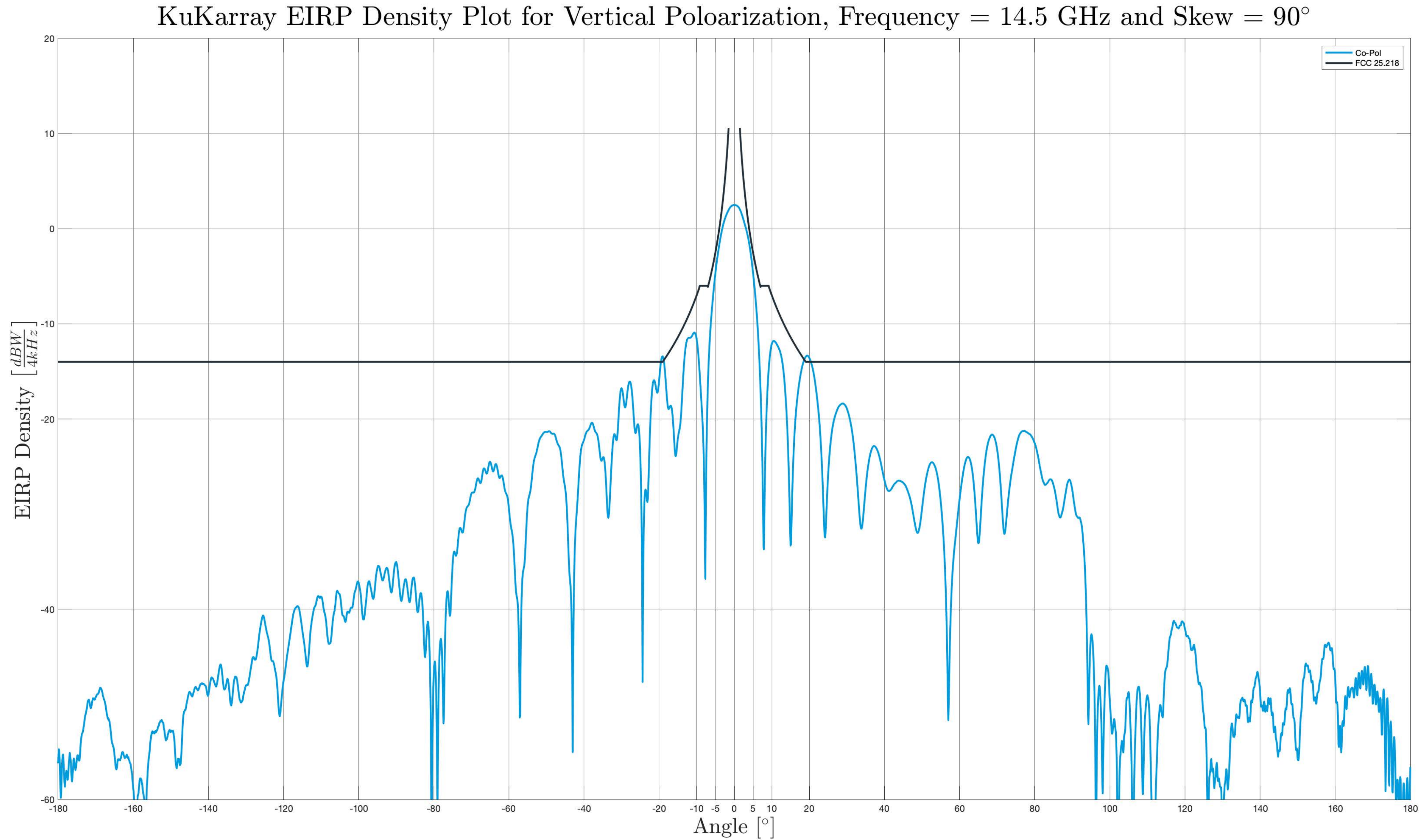

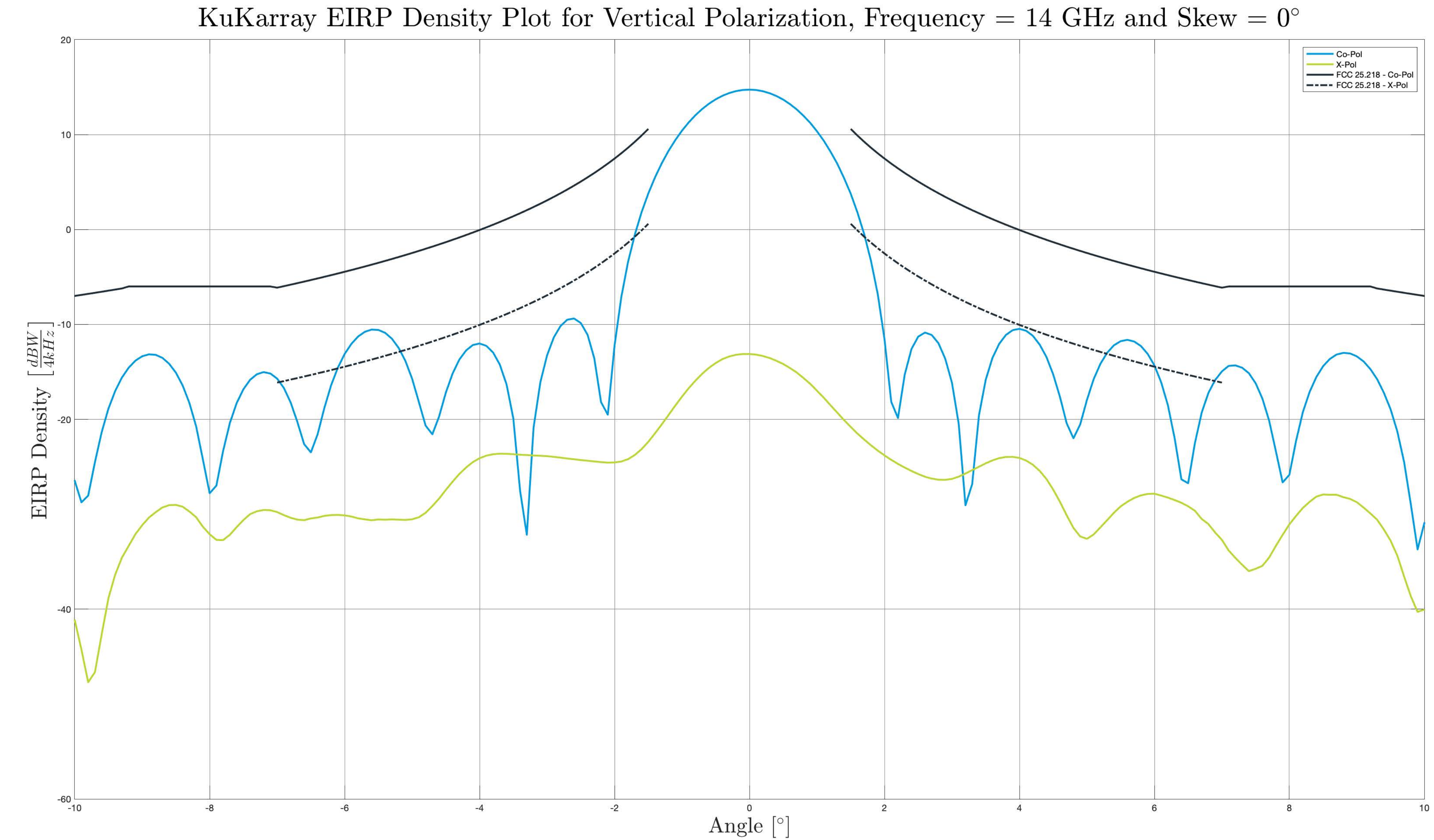

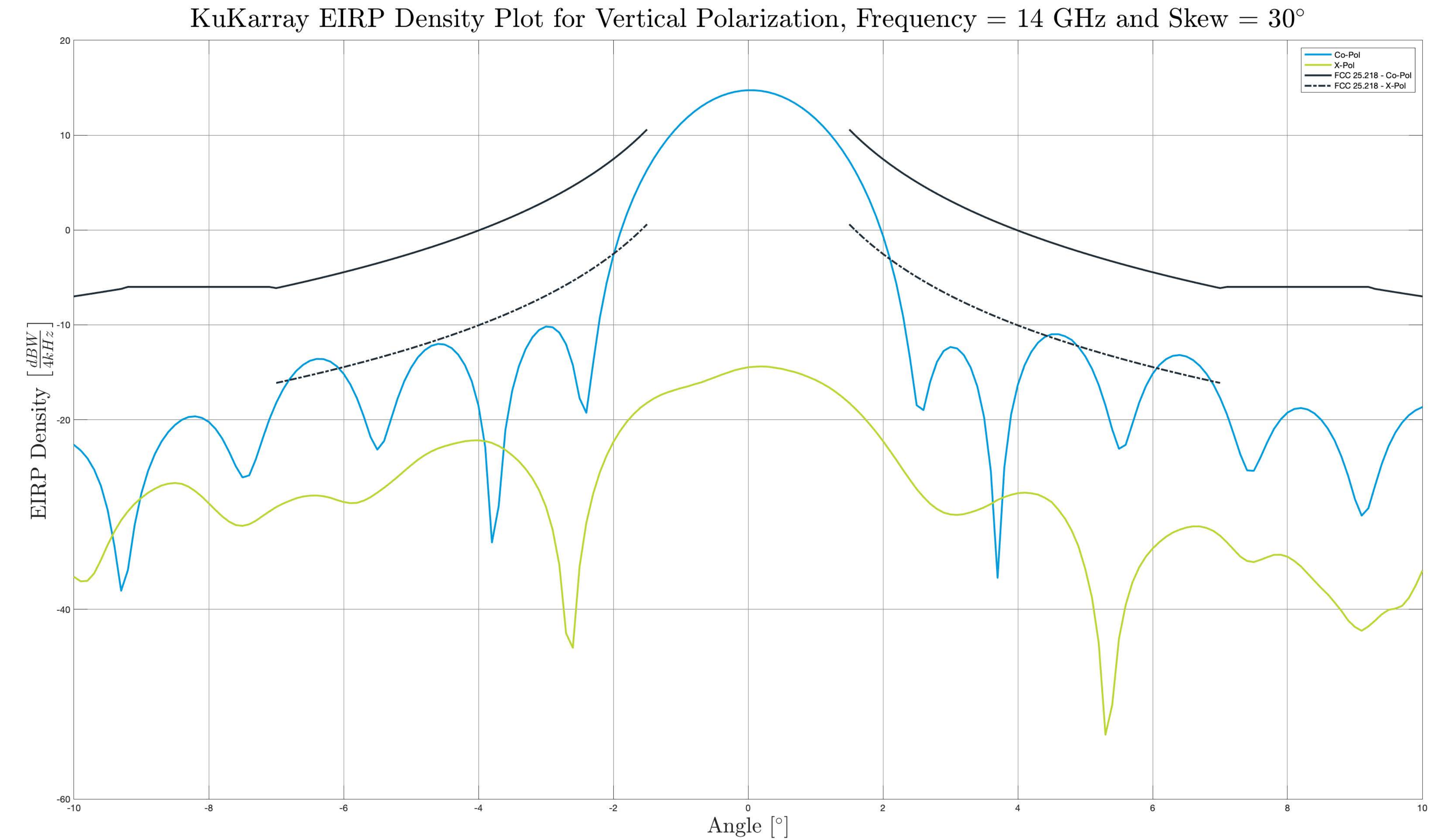

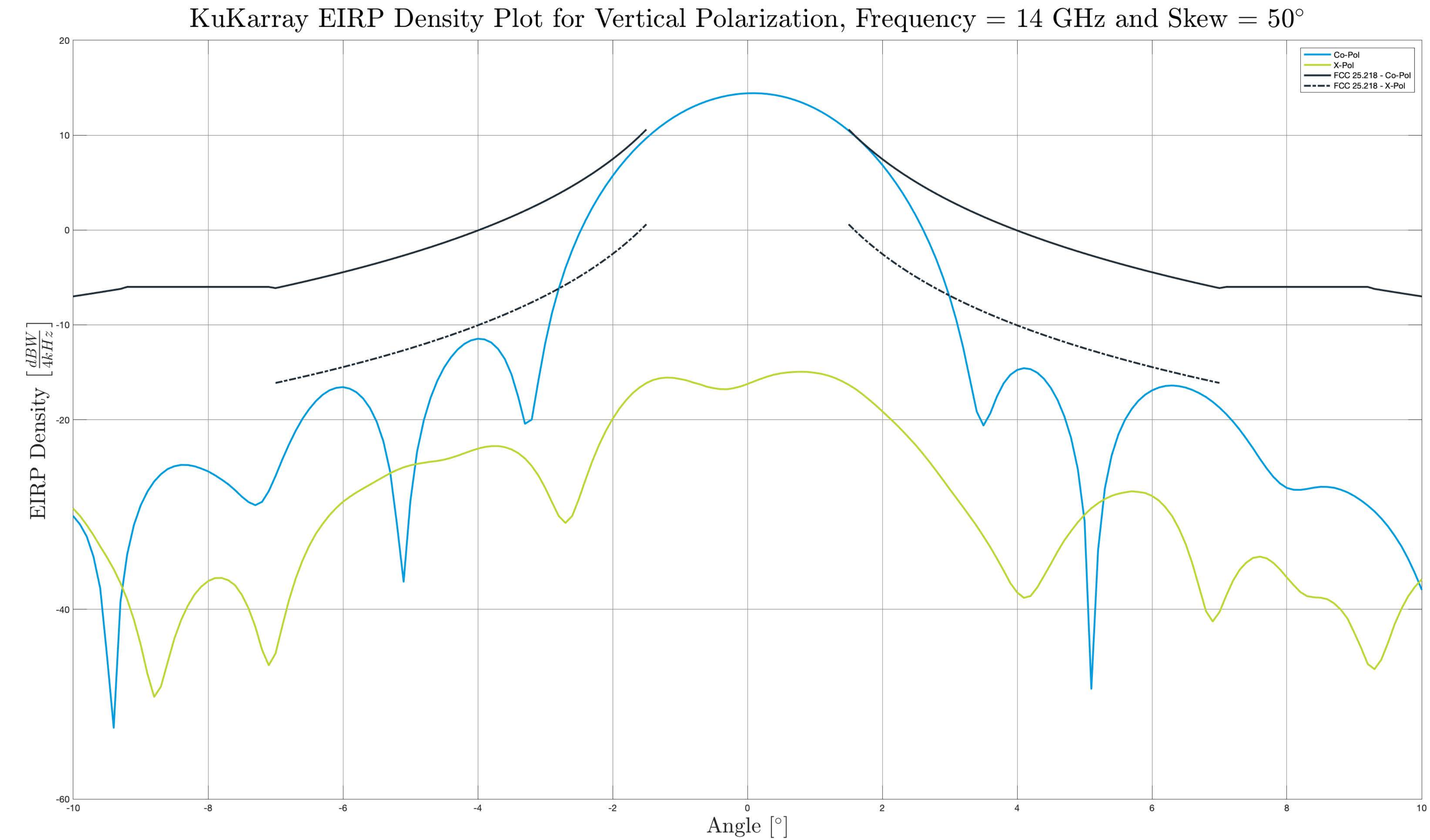

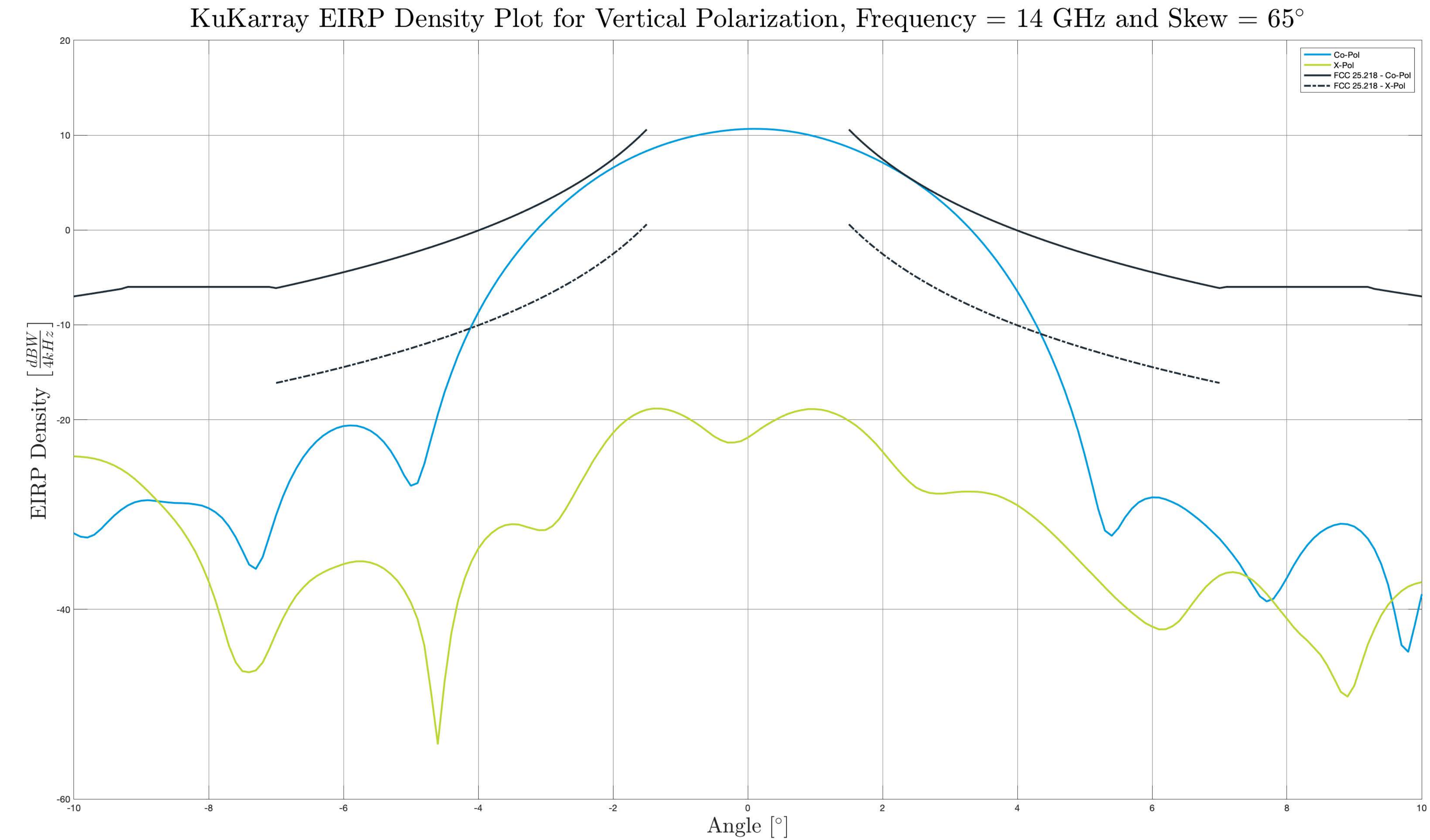

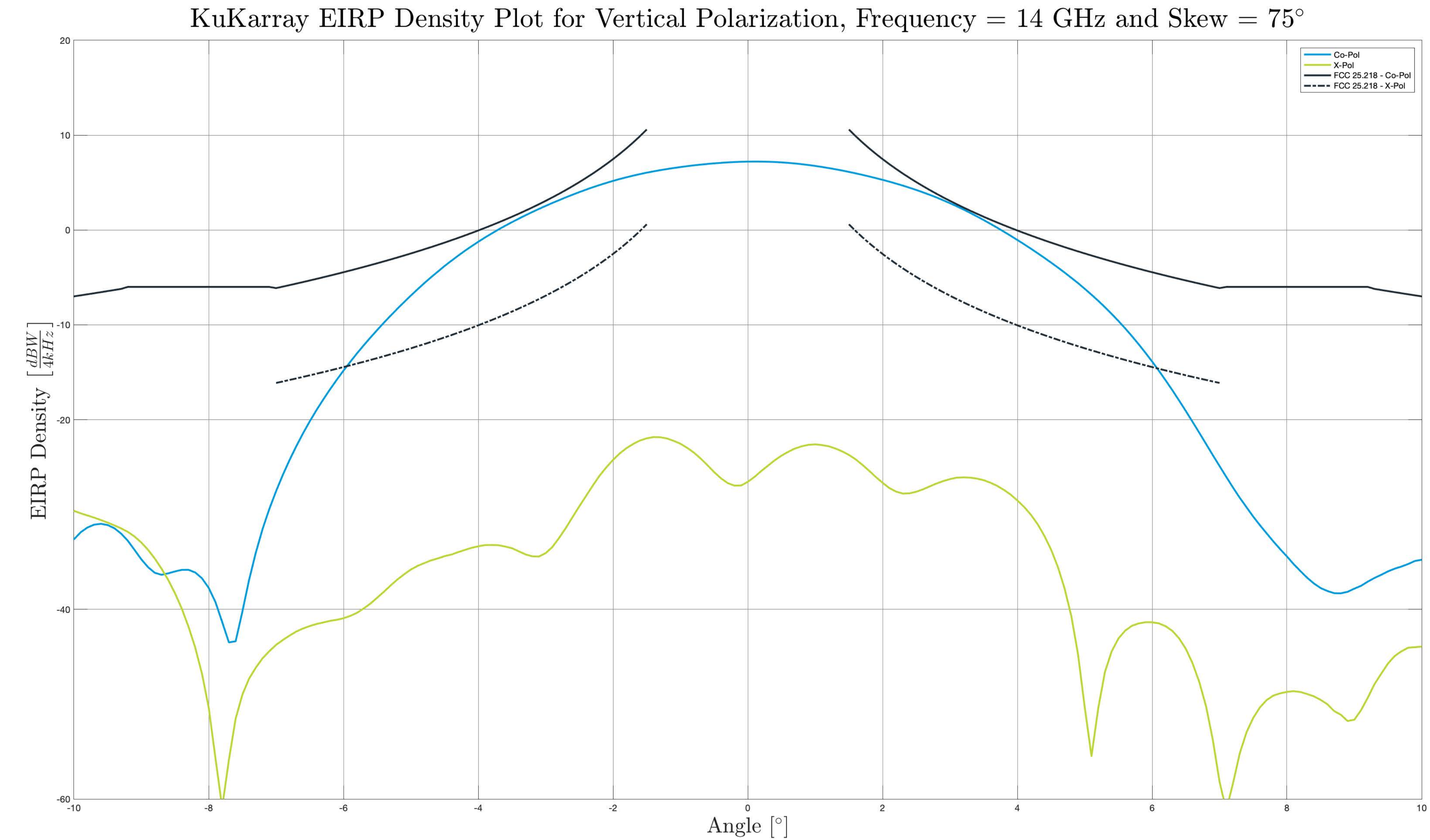

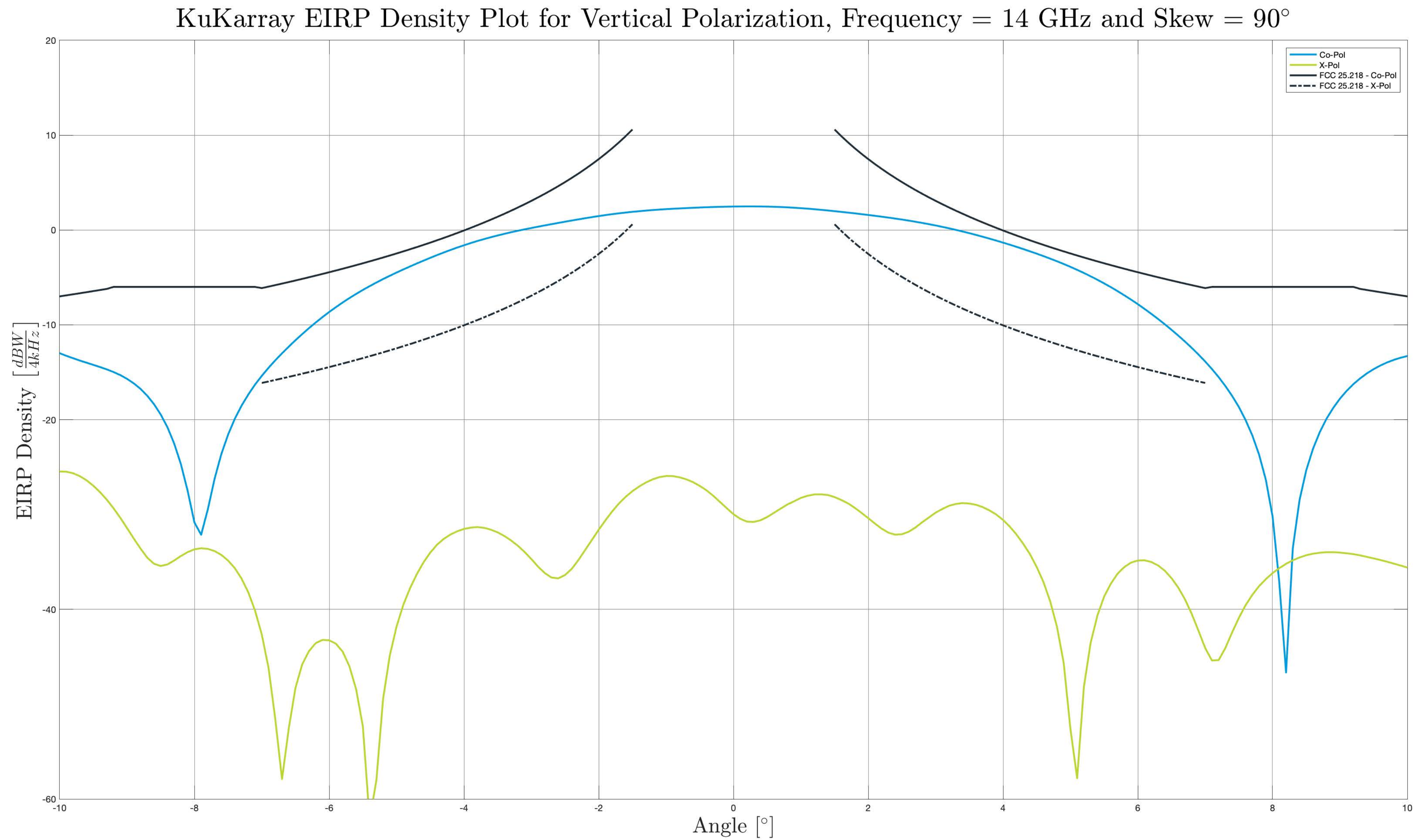

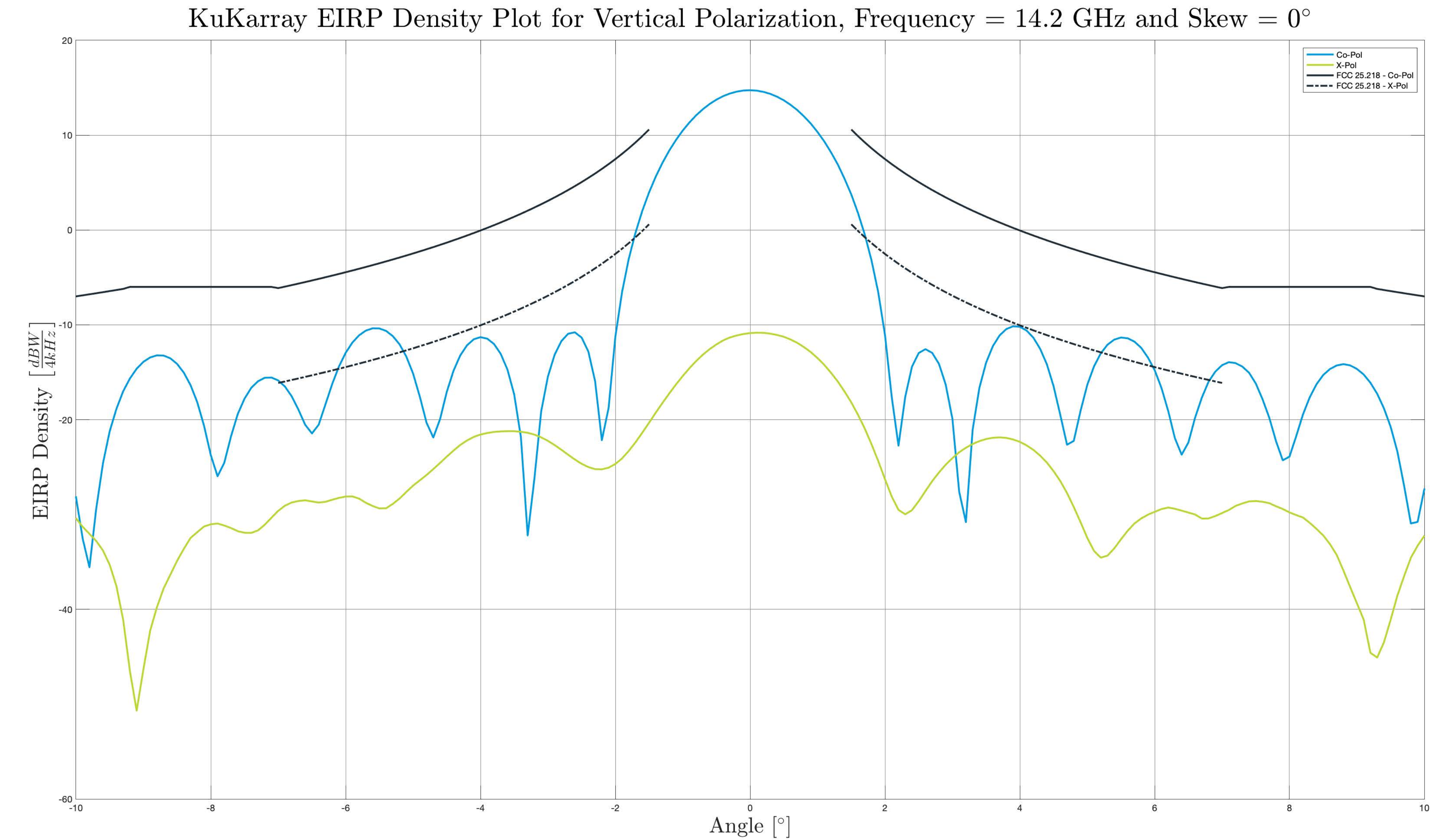

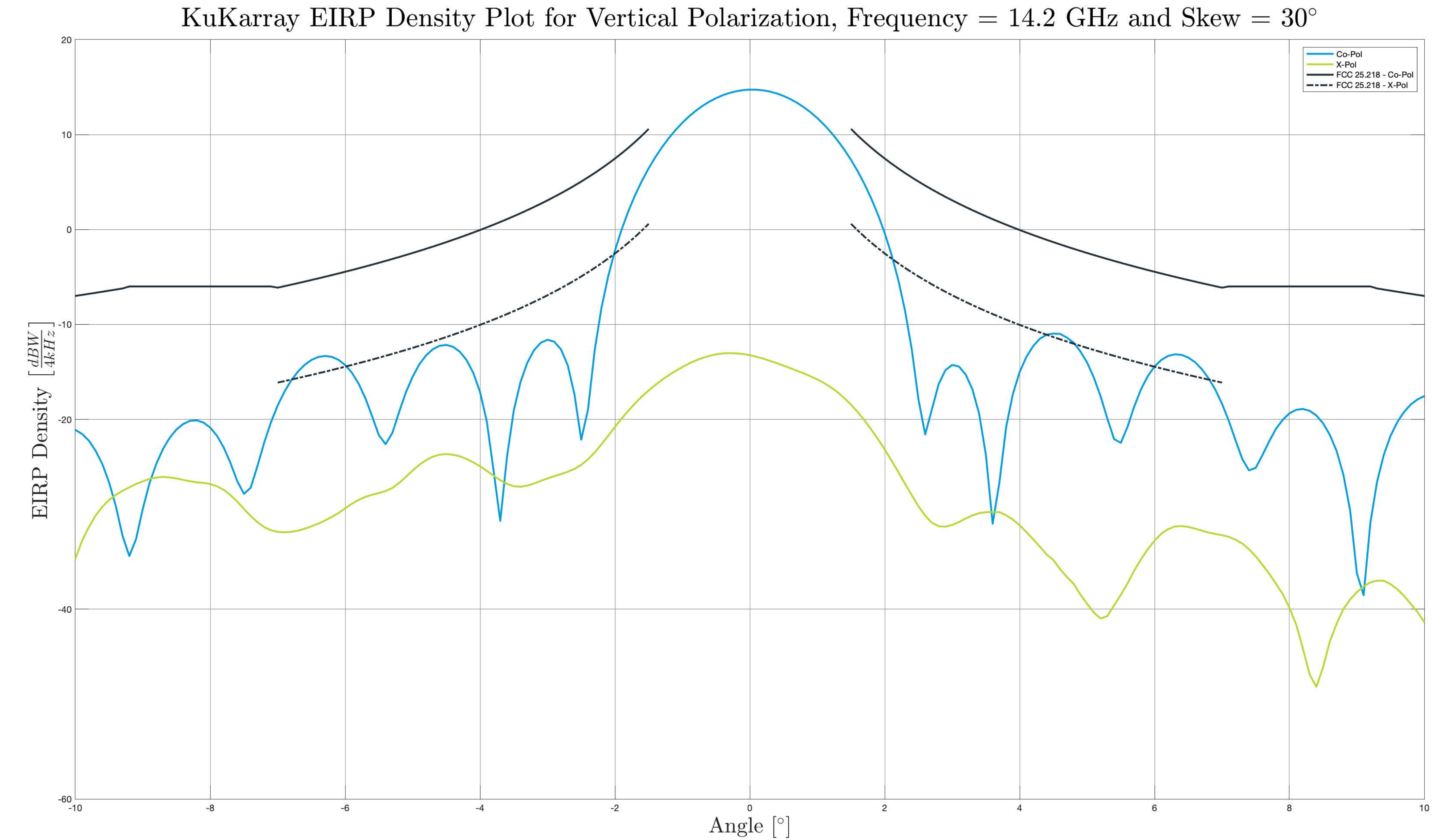

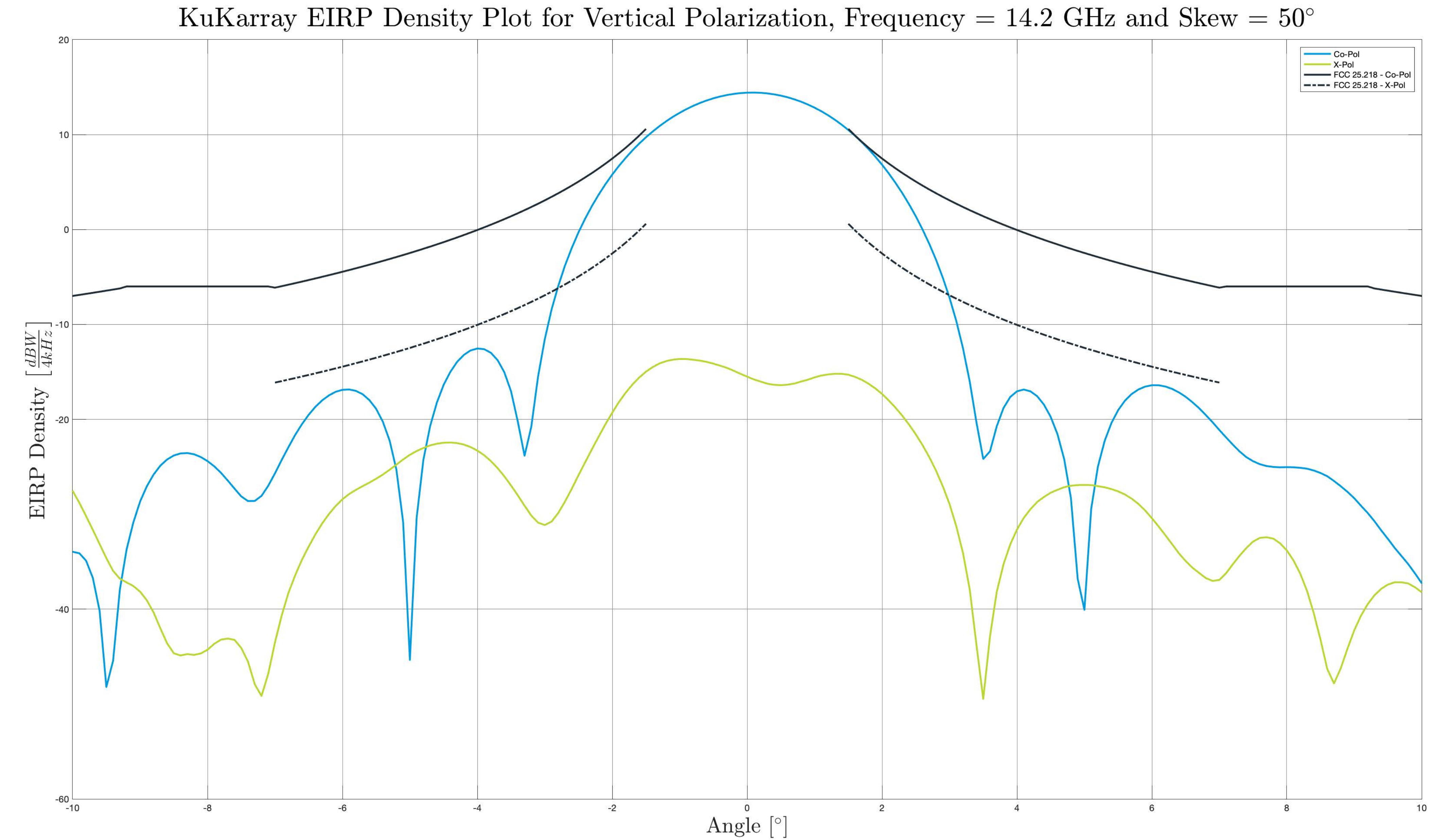

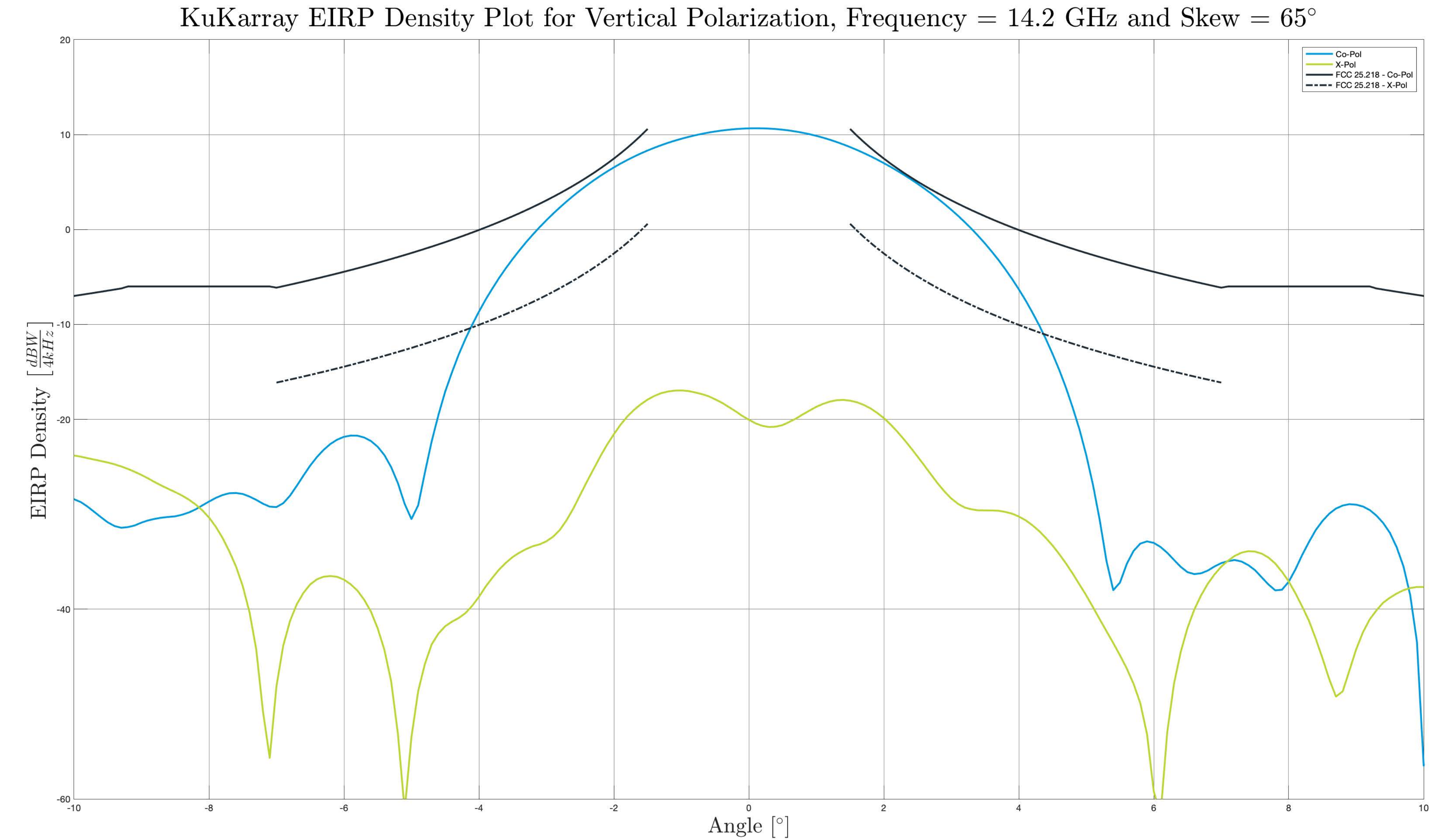

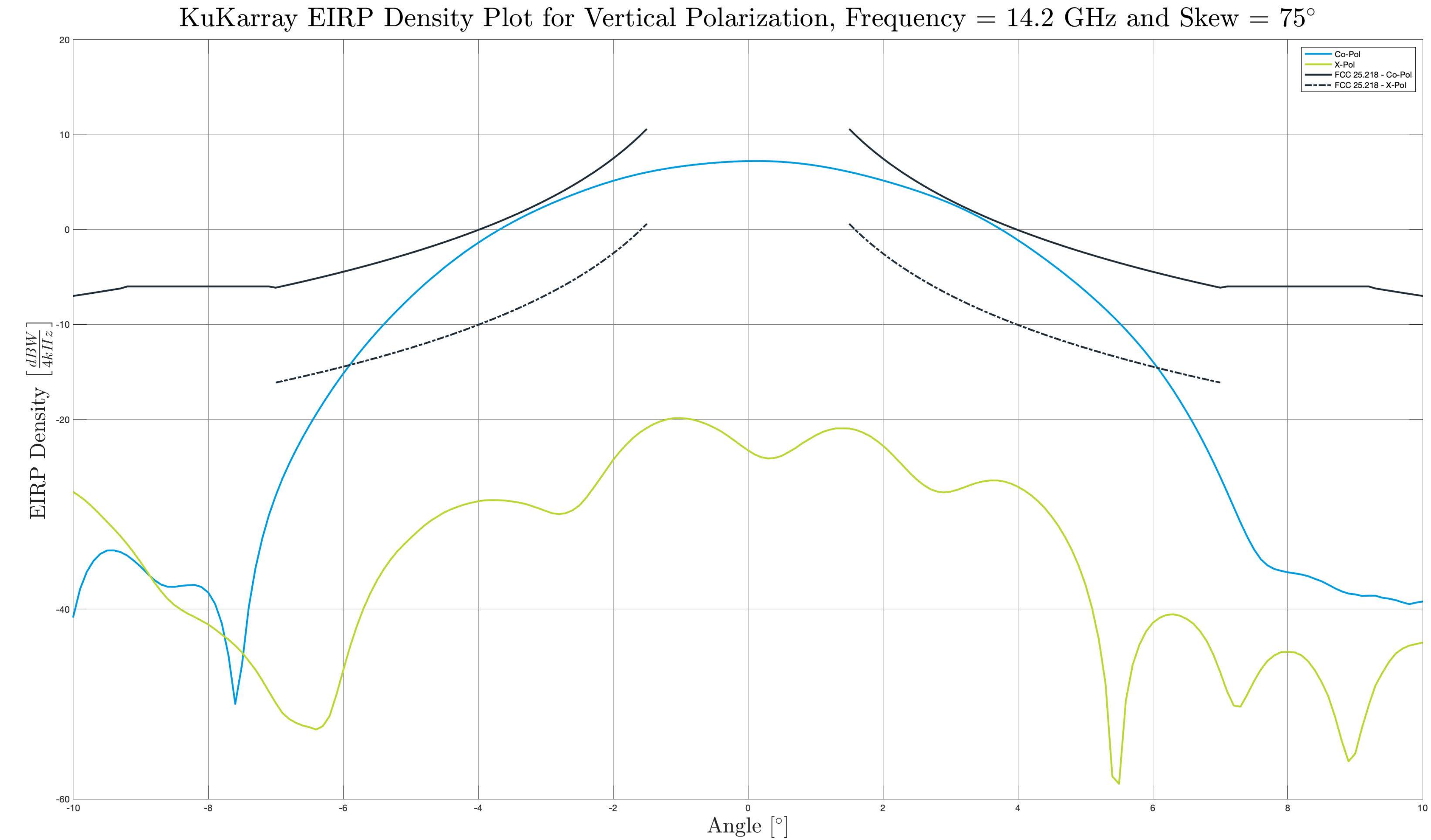

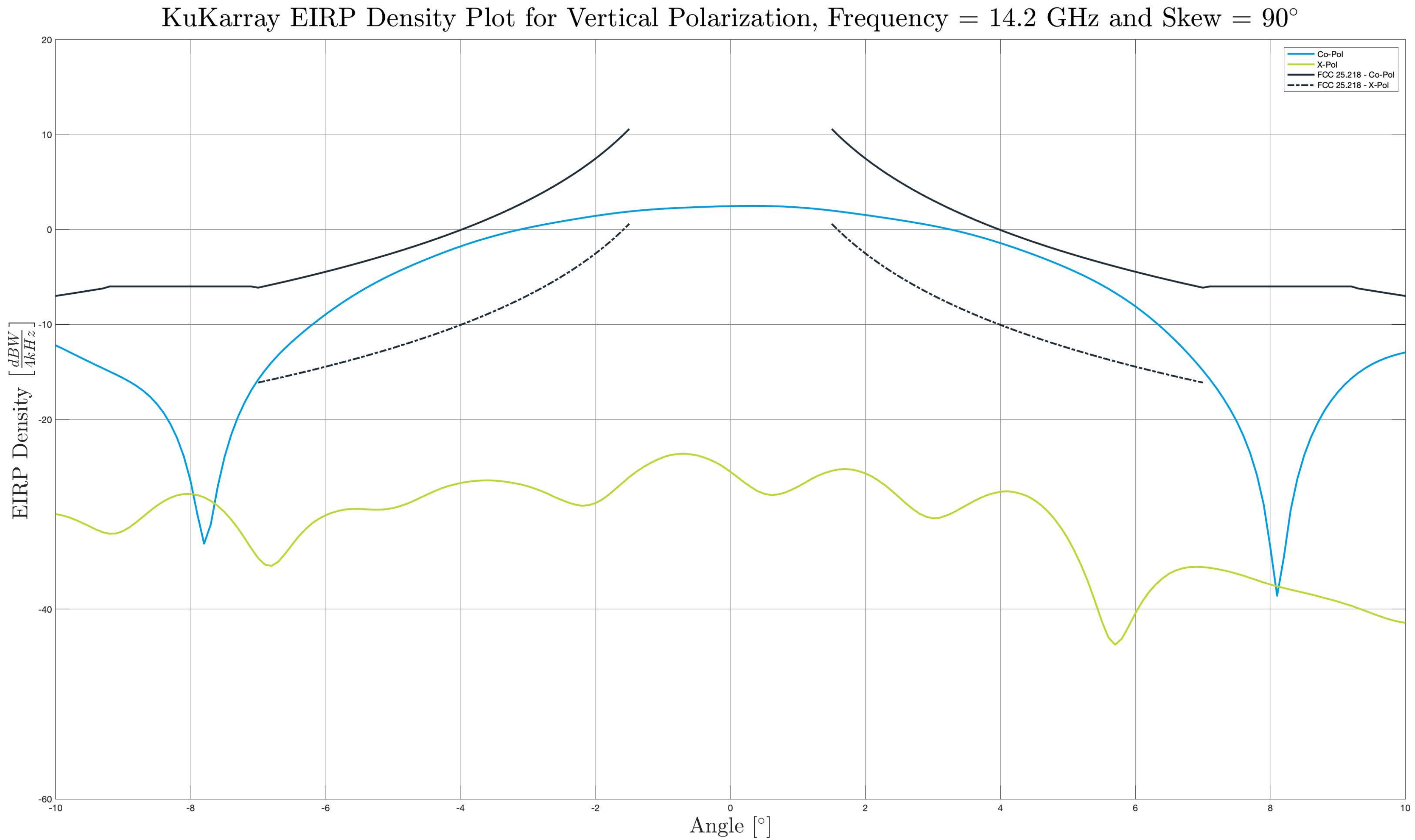

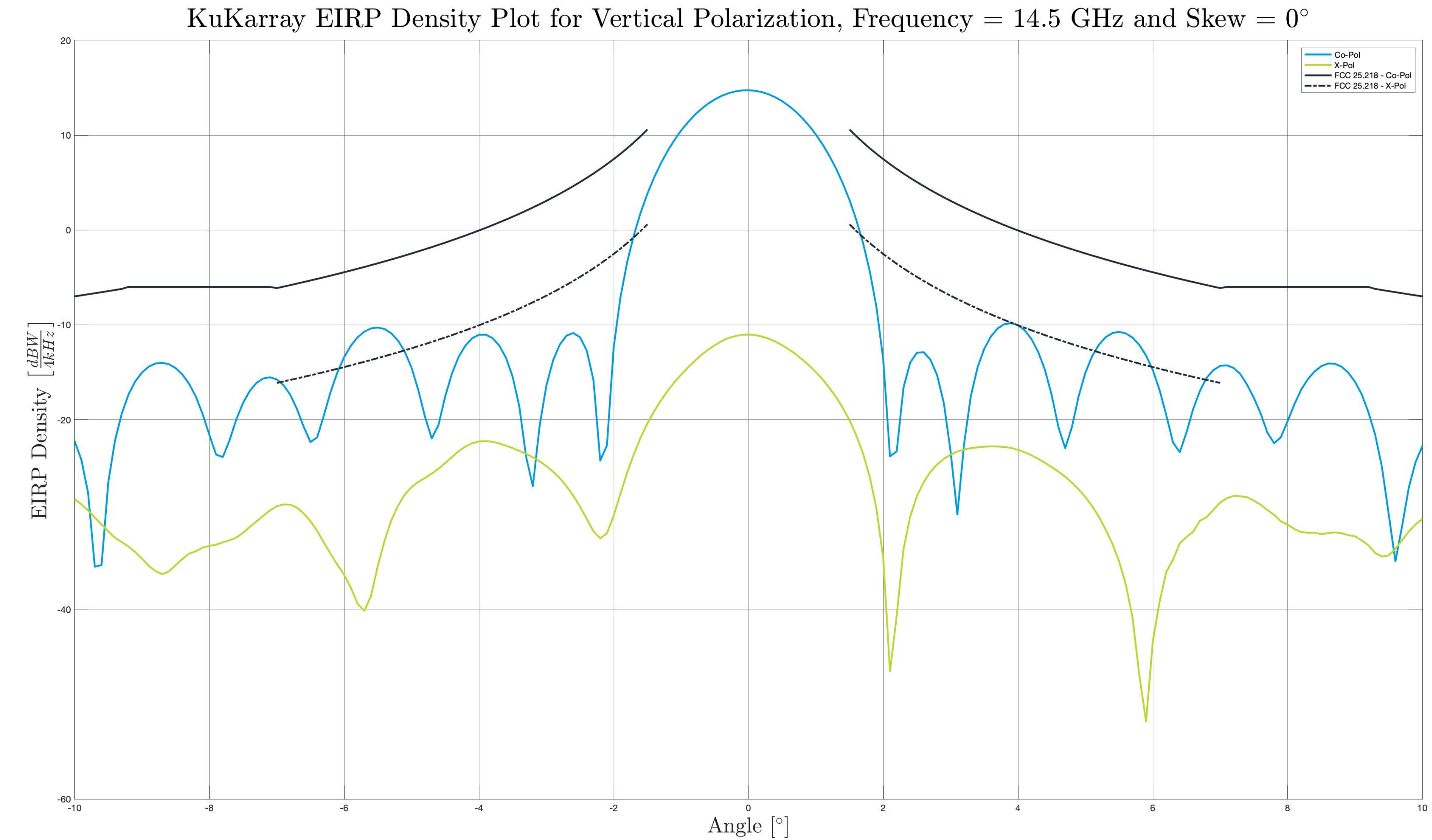

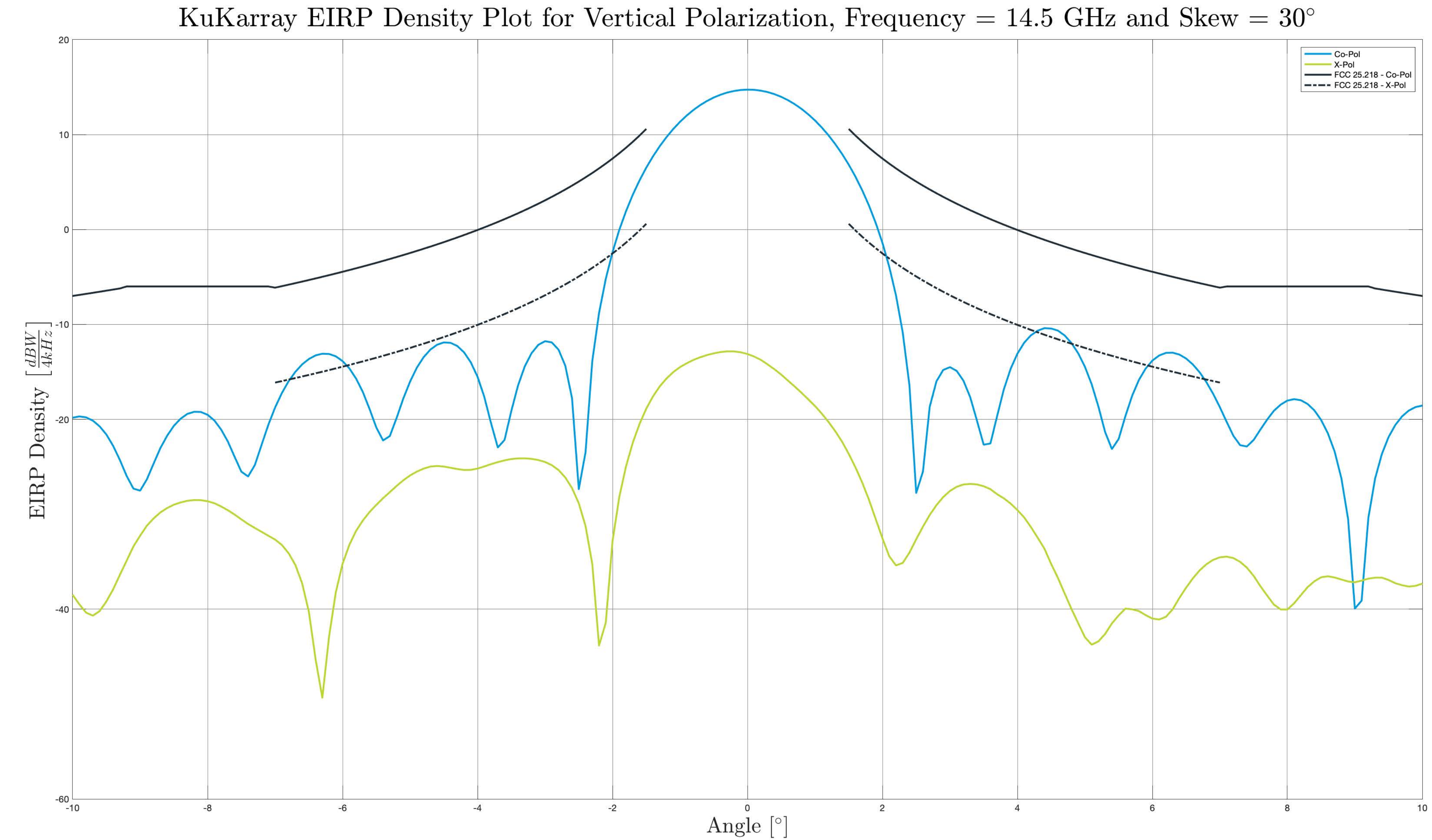

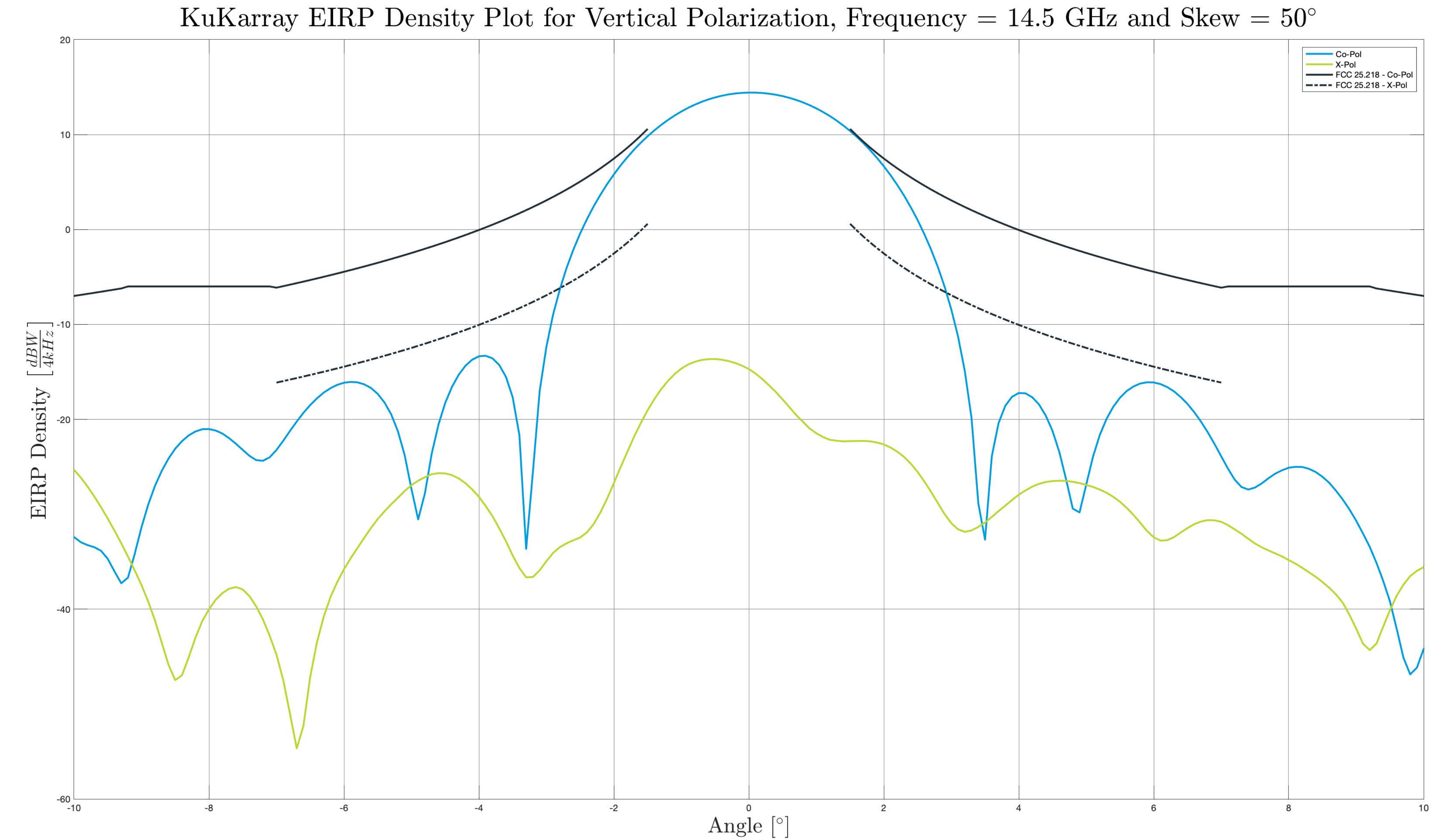

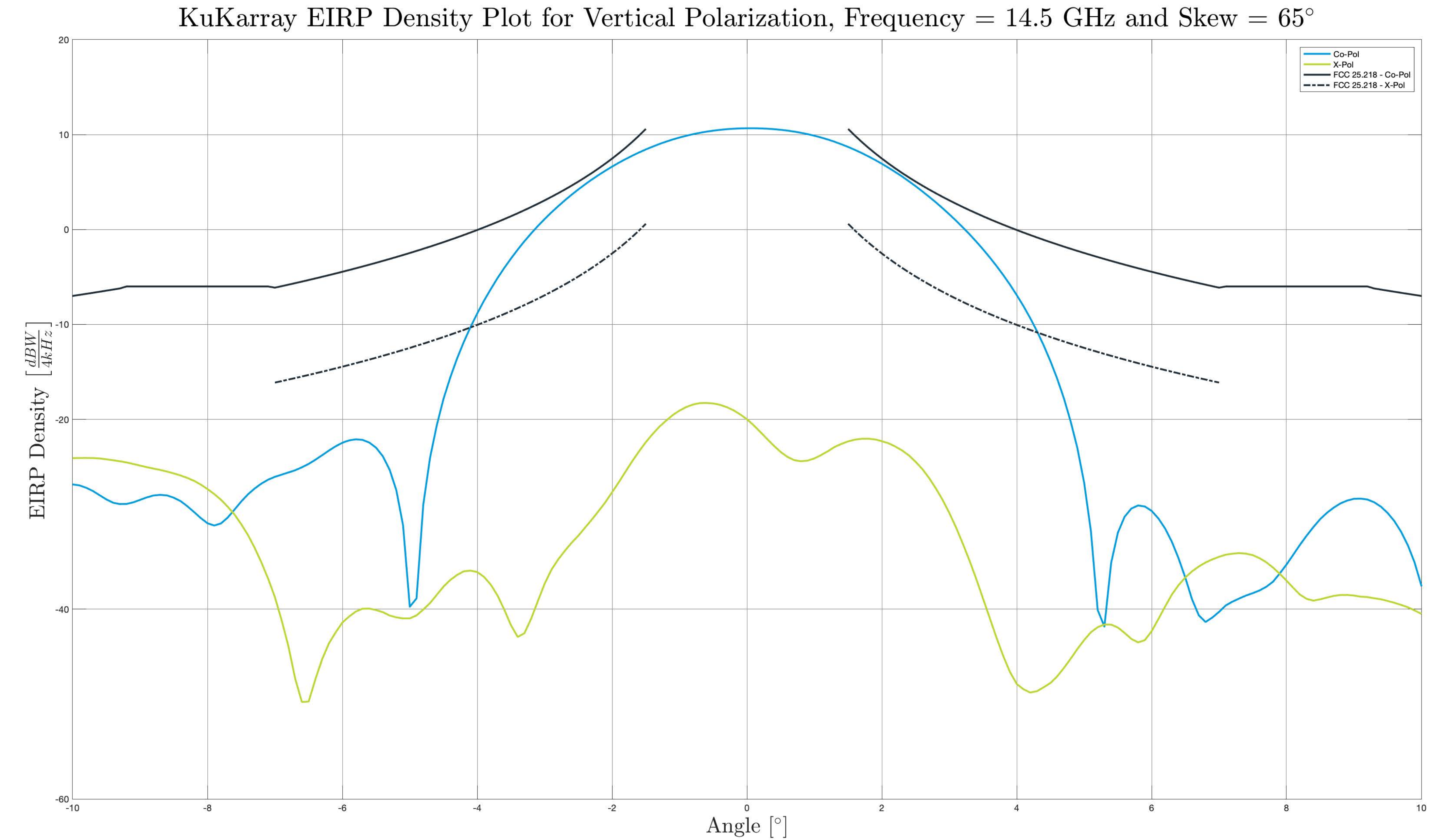

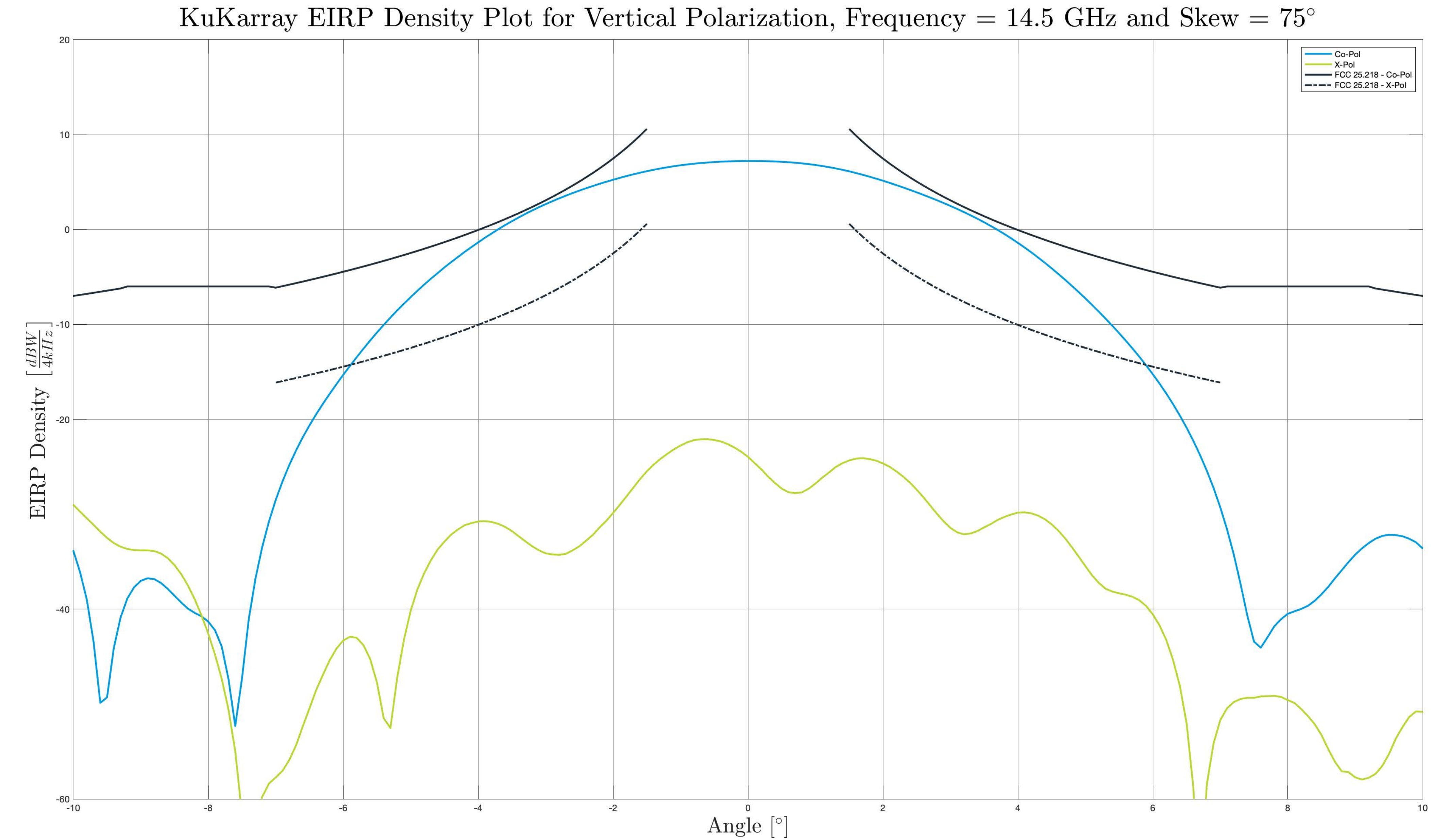
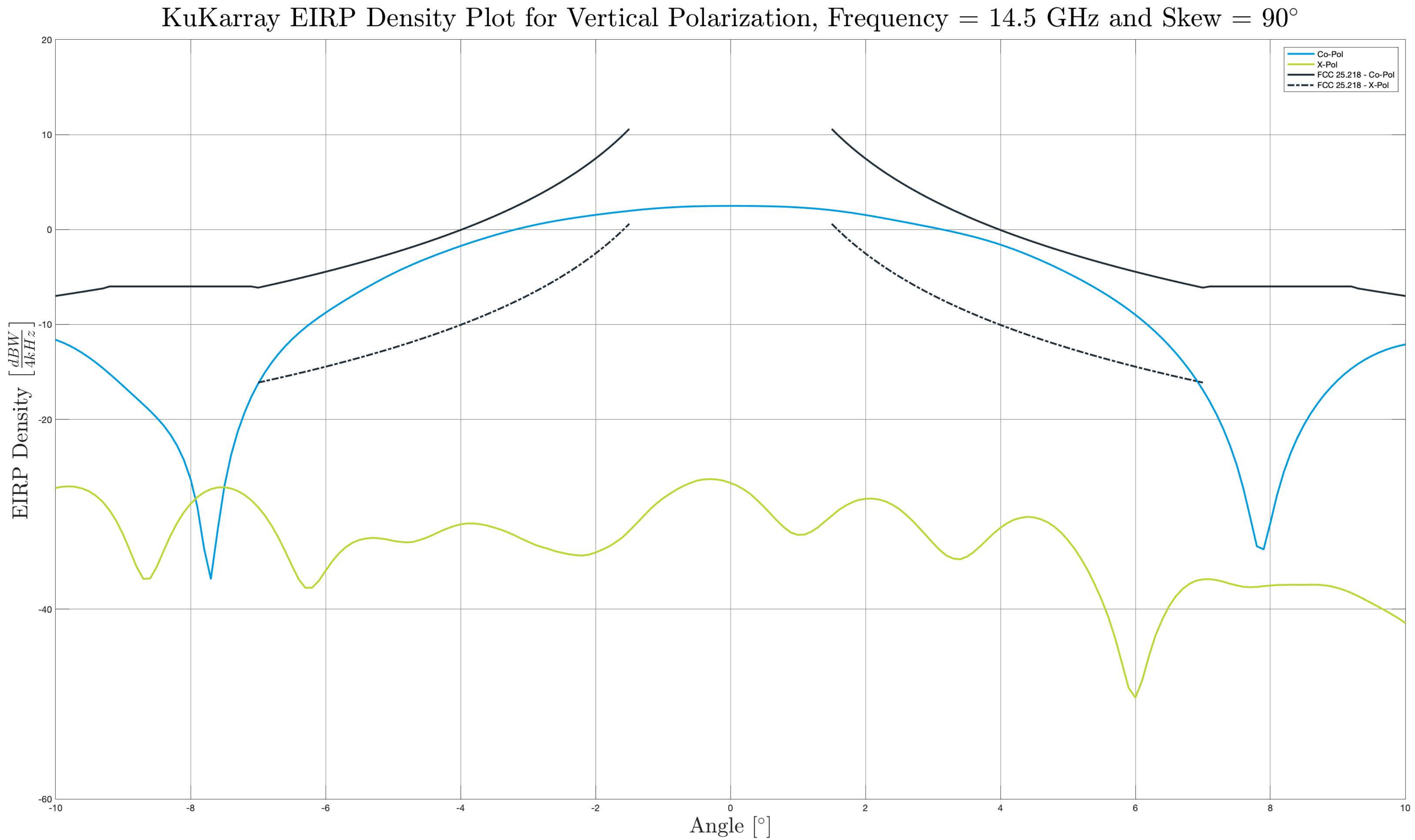

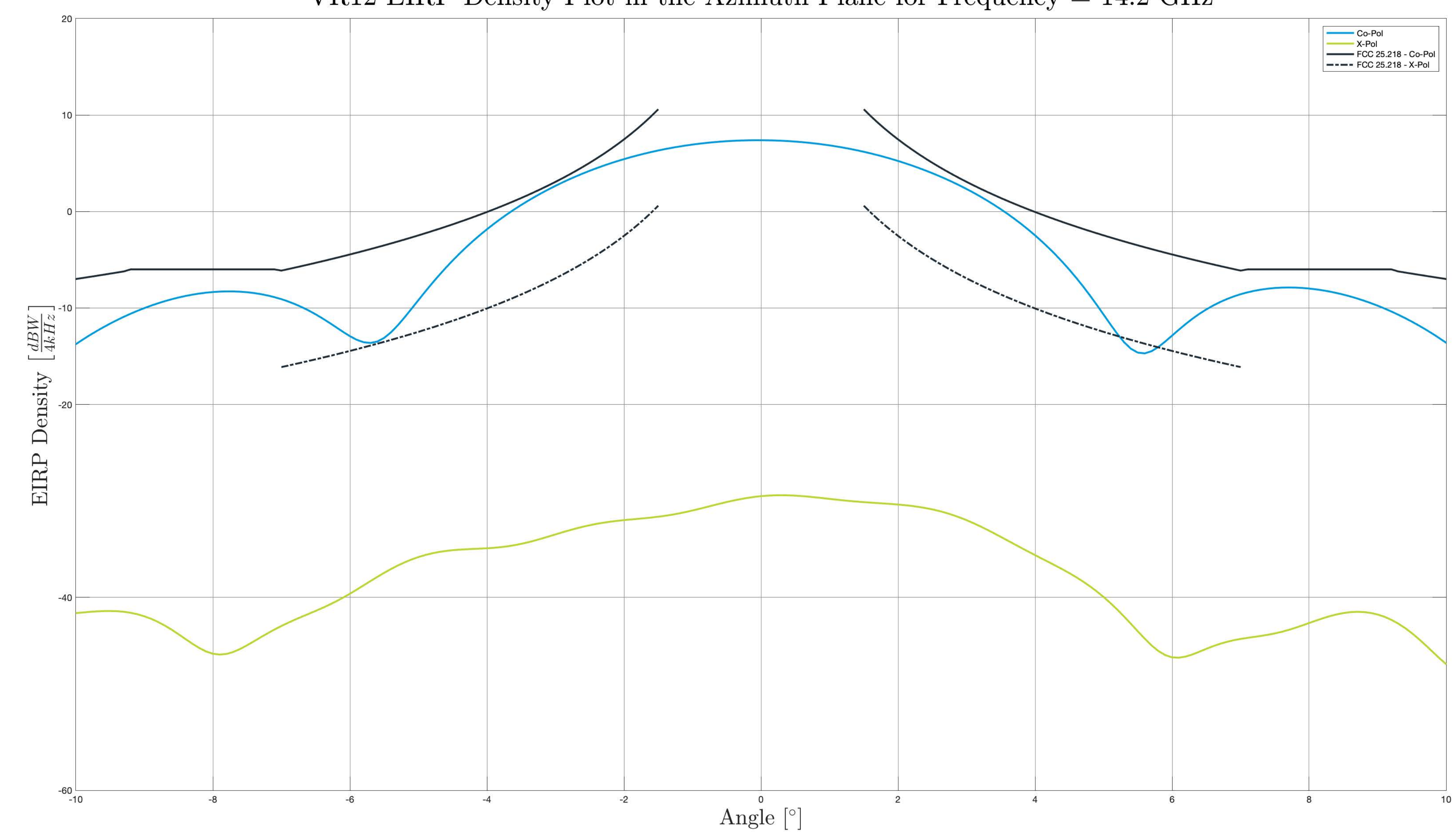

VR12 EIRP Density Plot in the Azimuth Plane for Frequency =  $14.2$  GHz

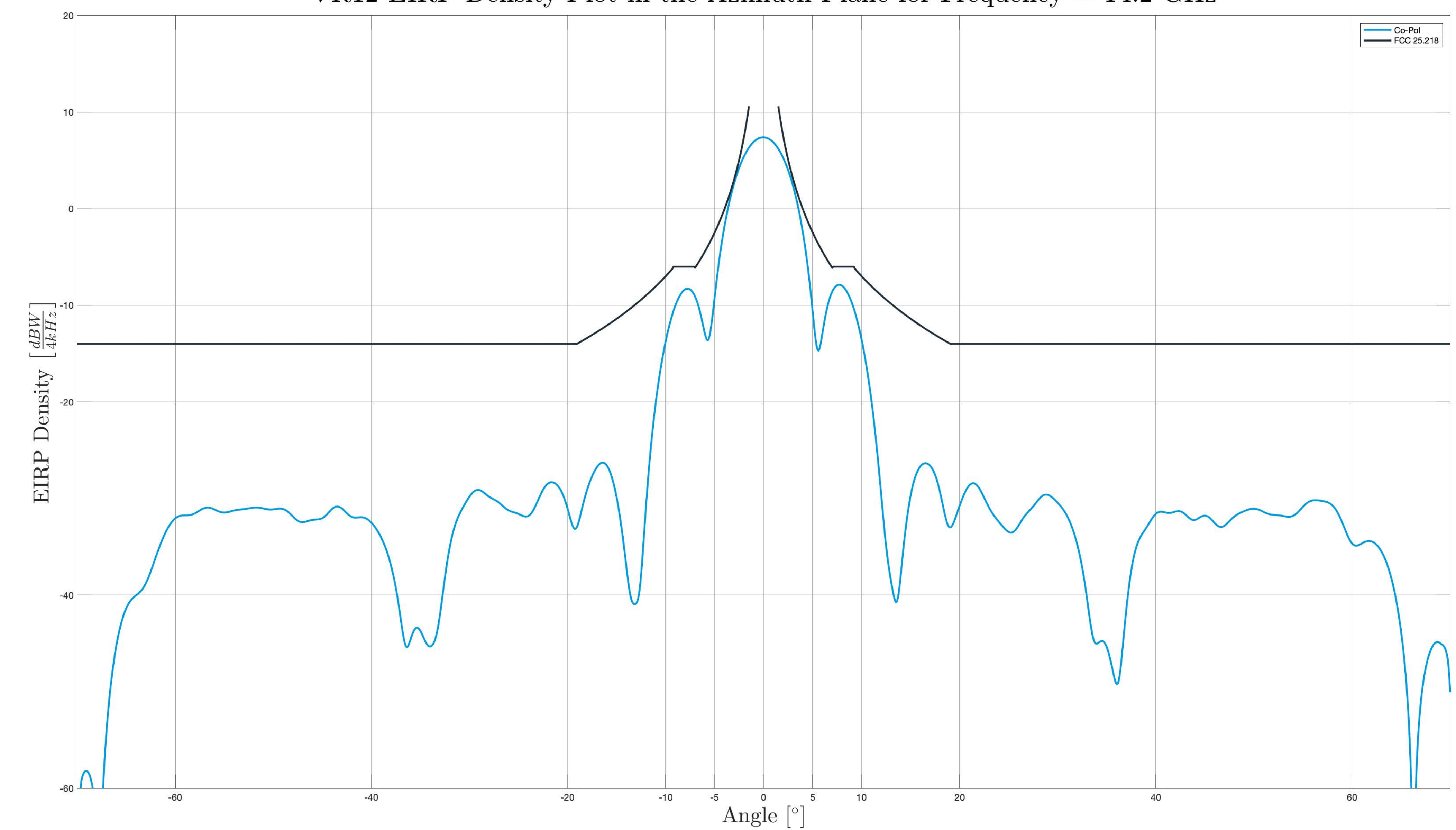

VR12 EIRP Density Plot in the Azimuth Plane for Frequency =  $14.2$  GHz

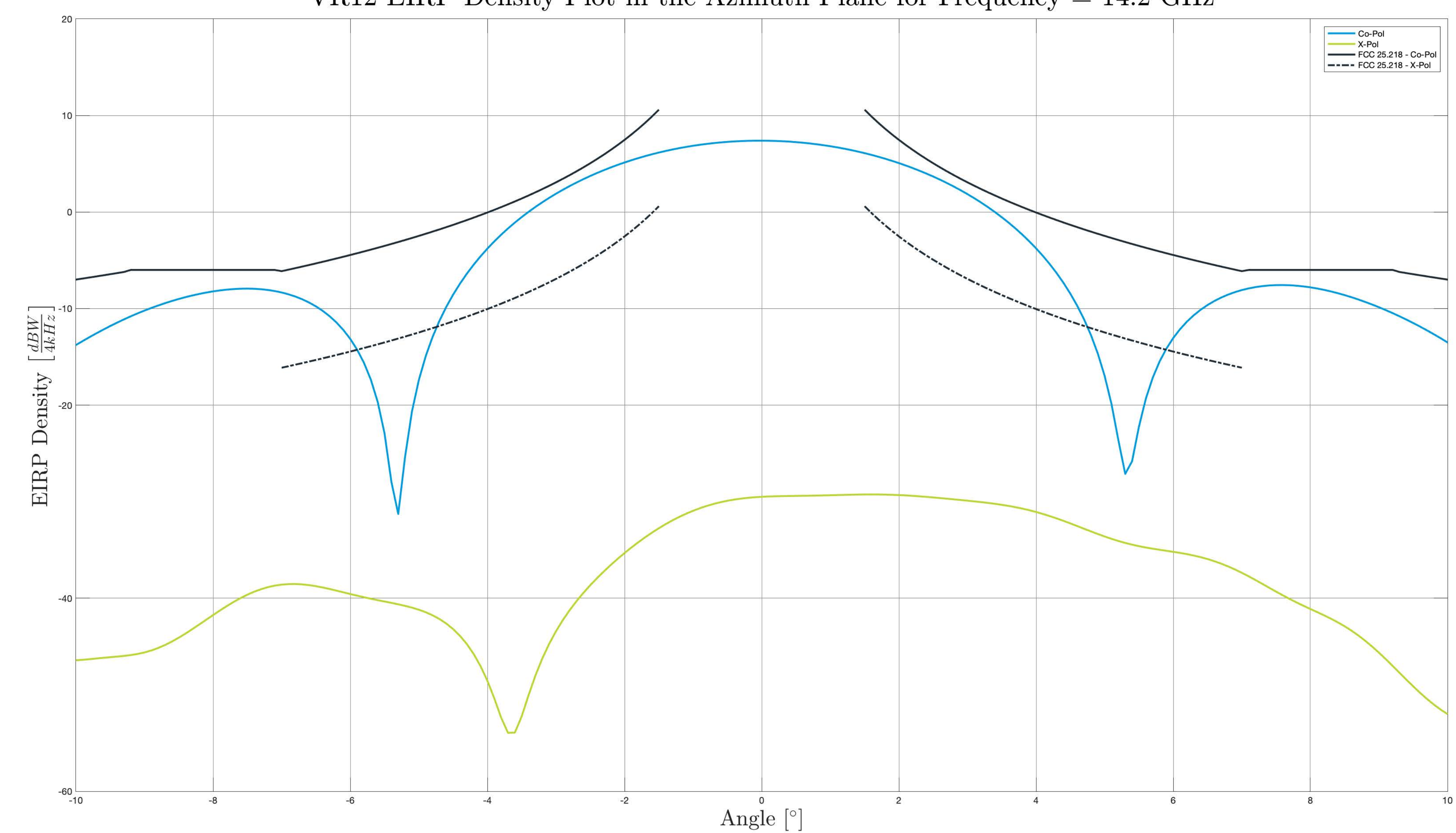

VR12 EIRP Density Plot in the Azimuth Plane for Frequency =  $14.2$  GHz

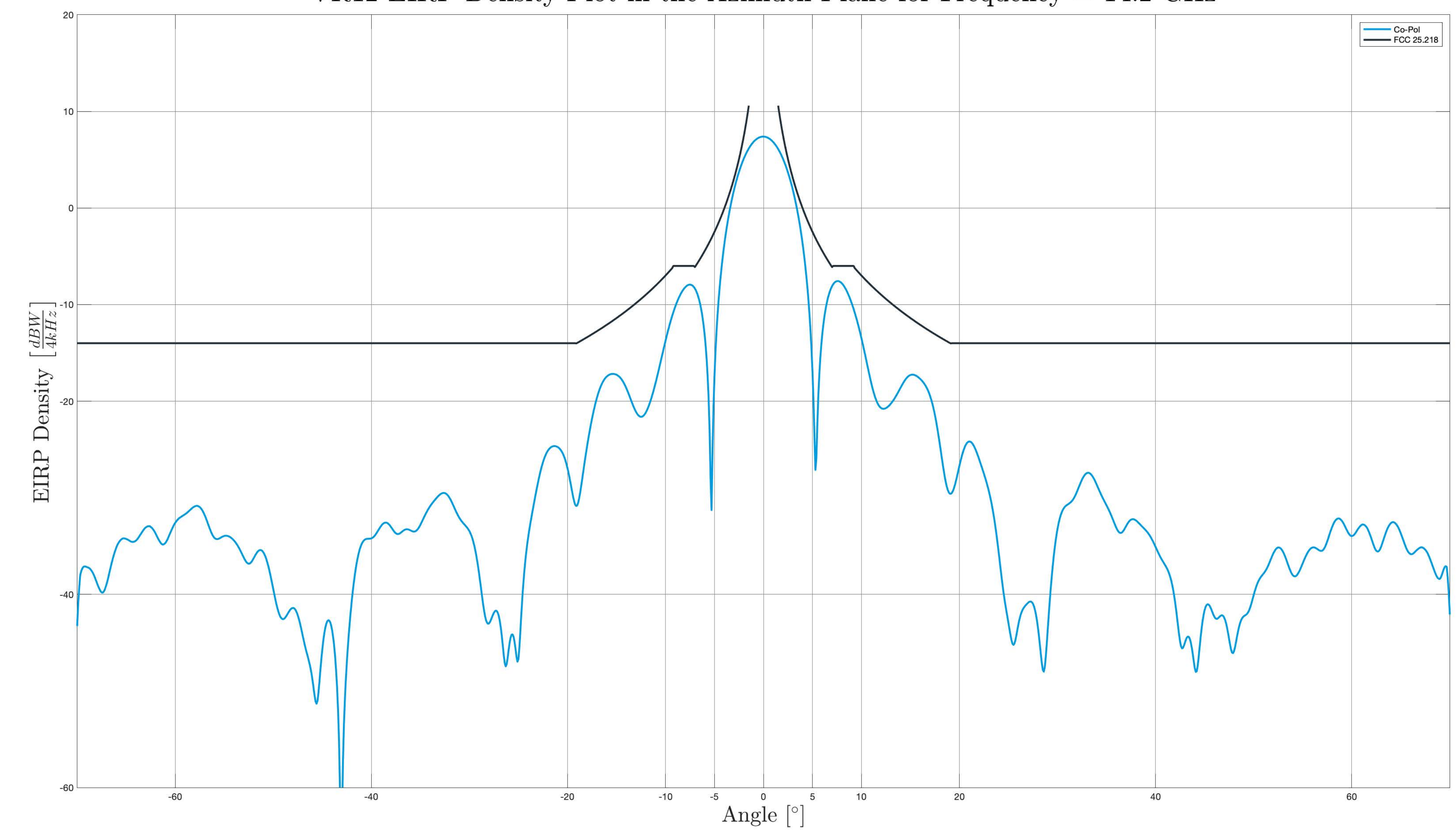

VR12 EIRP Density Plot in the Azimuth Plane for Frequency =  $14.2$  GHz

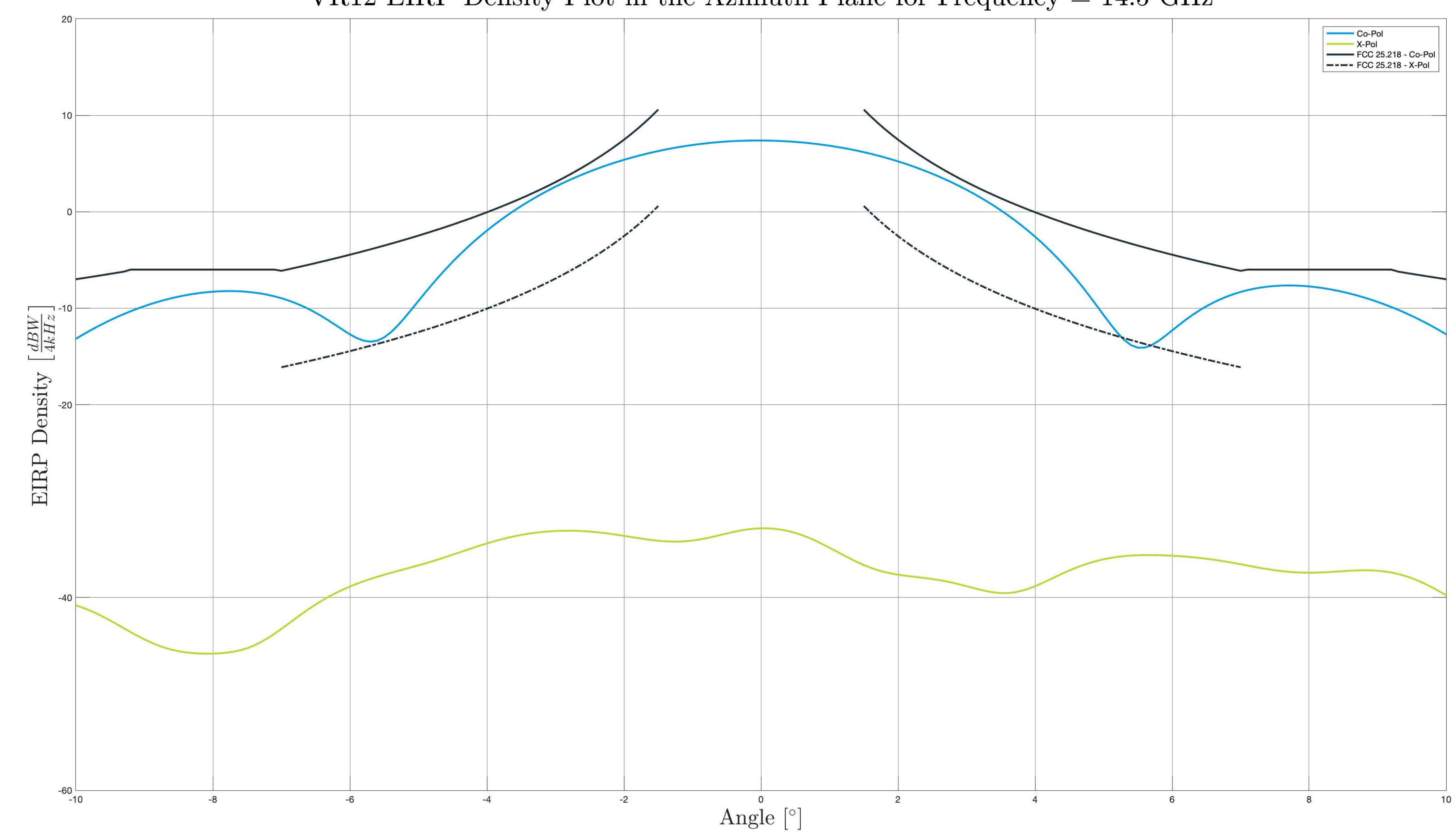

VR12 EIRP Density Plot in the Azimuth Plane for Frequency =  $14.5$  GHz

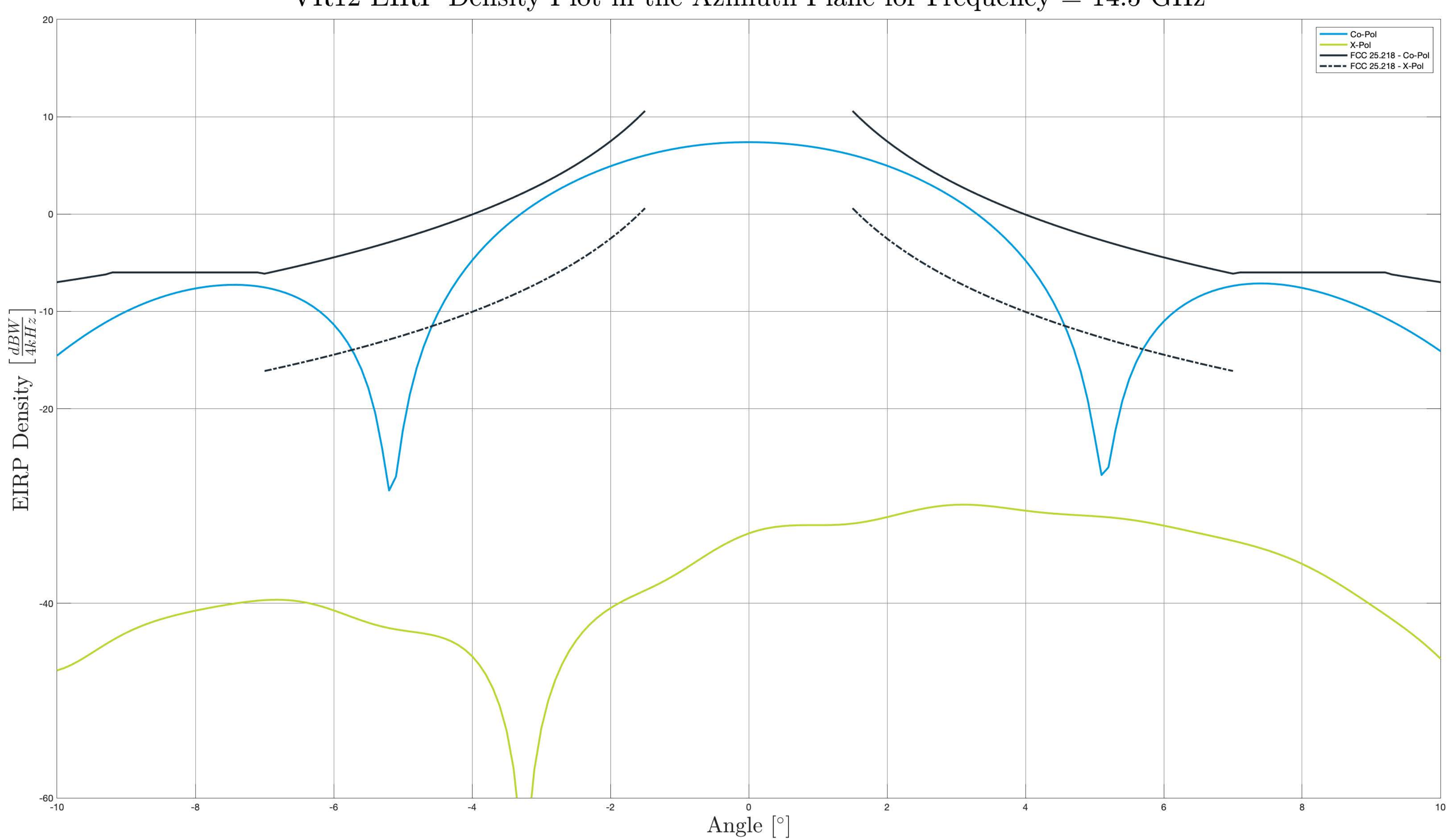

VR12 EIRP Density Plot in the Azimuth Plane for Frequency =  $14.5$  GHz

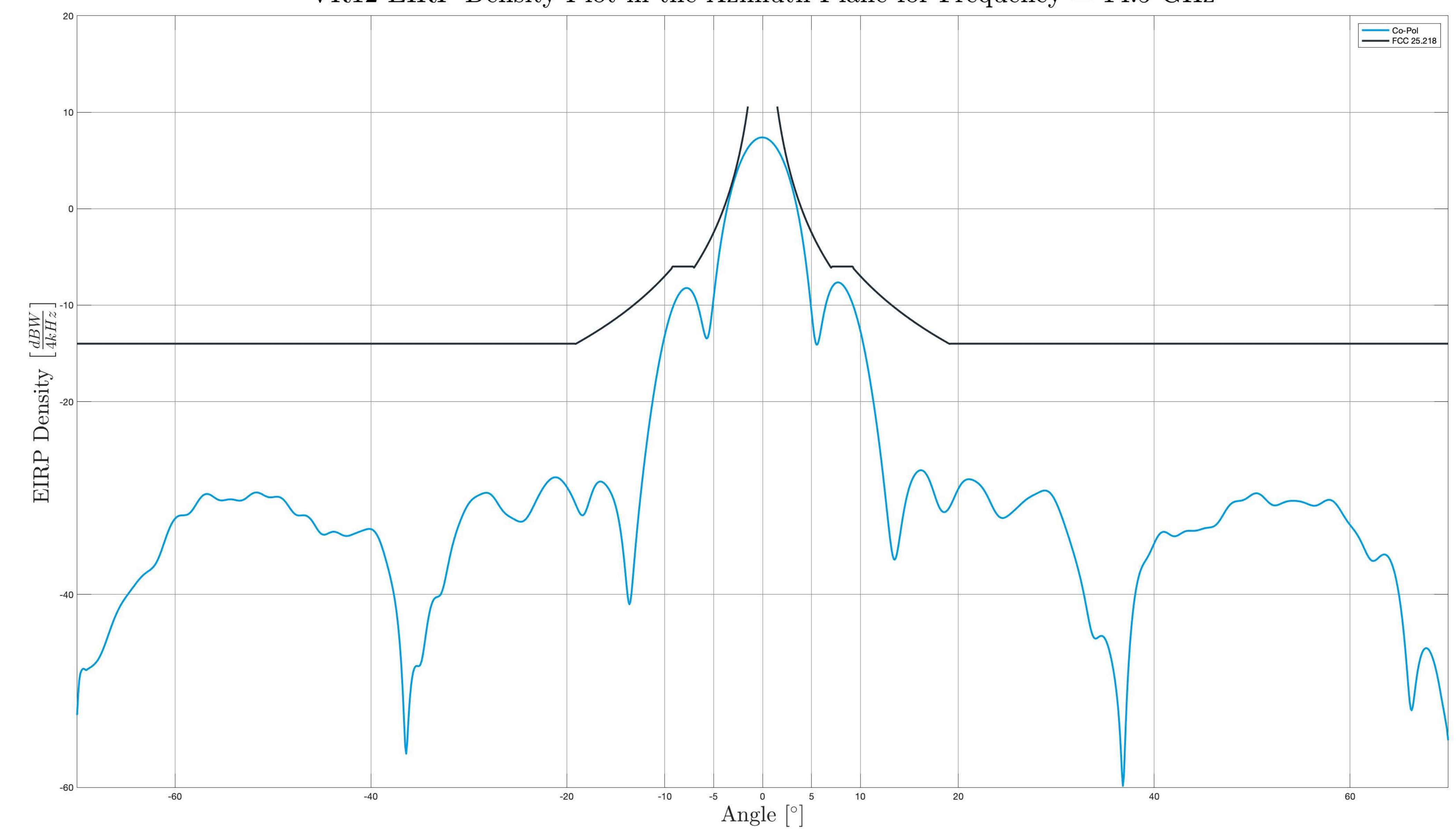

# VR12 EIRP Density Plot in the Azimuth Plane for Frequency =  $14.5$  GHz

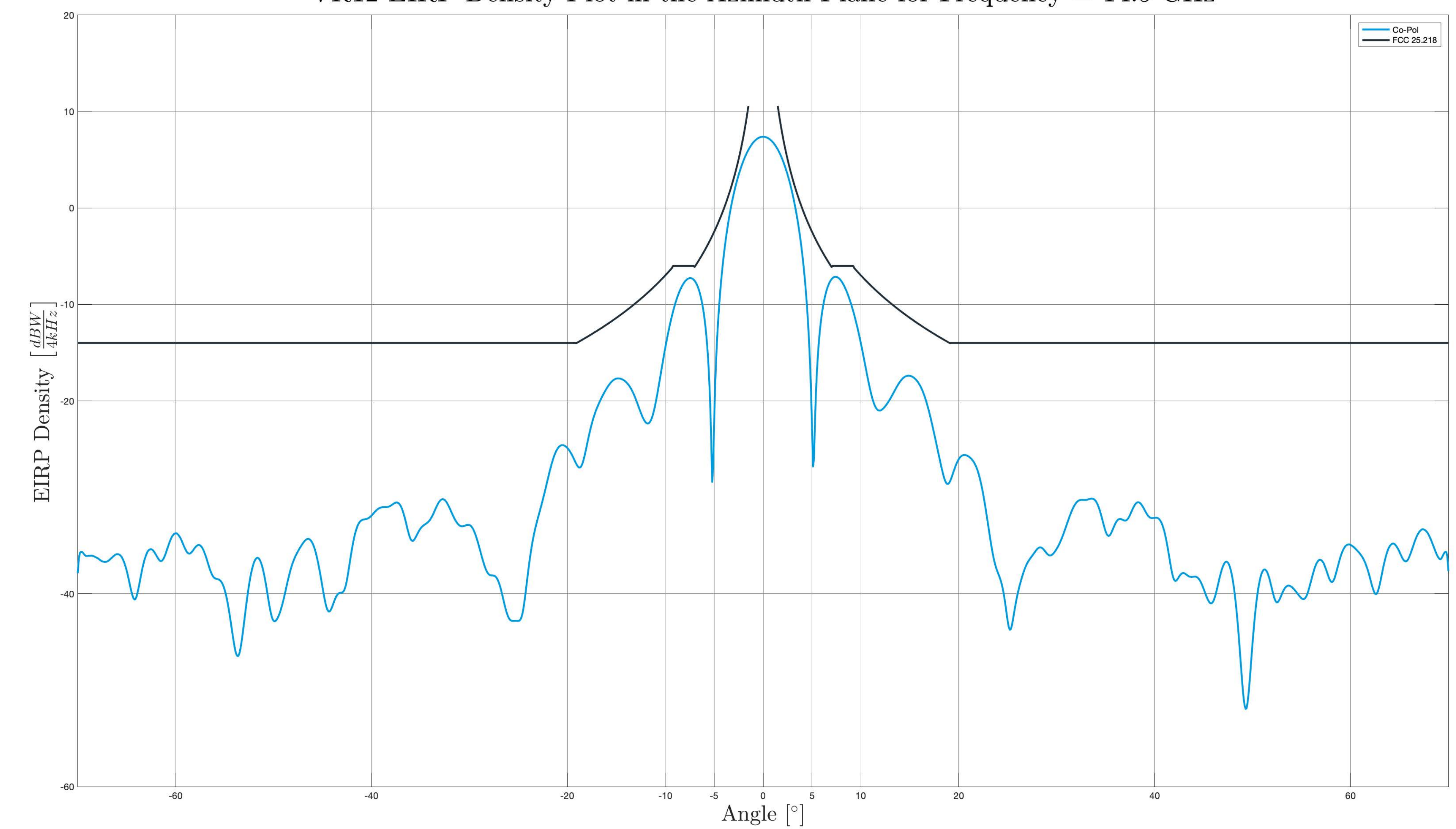

# VR12 EIRP Density Plot in the Azimuth Plane for Frequency =  $14.5$  GHz

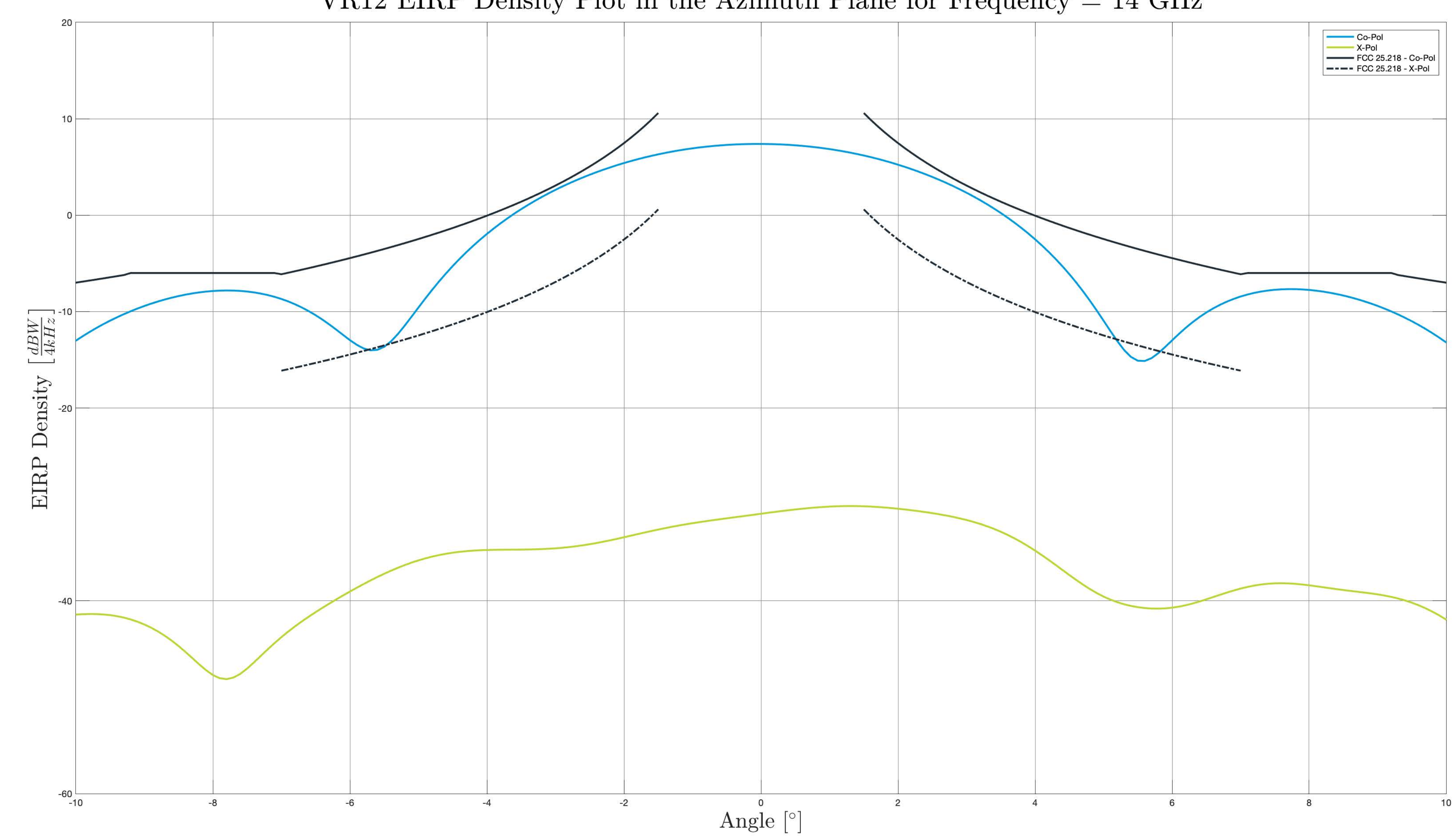

VR12 EIRP Density Plot in the Azimuth Plane for Frequency = 14 GHz

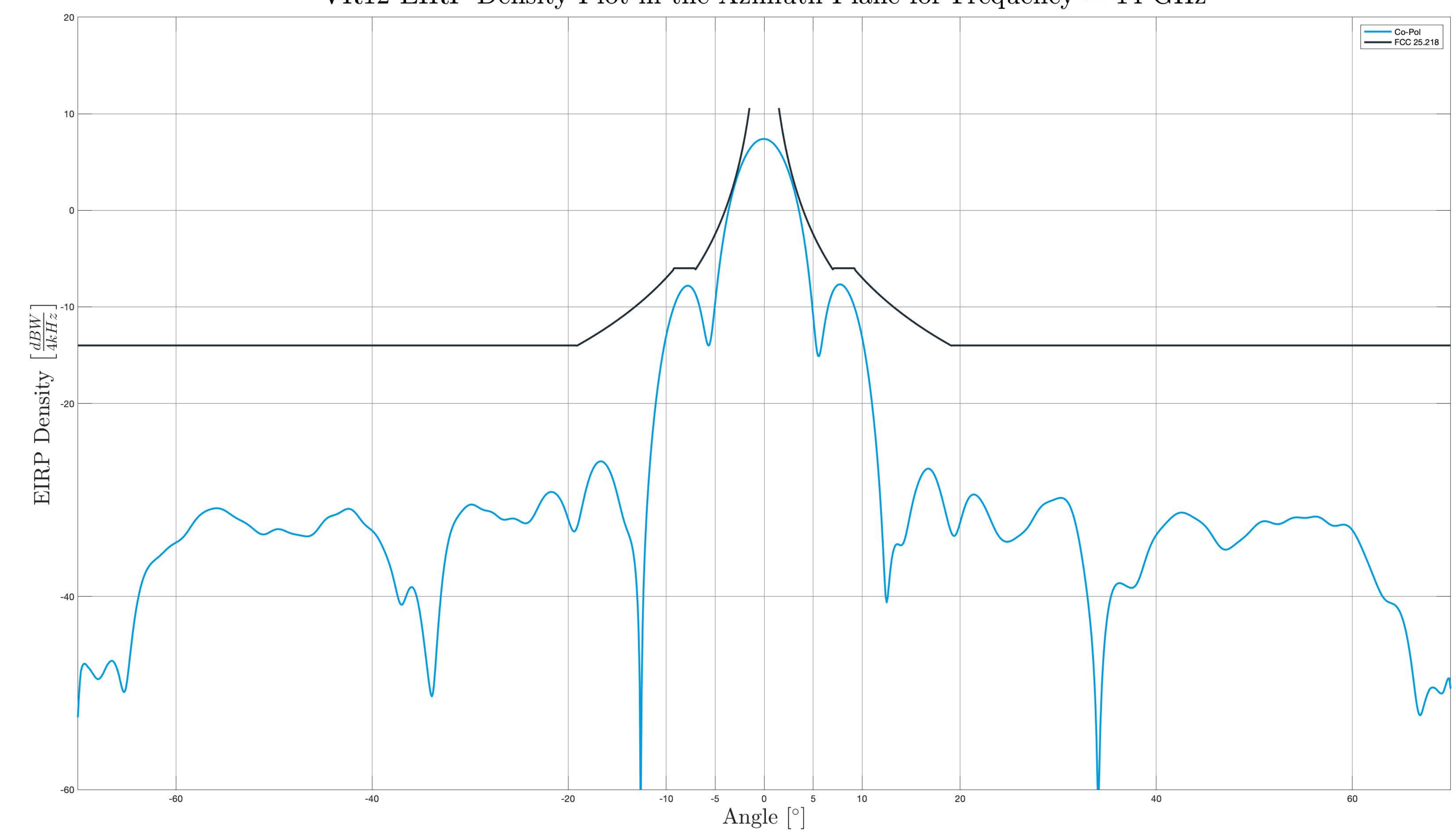

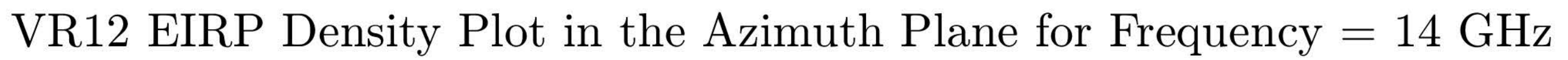

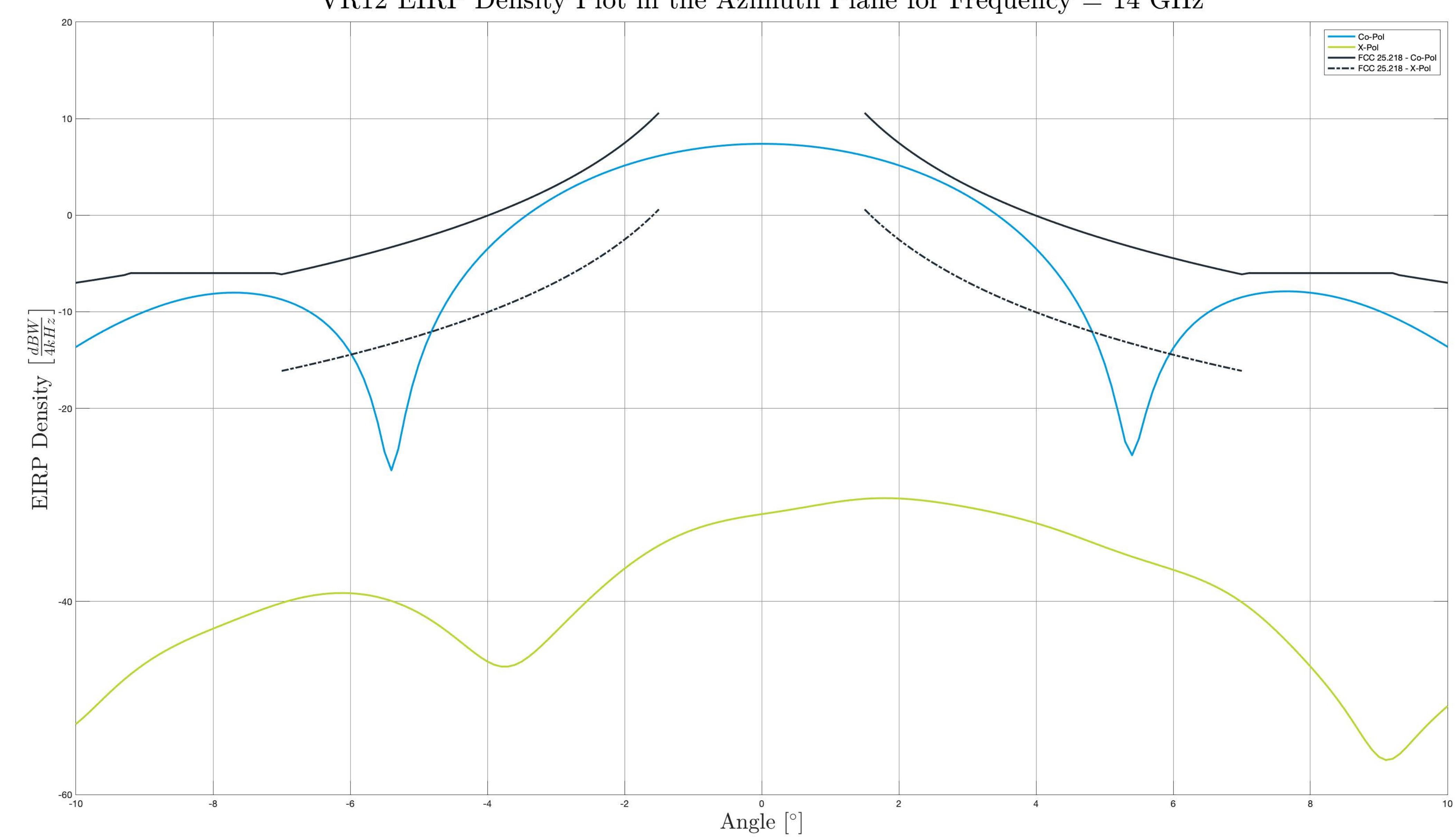

VR12 EIRP Density Plot in the Azimuth Plane for Frequency = 14 GHz

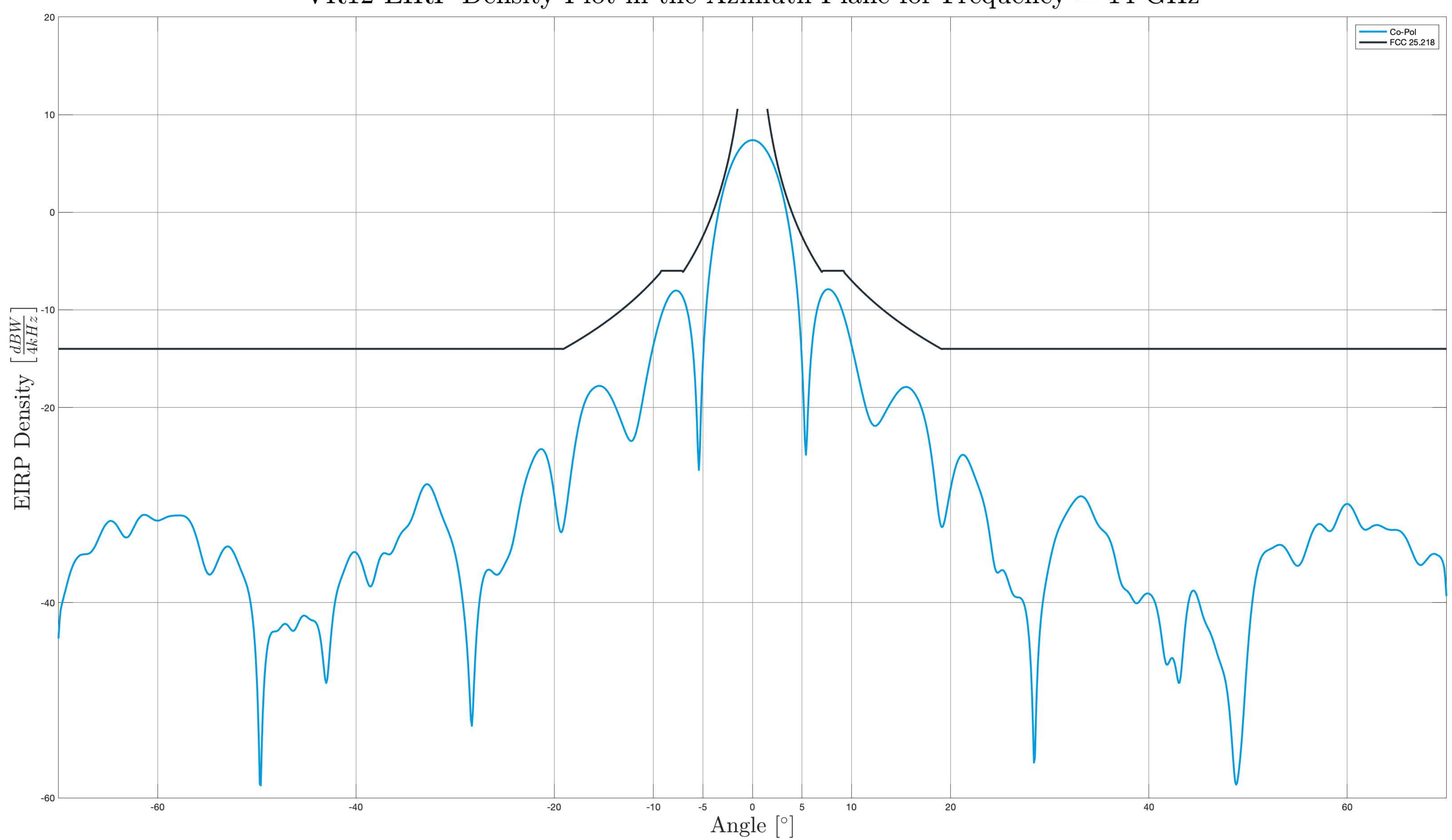

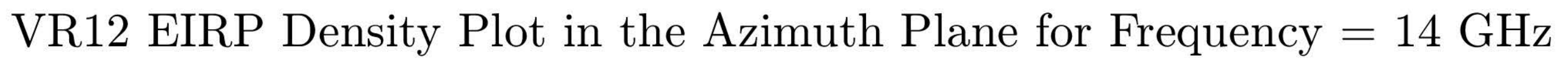

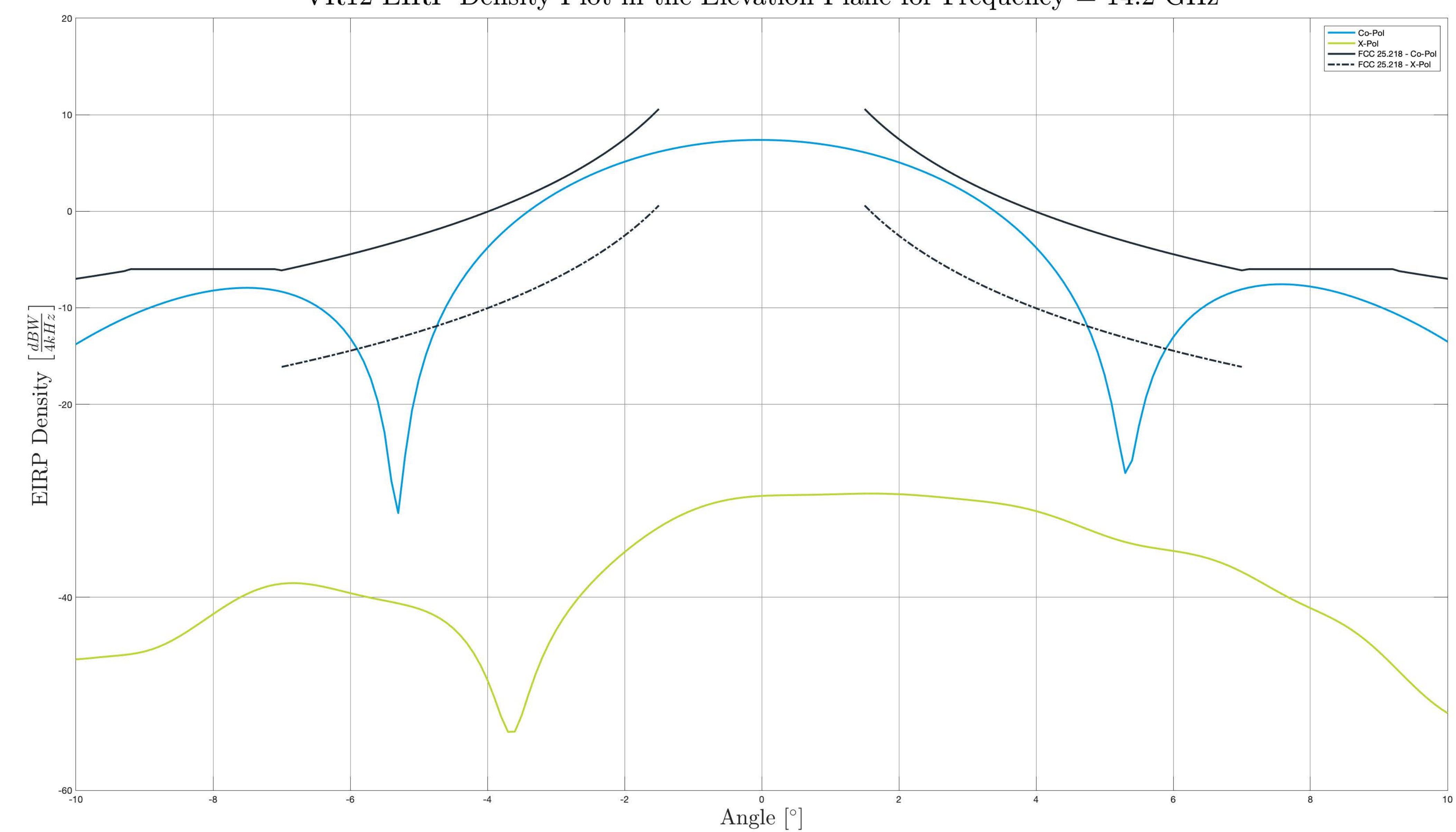

VR12 EIRP Density Plot in the Elevation Plane for Frequency =  $14.2$  GHz

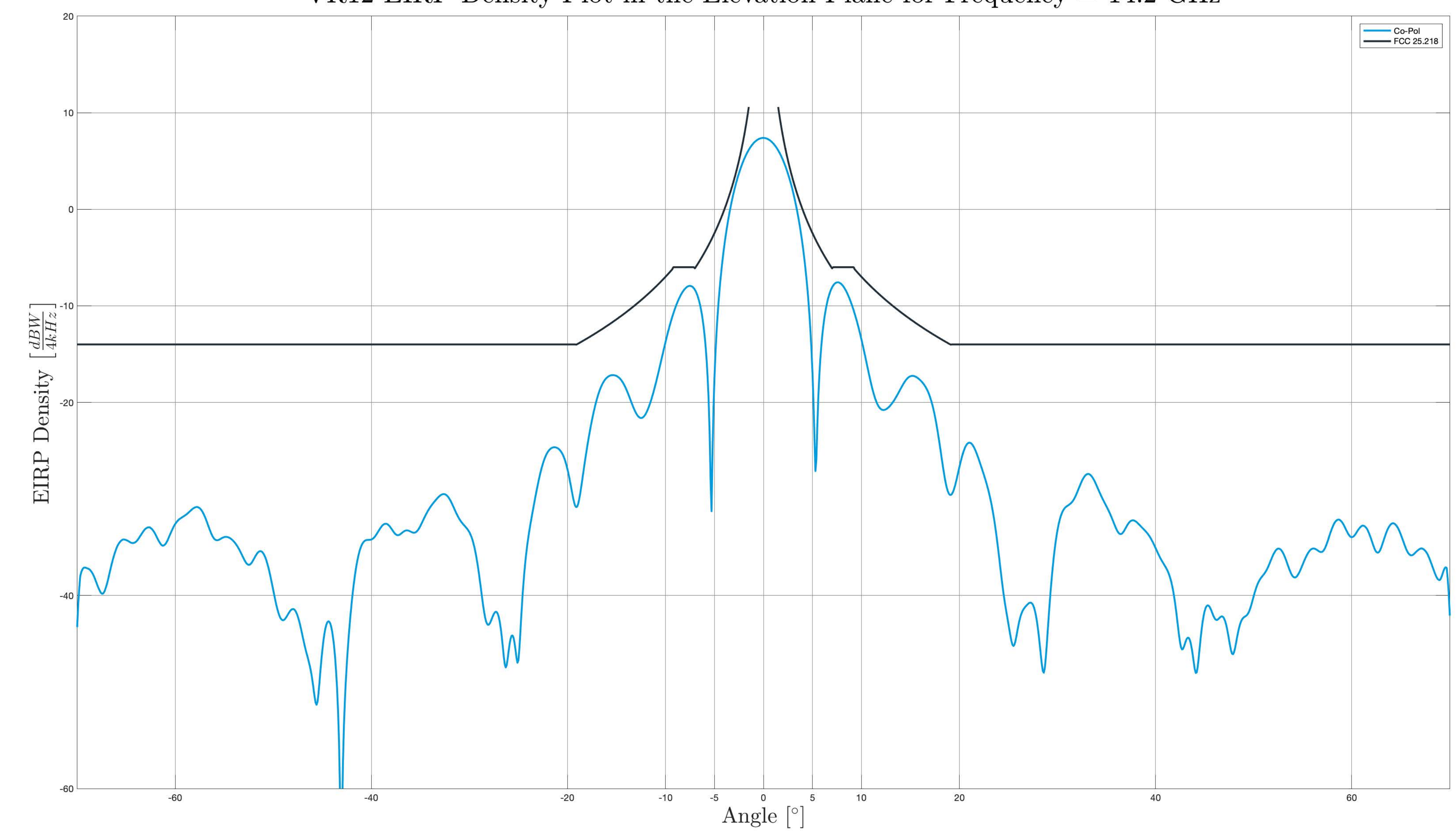

VR12 EIRP Density Plot in the Elevation Plane for Frequency =  $14.2$  GHz

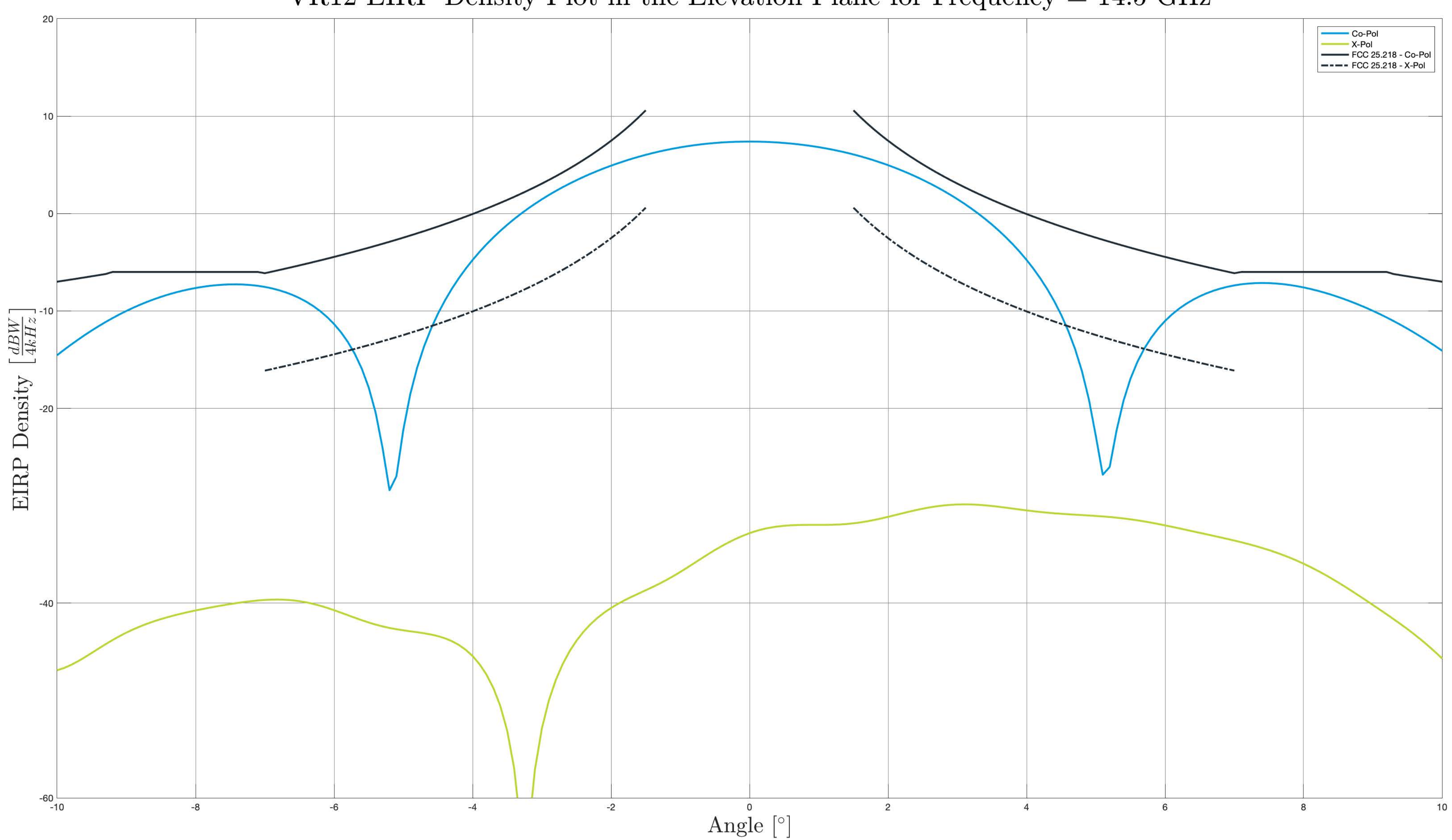

VR12 EIRP Density Plot in the Elevation Plane for Frequency =  $14.5$  GHz

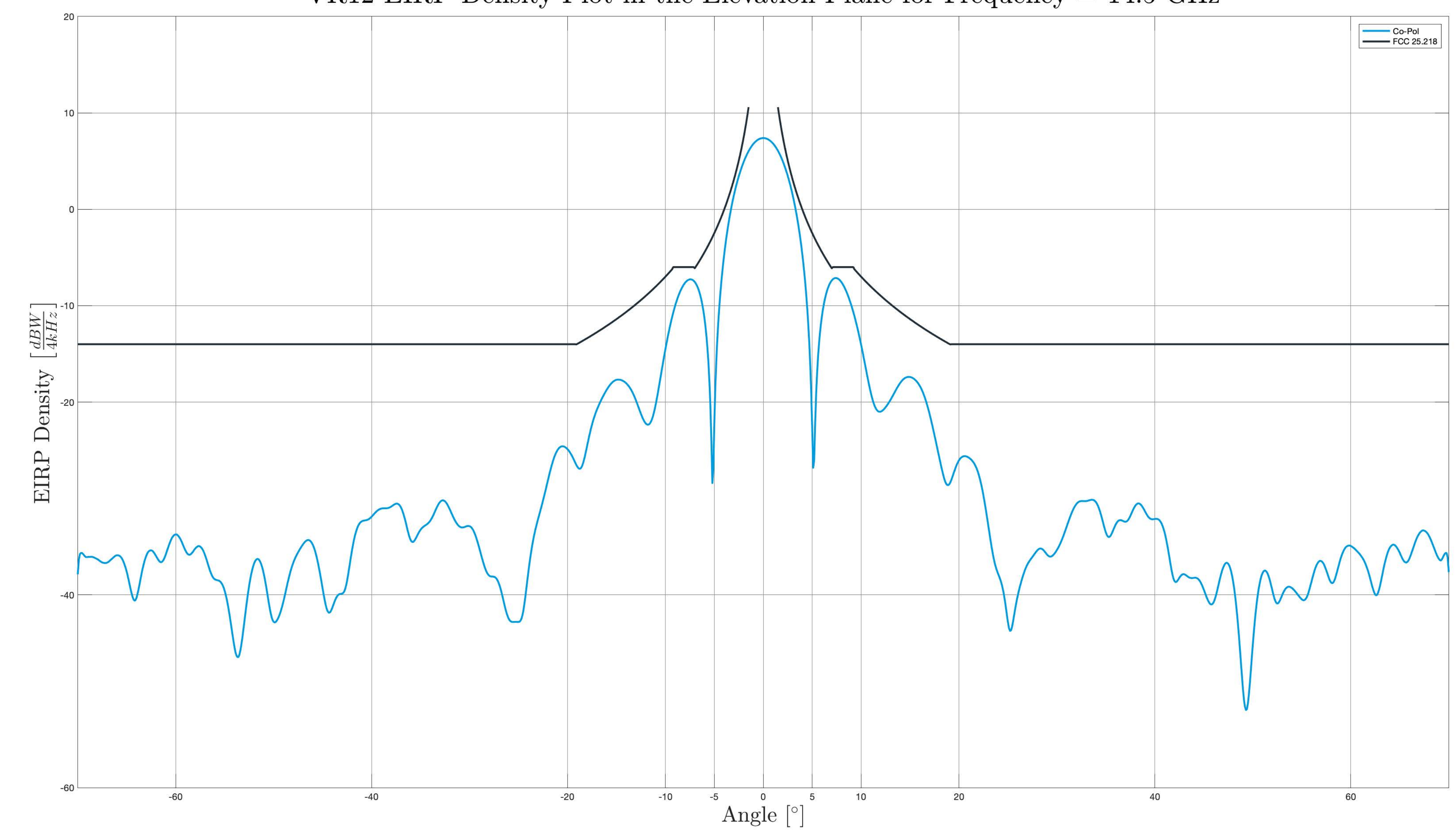

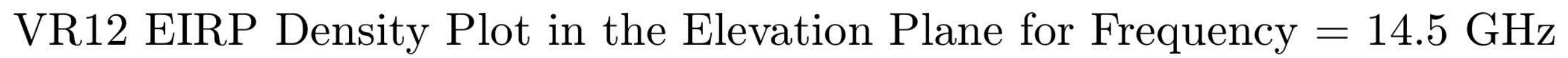

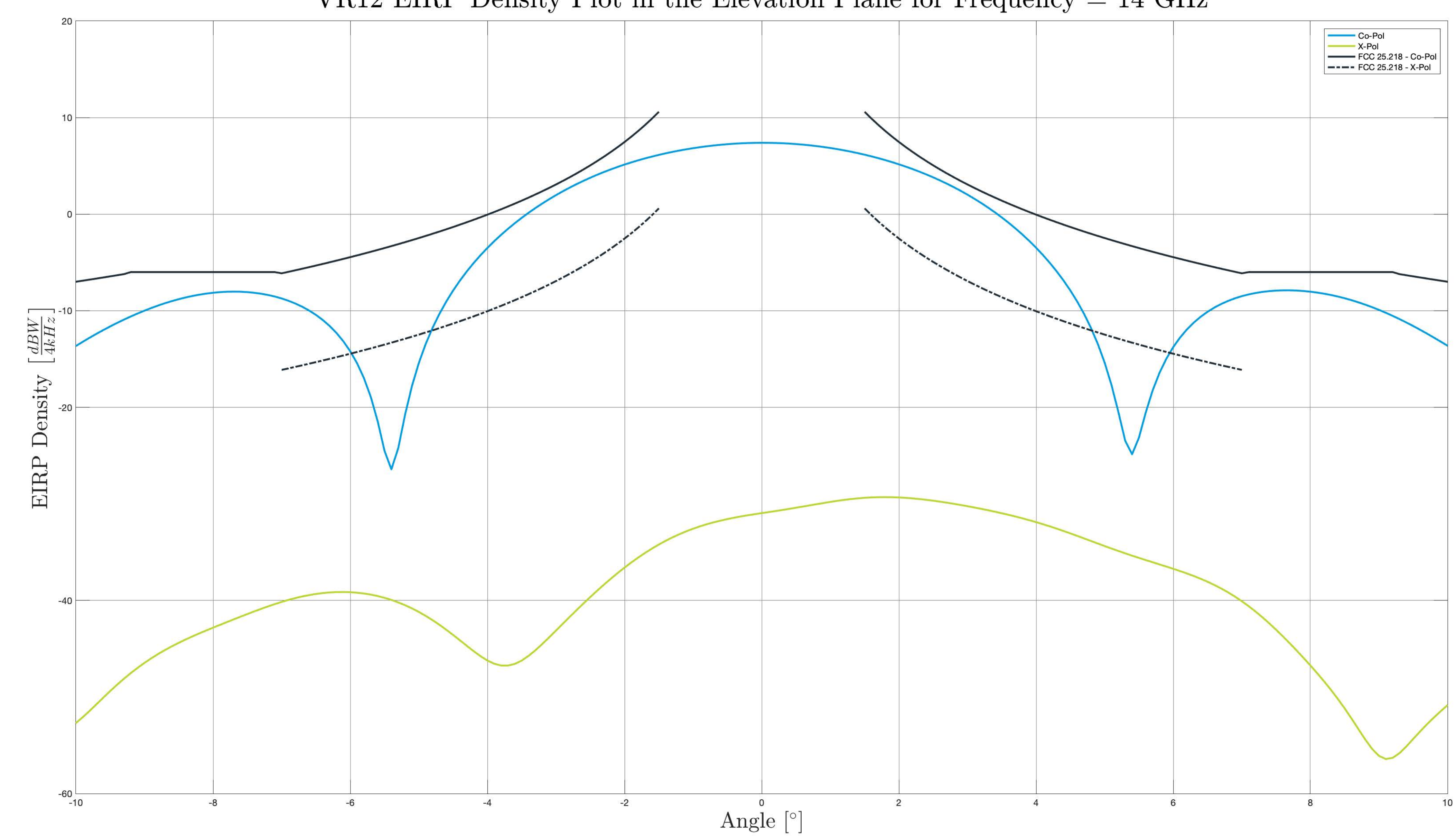

VR12 EIRP Density Plot in the Elevation Plane for Frequency = 14 GHz

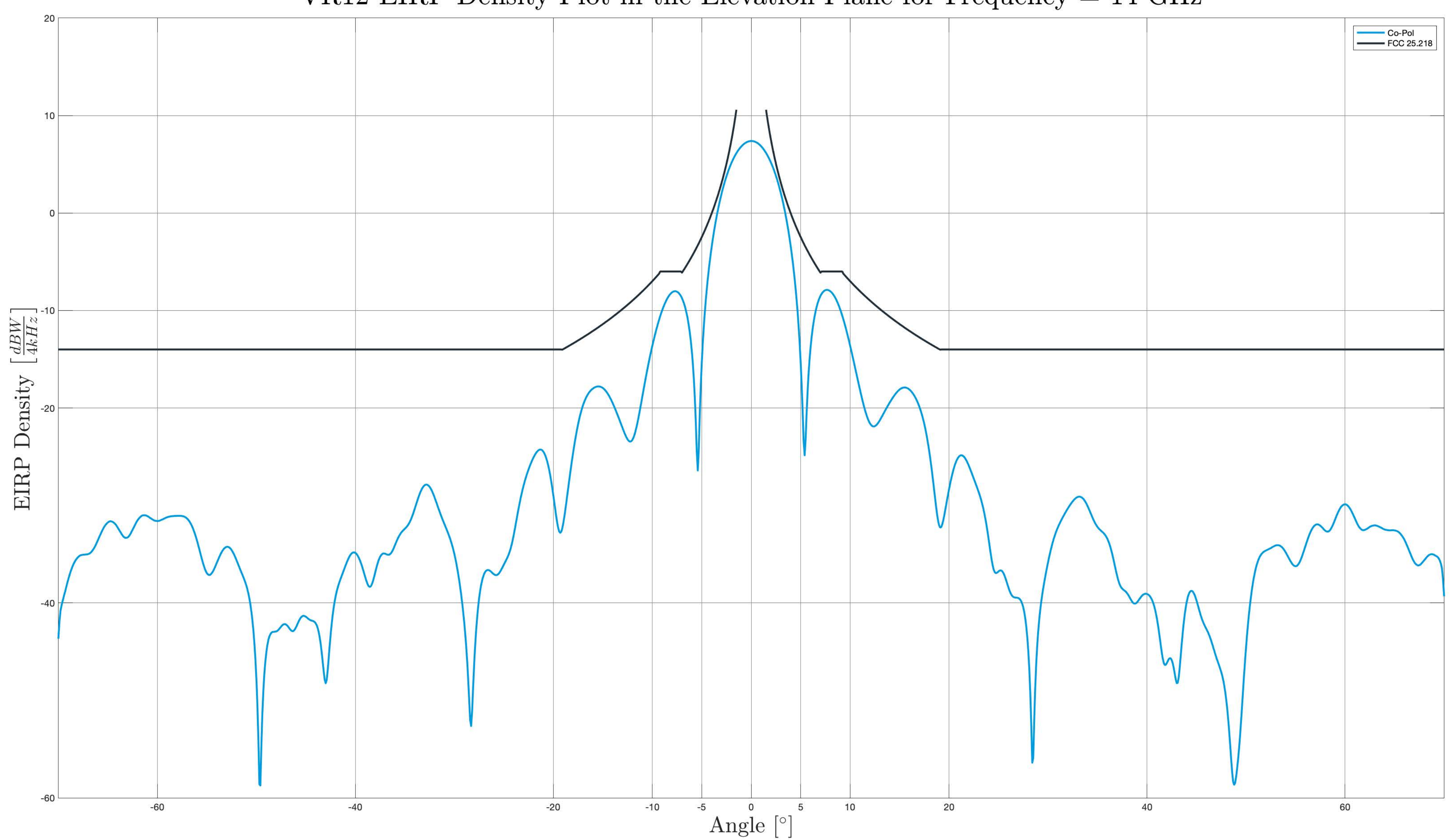

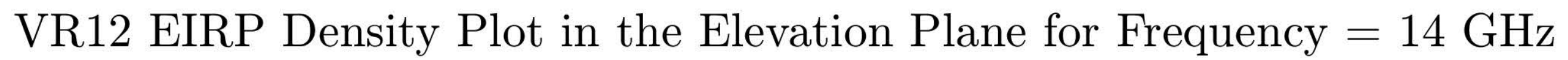

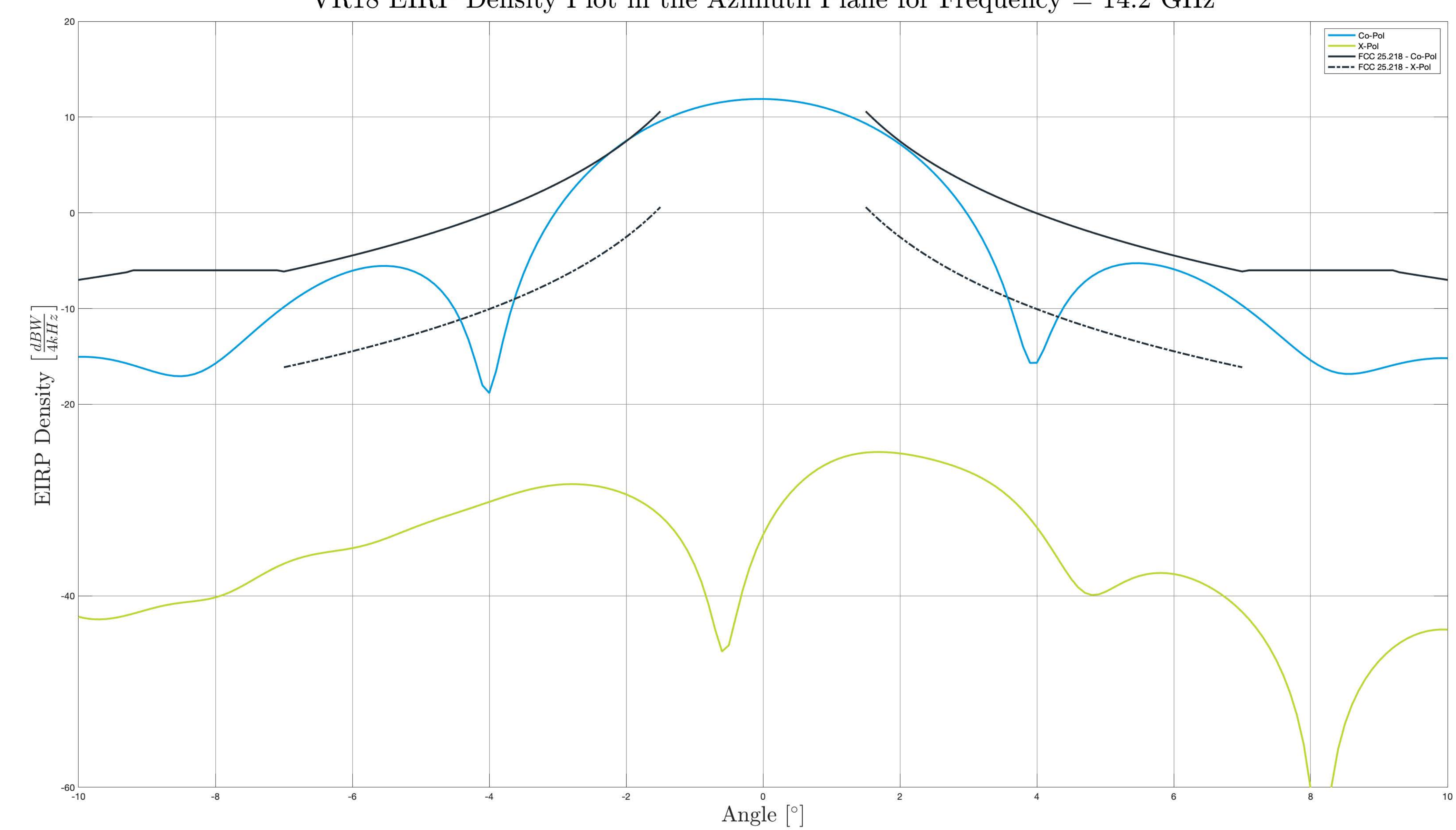

VR18 EIRP Density Plot in the Azimuth Plane for Frequency =  $14.2\rm~GHz$ 

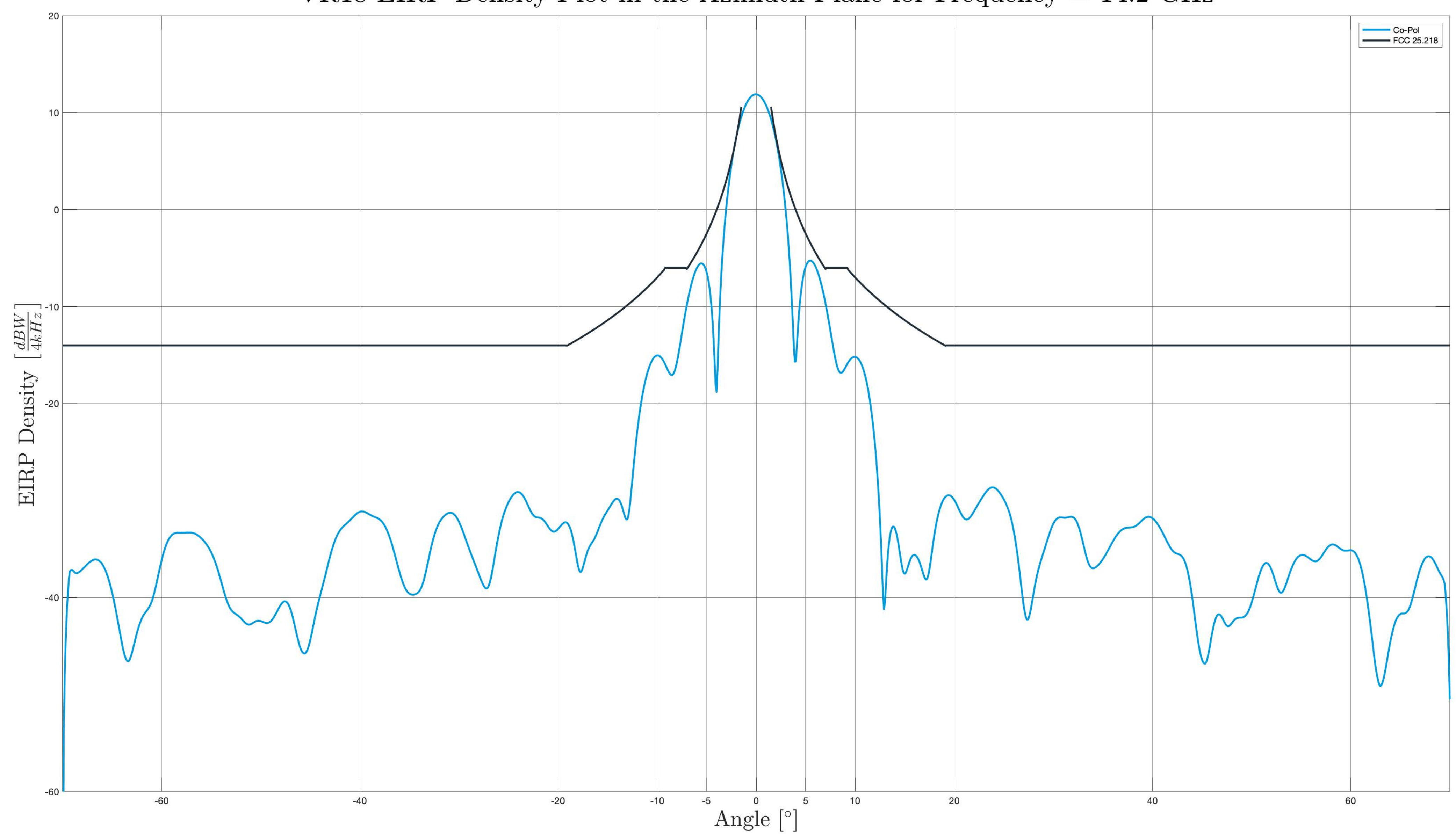

# VR18 EIRP Density Plot in the Azimuth Plane for Frequency  $=$  14.2 GHz

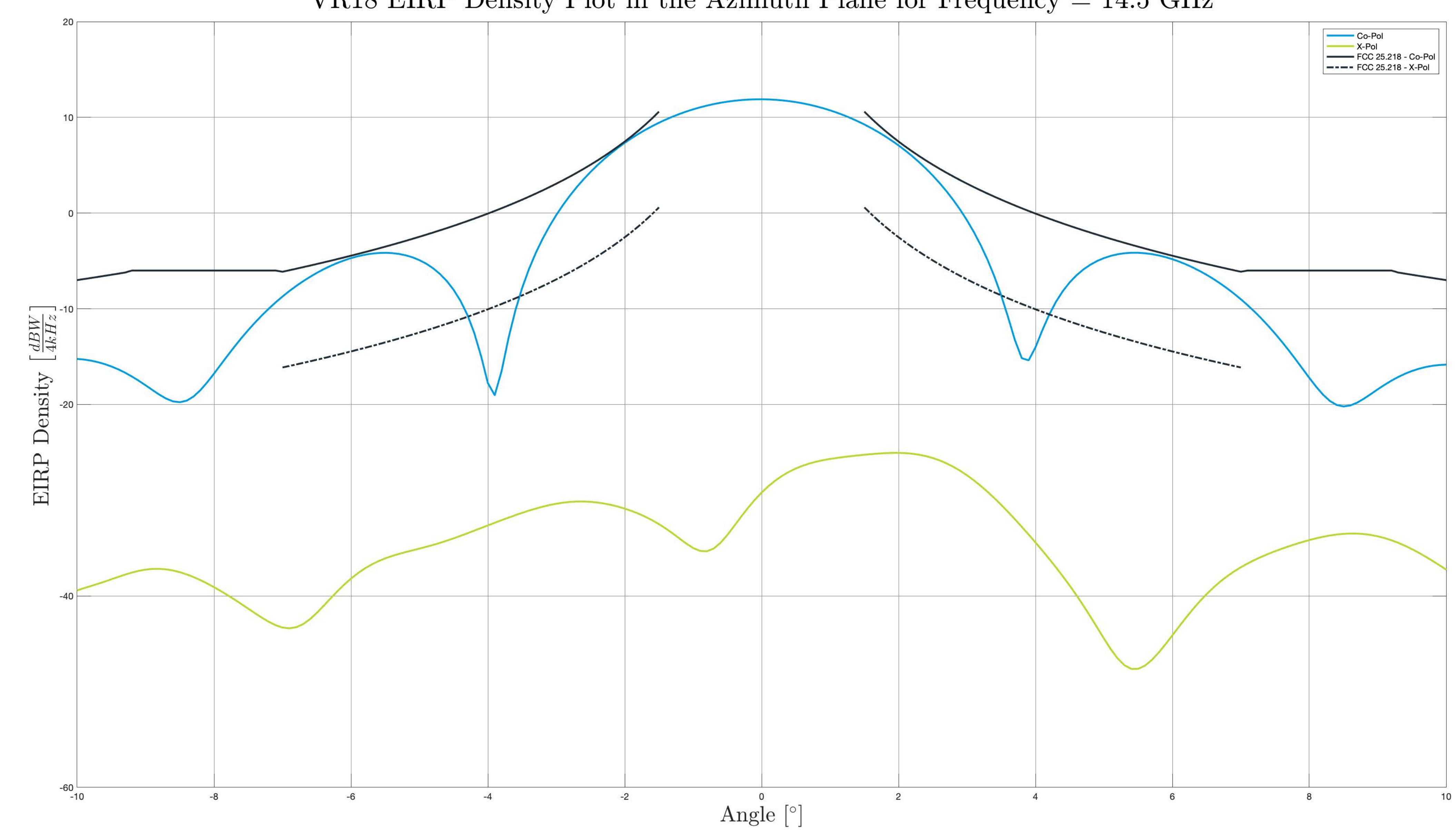

VR18 EIRP Density Plot in the Azimuth Plane for Frequency =  $14.5~\mathrm{GHz}$ 

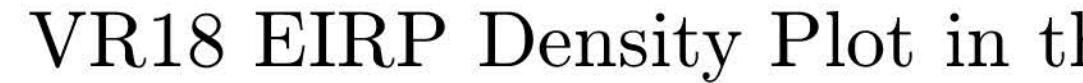

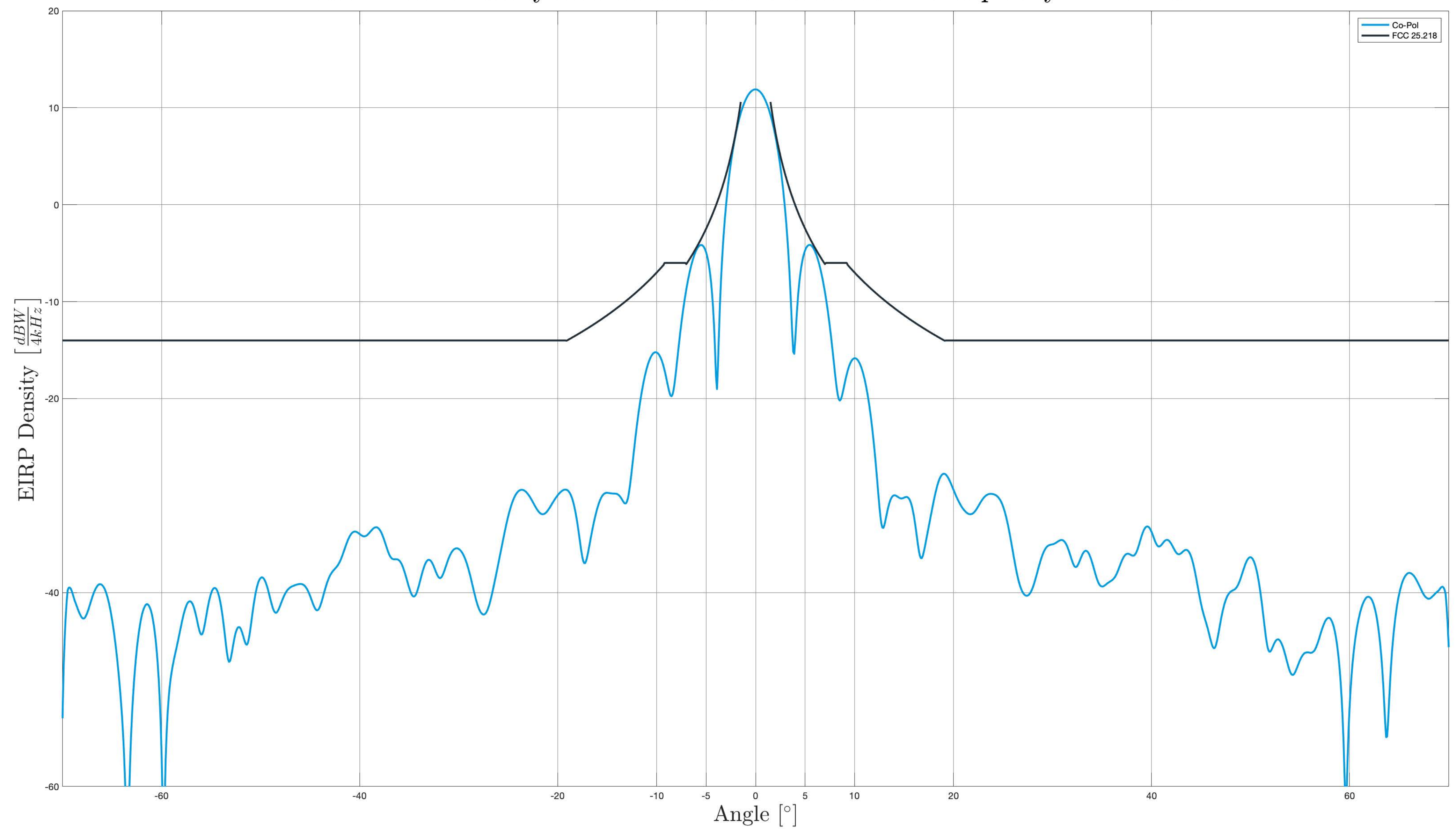

### VR18 EIRP Density Plot in the Azimuth Plane for Frequency =  $14.5$  GHz

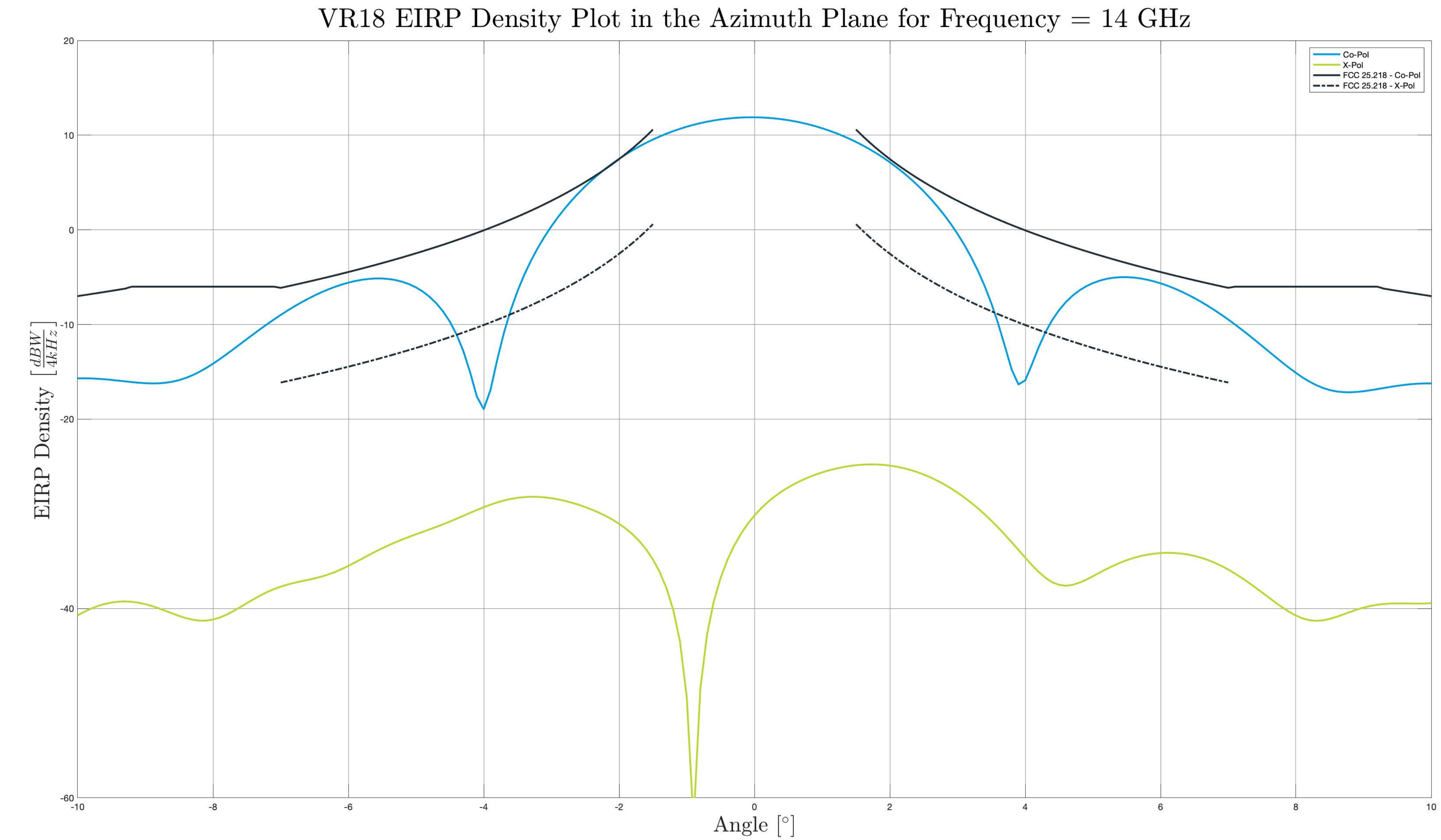

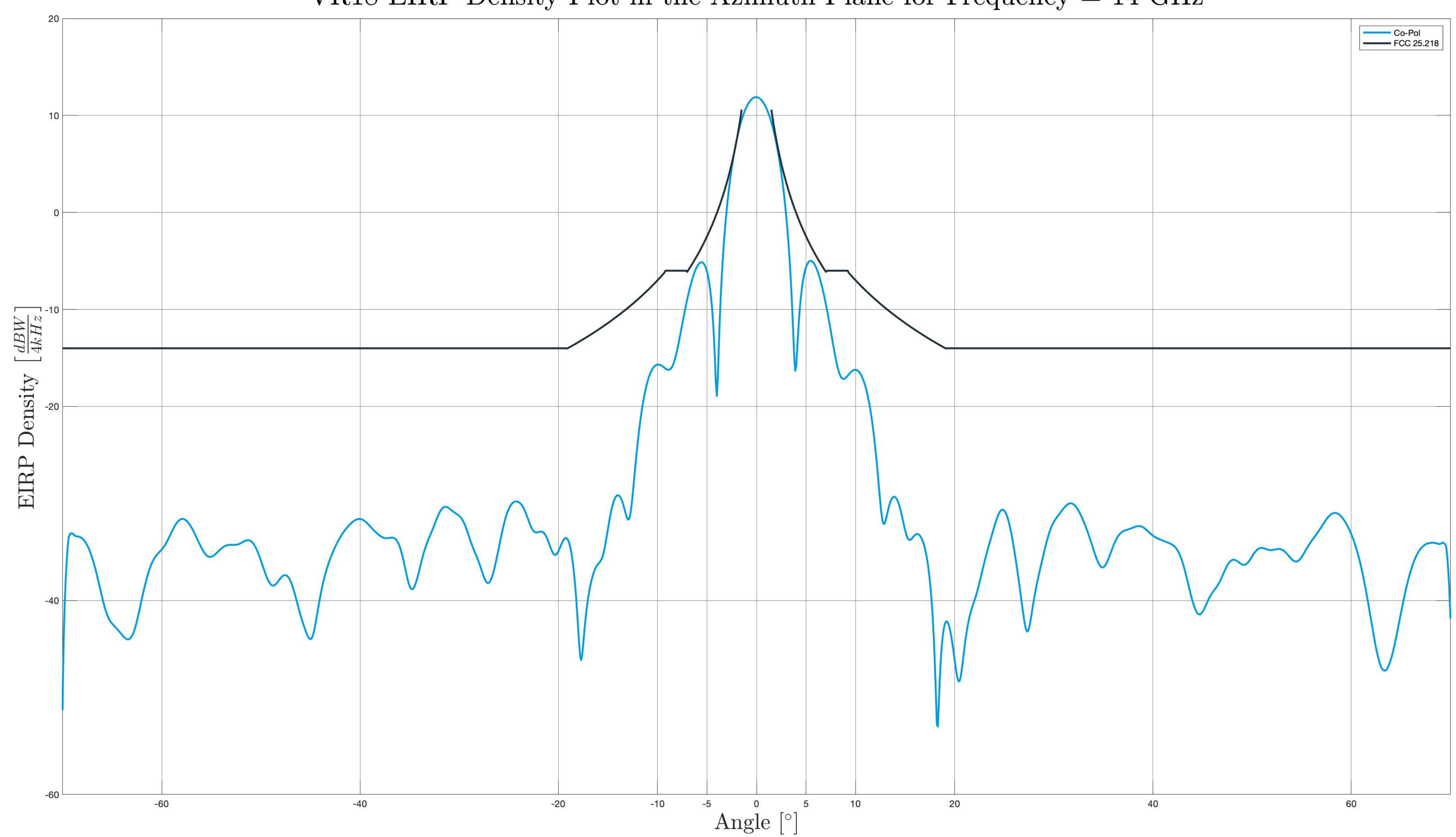

VR18 EIRP Density Plot in the Azimuth Plane for Frequency = 14 GHz

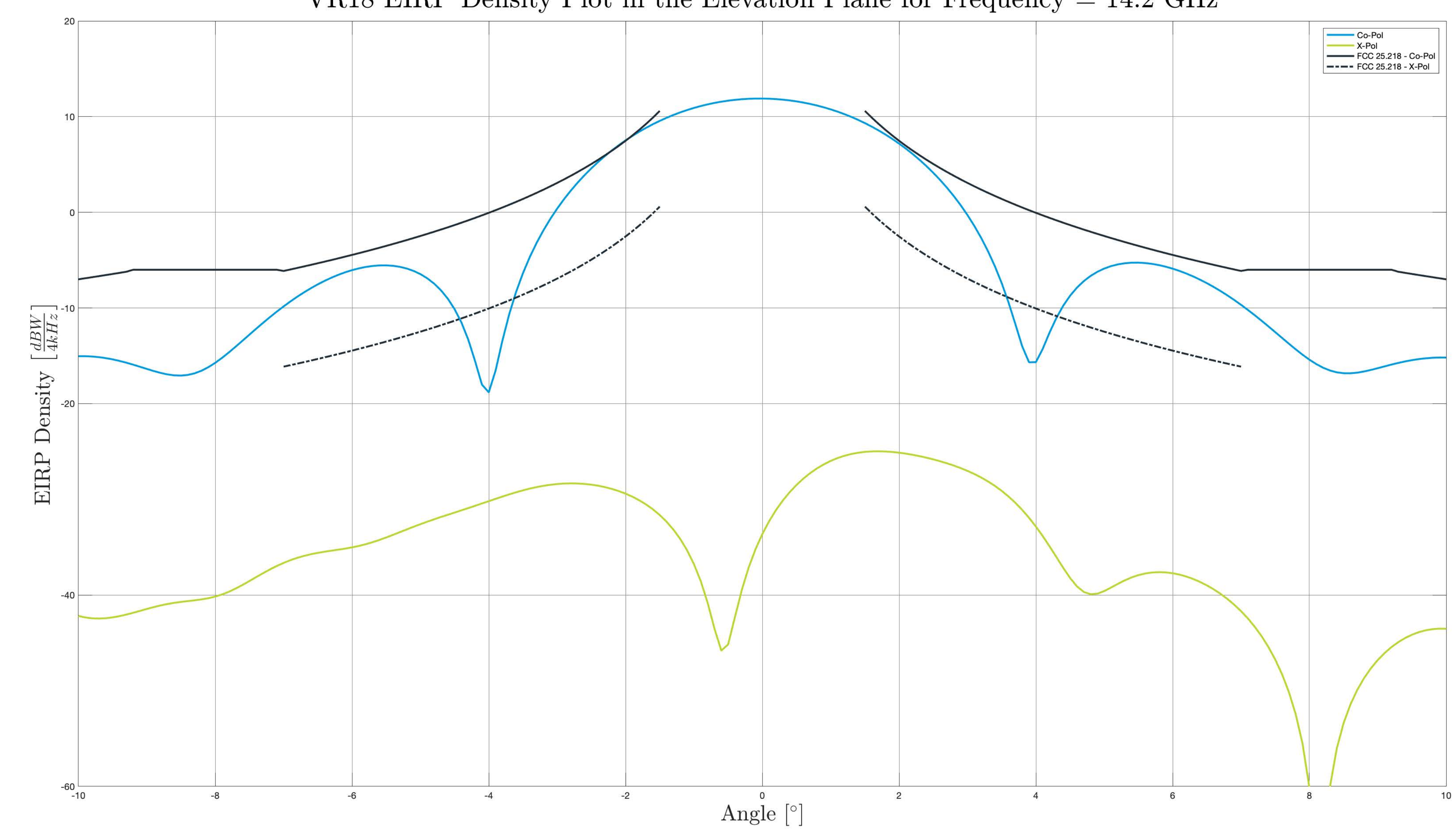

VR18 EIRP Density Plot in the Elevation Plane for Frequency =  $14.2\rm~GHz$ 

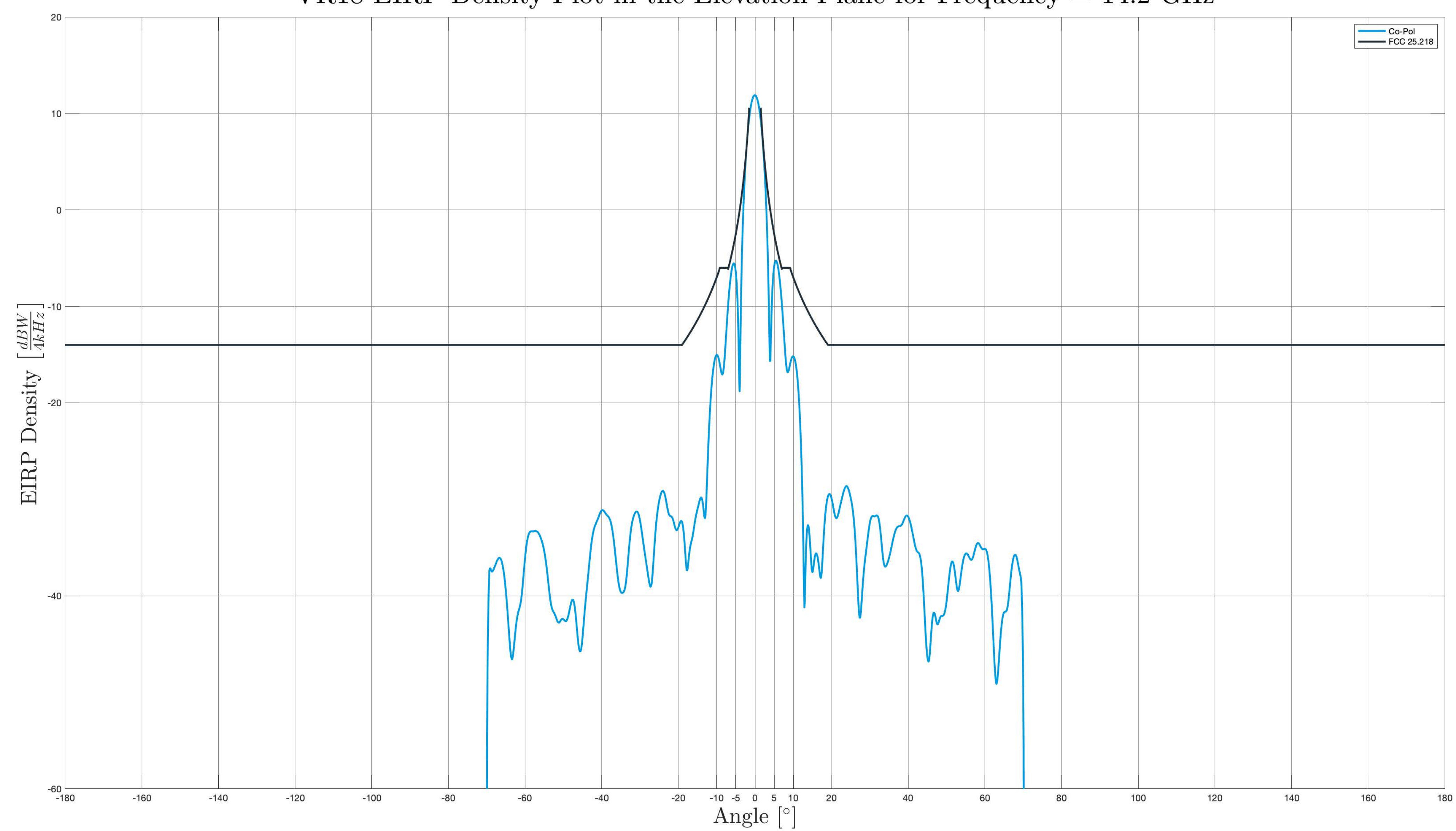

### VR18 EIRP Density Plot in the Elevation Plane for Frequency =  $14.2$  GHz

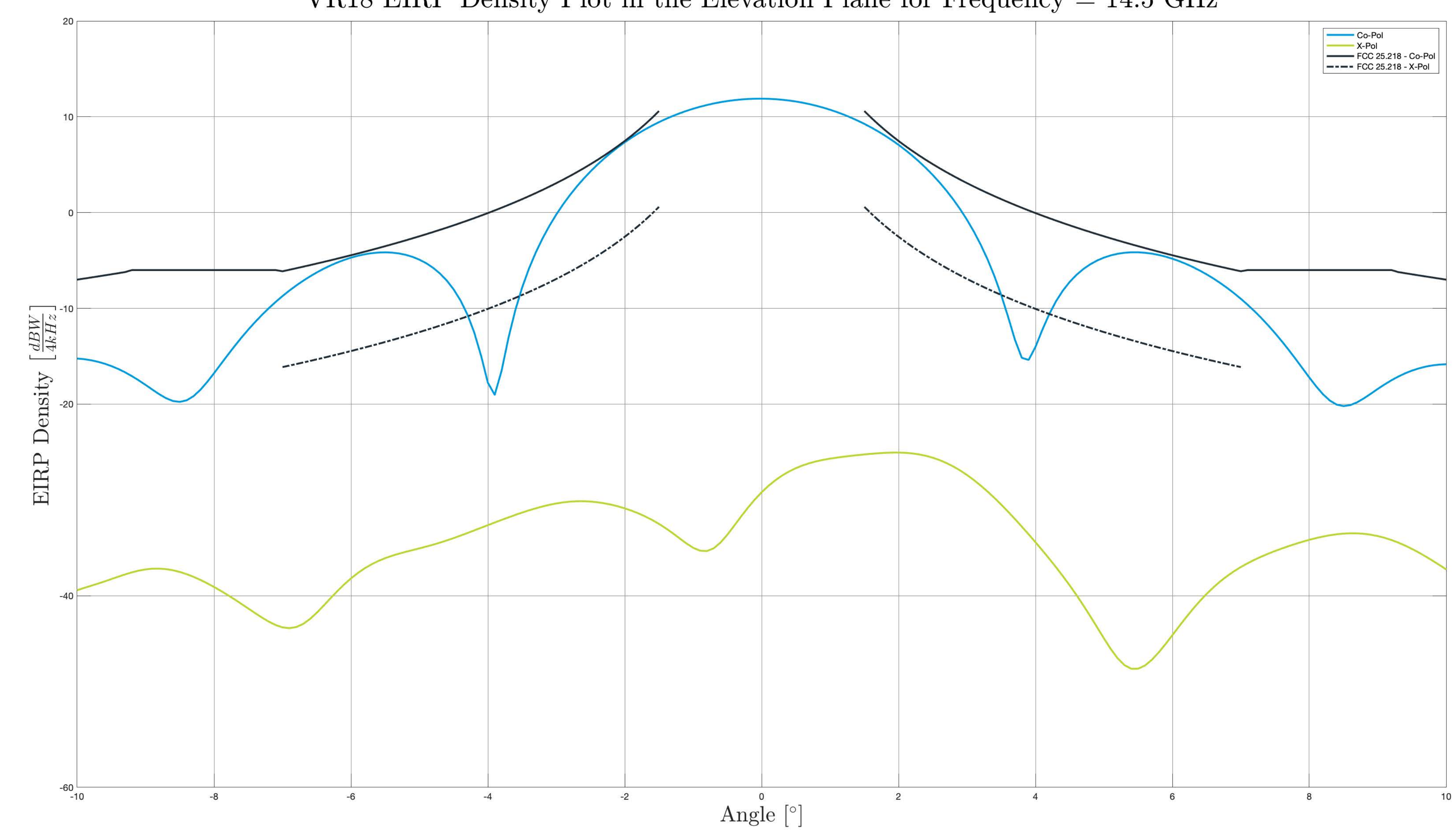

VR18 EIRP Density Plot in the Elevation Plane for Frequency =  $14.5\ \mathrm{GHz}$ 

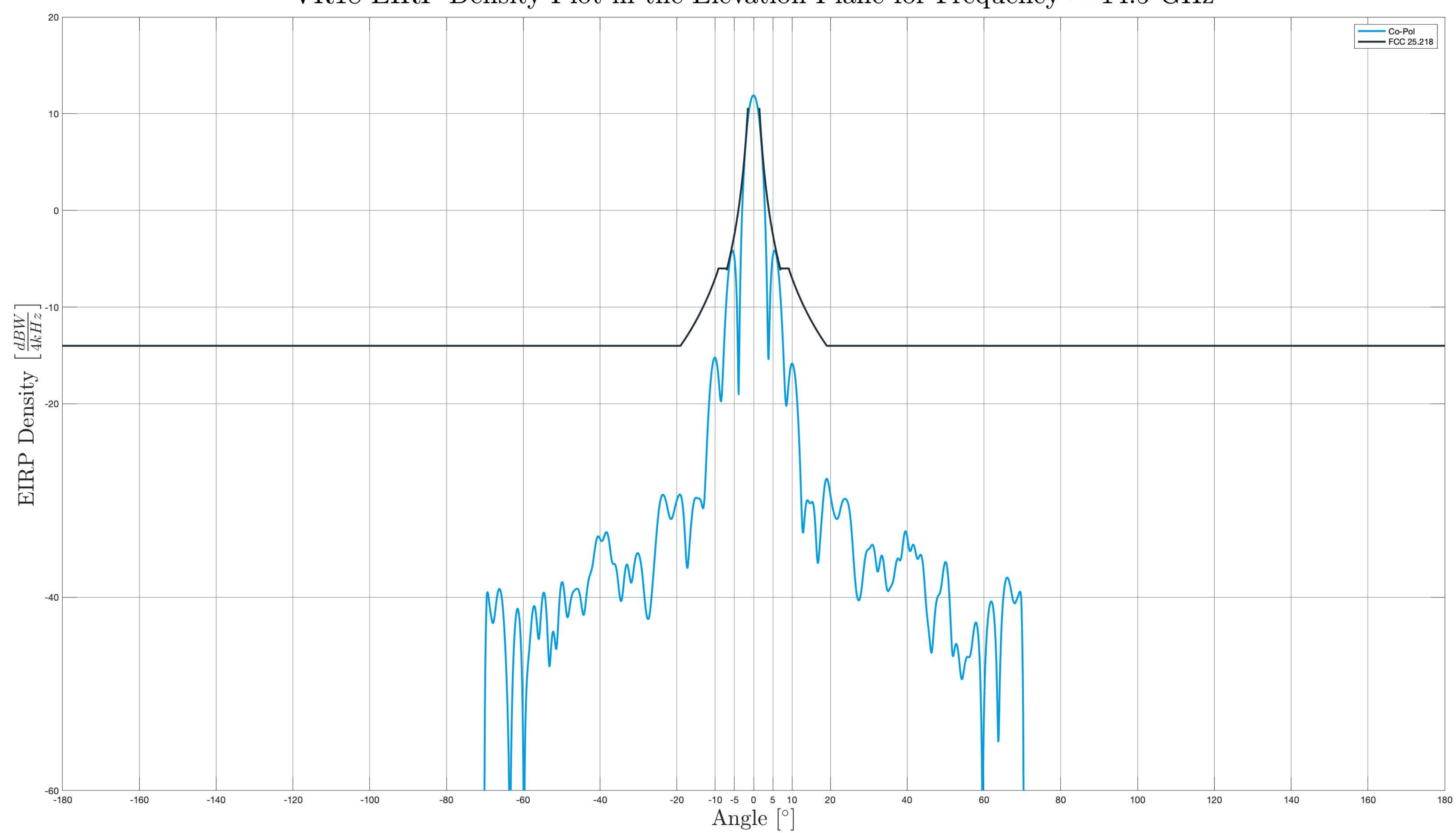

### VR18 EIRP Density Plot in the Elevation Plane for Frequency =  $14.5$  GHz

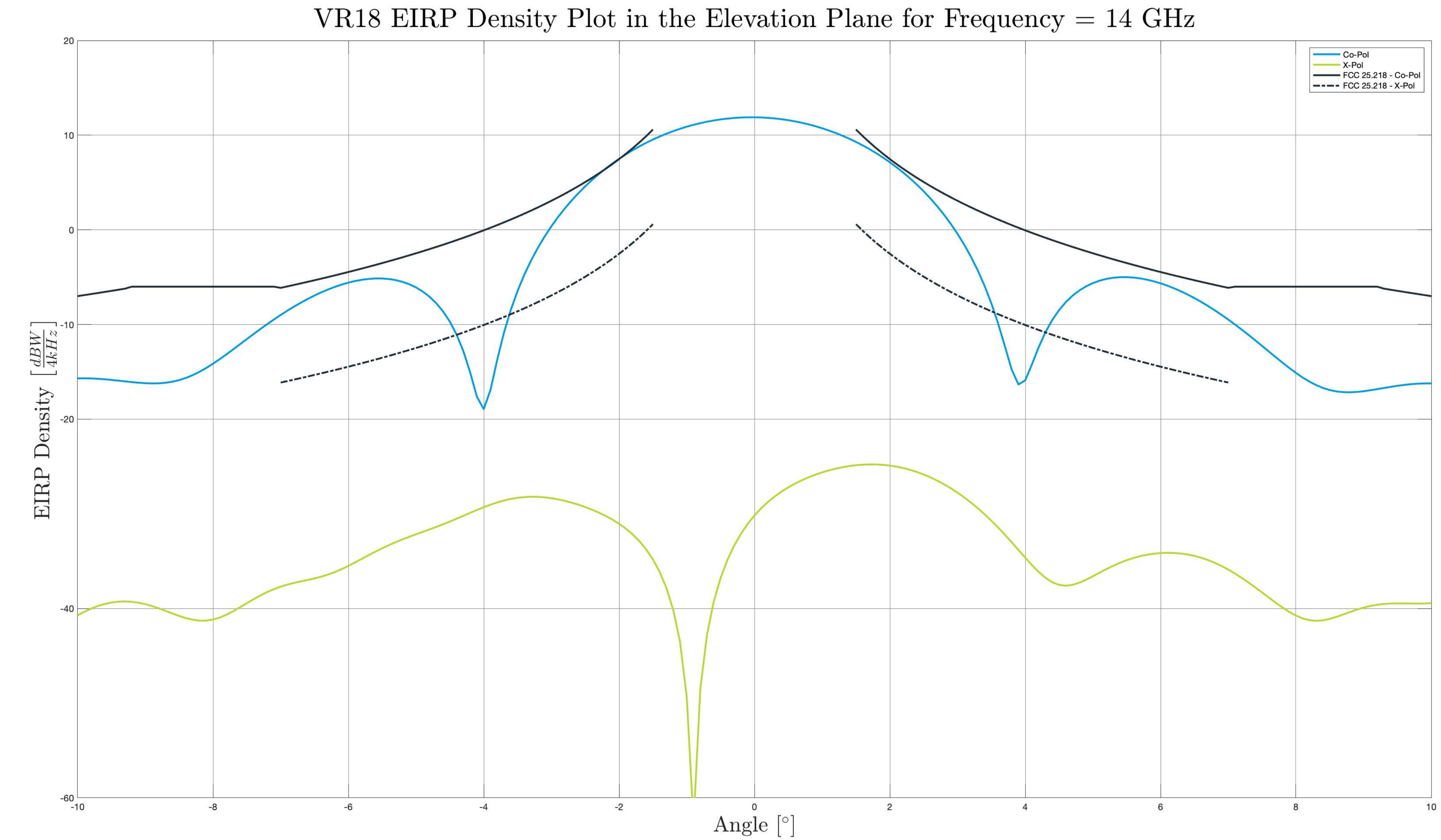

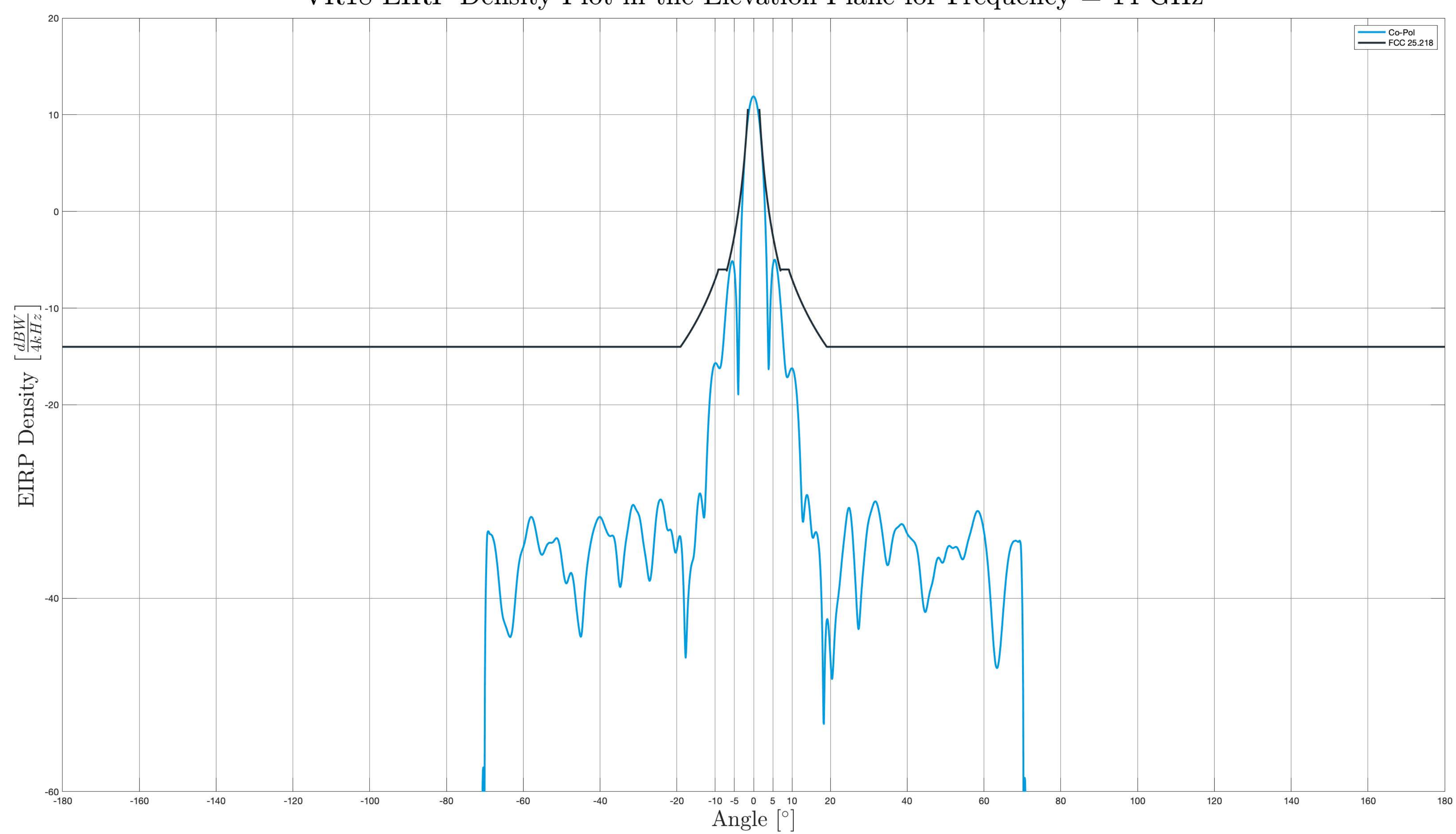

### VR18 EIRP Density Plot in the Elevation Plane for Frequency = 14 GHz